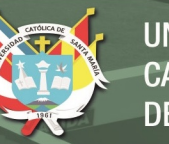

# **Universidad Católica de Santa María**

**Facultad de Ciencias Contables y Financieras**

# **Escuela Profesional de Contabilidad**

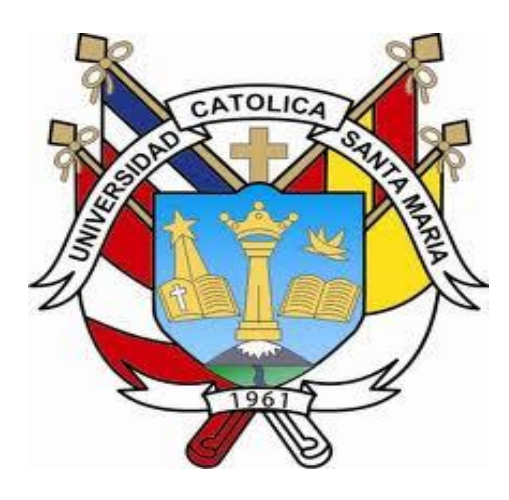

# **EFICACIA DE UN MODELO DE CÁLCULO DE LOS COSTOS DE PRODUCCIÓN EN EL ESTADO DE RESULTADOS DE LA EMPRESA DE SERVICIOS GASTRONÓMICOS "EL CEBILLANO", AREQUIPA 2018**

Tesis presentada por los Bachilleres: **Benavente Velez, Leslie Stefany Pinto Llanqui, Sergio Eduardo**

Para optar el Título Profesional de: **Contador Público**

Asesor:

**Dr. Jiménez Huamán, Juan Carlos**

**AREQUIPA – PERÚ**

**2020**

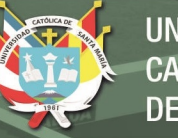

#### DICTAMEN No 1 DEL BORRADOR DE TESIS

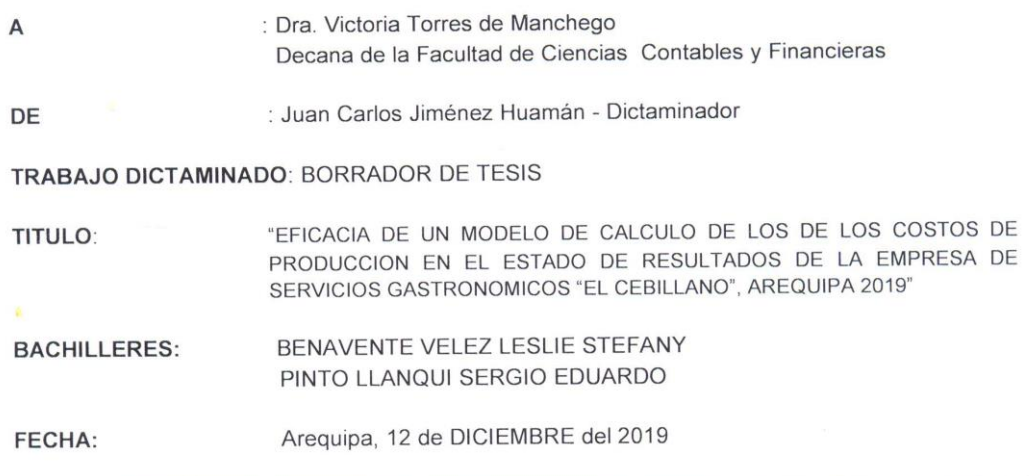

En atención a labor de revisión del Borrador de Tesis, solicitada con expediente 2019000859, cumplo con informar a usted, pueden pasar a la etapa de sustentación, salvo mejor parecer.

<span id="page-1-0"></span>Muy atentamente  $2$ , ......... . . . . . . . Juan Carlos Jiménez H. Docente Dictaminador

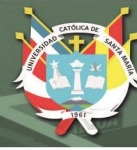

## **DEDICATORIAS**

A mis padres Silvana y Carlos por su apoyo incondicional desde siempre, por su amor, y valores inculcados para ser la mujer que soy hoy por hoy; muchos de mis logros se los debo a ustedes entre los que se incluye éste. Me formaron con la libertad de hacer lo que me guste y motivaron constantemente para alcanzar mis anhelos.

A Dios y a la vida, gracias por este nuevo triunfo y gracias a todas las personas que me apoyaron en este proceso.

**Leslie S. Benavente Velez**

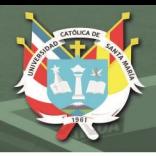

Dedico de manera especial a mi Madrina Felicitas, pues ella fue mi principal cimiento para la construcción de mi vida profesional, sentó en mí las bases de la responsabilidad, el respeto, el amor al trabajo y los deseos de superación, en ella tengo un espejo el cual me quiero reflejar en sus virtudes infinitas y su gran corazón.

<span id="page-3-0"></span>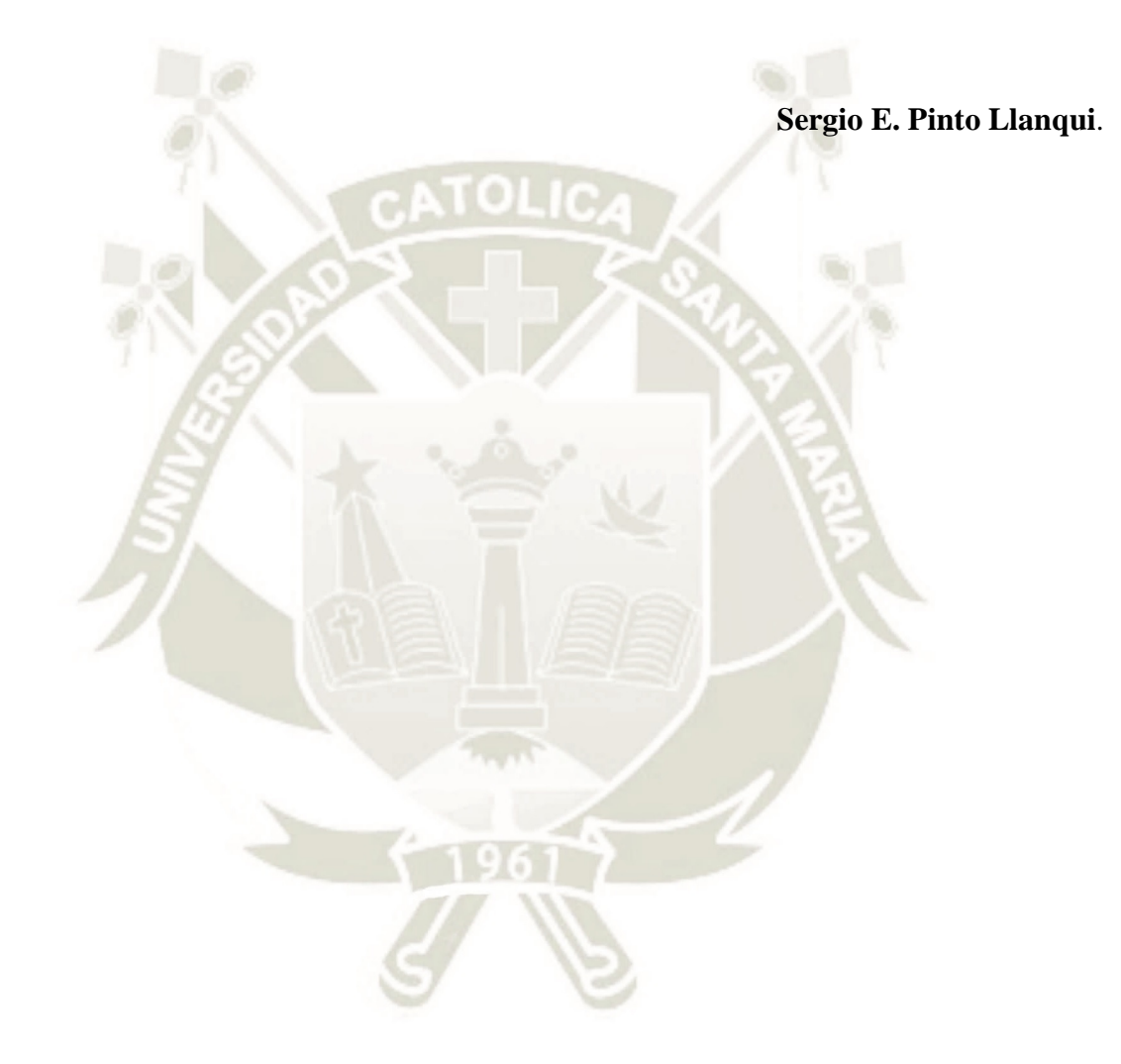

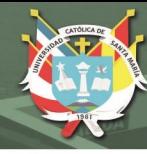

## **AGRADECIMIENTO**

A nuestra Alma Mater, Universidad Católica de Santa María por habernos acogido durante nuestra vida universitaria.

A nuestra Facultad de Ciencias Contables y Financieras, por todo lo bueno que hicieron para que seamos buenos profesionales.

A la Dra. Victoria Torres de Manchego, Decana de la Facultad de Ciencias Contables y Financieras por orientarnos durante el proceso de la tesis y por resolver todas nuestras dudas.

Al Dr. Juan Carlos Jiménez Huamán, nuestro asesor de tesis, por asesorarnos y guiarnos con las correcciones pertinentes para que nuestro proyecto de investigación haya finalizado de una forma adecuada.

<span id="page-4-0"></span>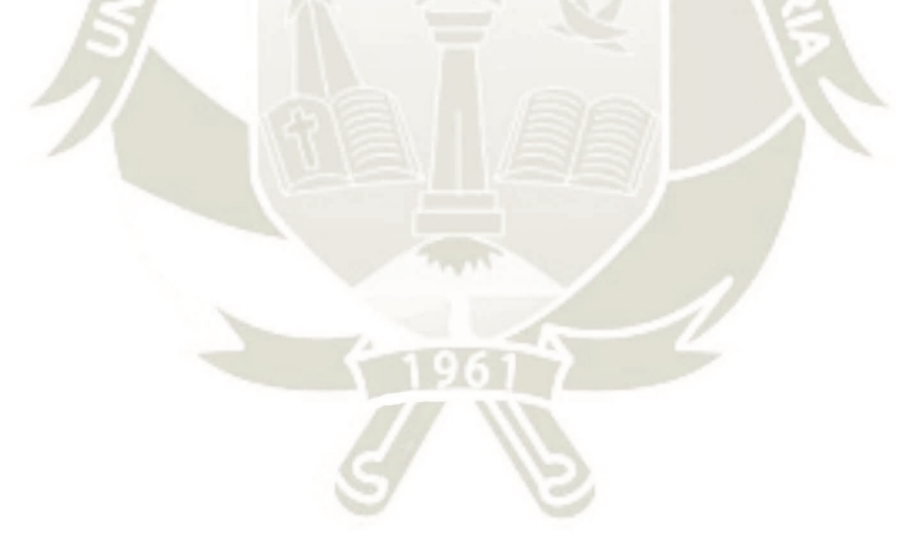

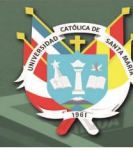

#### **RESUMEN**

El presente trabajo se enmarca en el análisis de costos de producción de una empresa especializada en gastronomía marina. El objetivo fue evaluar la eficacia de un modelo de cálculo de los costos de producción individualizados, y cómo se ven reflejados en el Estado de Costos de Producción y Estado de Resultados.

La muestra estudiada fue de 21 platos de la carta los cuales tenían mayor rotación en el periodo de estudio de enero a junio de 2018, de la cual se realizó una distribución porcentual de las unidades vendidas que permitió obtener los costos individualizados. El modelo de cálculo se basó en el registro de los costos de producción individualizados desde la recepción de materia prima hasta la entrega del plato al cliente, pasando por la recepción del pedido, el requerimiento de la mano de obra directa y los costos indirectos de fabricación, mediante formatos propuestos.

El estado de resultados antes y después de la aplicación del modelo de cálculo fue comparado con un análisis cuantitativo para verificar la eficacia y se obtuvo una variación de 24.14 % por lo que se concluyó que los costos de producción individualizados impactan en el Estado de Costos de Producción y Estado de Resultados de la empresa analizada.

*Palabras clave:* costos de producción individualizados, Estado de Costos de Producción, Estado de Resultados, rubro gastronómico.

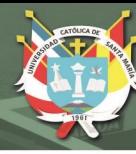

#### **ABSTRACT**

<span id="page-6-0"></span>The present work is framed in the analysis of production costs of a company specialized in marine gastronomy. The objective was to evaluate the modification of a model to calculate individualized production costs and how it is analyzed in the production cost statement and in the income statement.

The sample studied was 21 dishes from the menu which had the highest turnover in the study period from January to June 2018, from which a percentage distribution of the units sold was carried out, which allowed obtaining the individualized costs. The calculation model was based on the recording of individualized production costs from the receipt of raw material to the delivery of the plate to the customer, through the receipt of the order, the requirement of direct labor and indirect manufacturing costs, through proposed formats.

The income statement before and after the application of the calculation model was compared with a quantitative analysis to verify the effectiveness and a variation of 24.14% was obtained, therefore, it was concluded that the individualized production costs impact on the Cost Statement of Production and Income Statement of the analyzed company.

*Keywords:* individualized production costs, Production Cost Statement, Income Statement, gastronomic item.

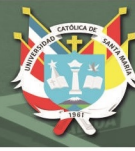

# **INTRODUCCIÓN**

<span id="page-7-0"></span>La determinación de los costos de producción dentro de las empresas es un factor sensible para el análisis económico – financiero de las mismas. Es importante determinar un método adecuado que asegure que los cálculos de los costos de producción individualizados sean los más seguros para el análisis de los resultados como es el Estado de Resultados.

El rubro del sector gastronómico, por la naturaleza del negocio, tiende a ser un rubro con diversos "puntos ciegos" los cuales impactan en el margen del negocio, y además en los precios ofertados al mercado. El déficit de información sobre los costos de producción individualizados puede generar un estado de resultados erróneo; por tanto, el trabajo de contabilidad es realizar un costo y un precio en base a análisis detallados que aseguren una operatividad adecuada a la estrategia de la empresa.

Teniendo en cuenta la problemática existente en la empresa objeto de estudio; se busca, aplicar una propuesta de solución que por medio de un análisis contable se obtendría un impacto positivo en los márgenes de ganancia y mejora sobre la toma de decisiones en la empresa frente al análisis del Estado de Resultados confiable.

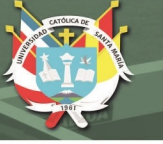

# **INDICE**

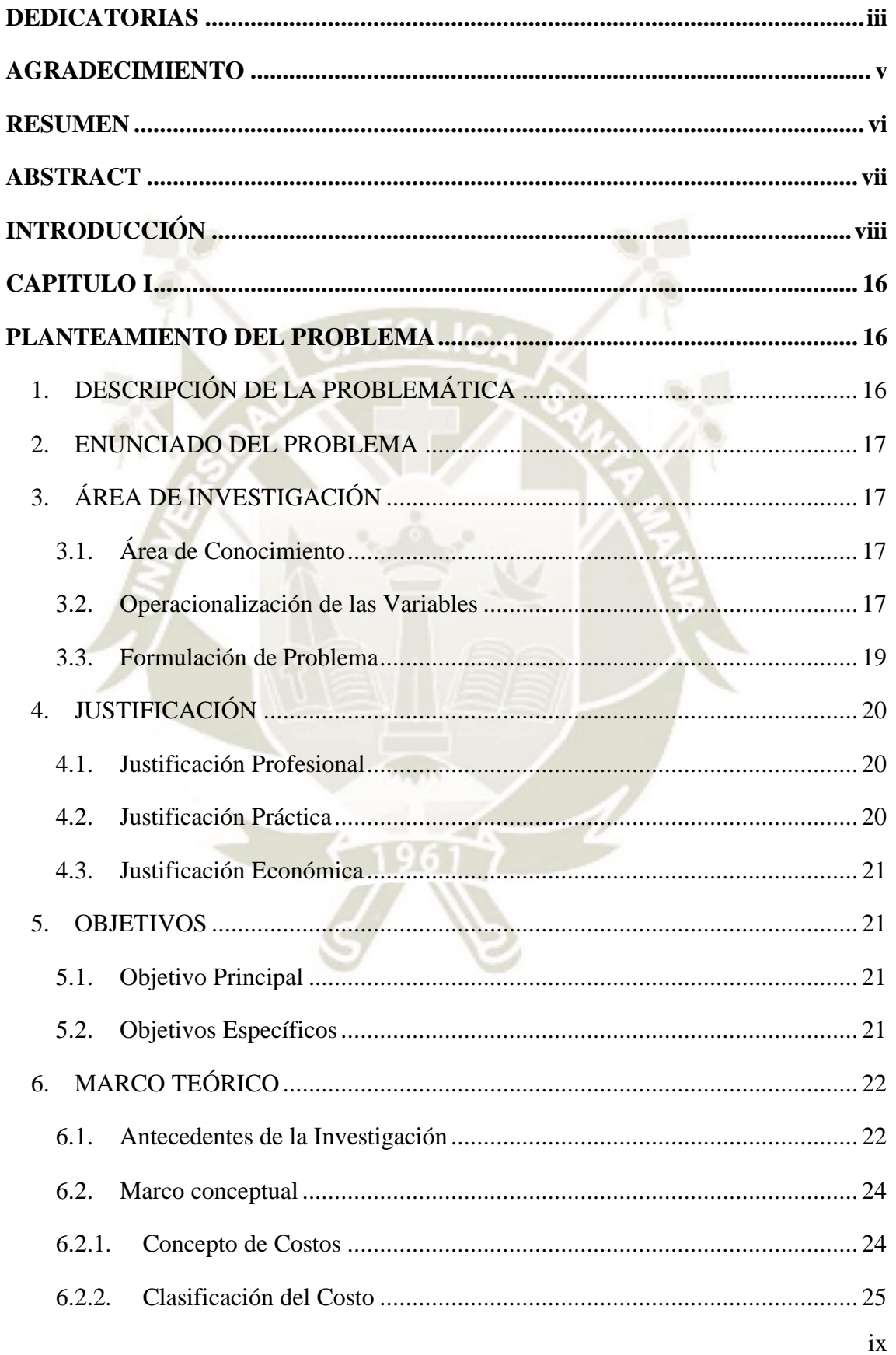

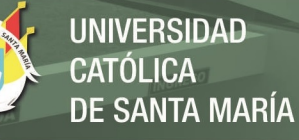

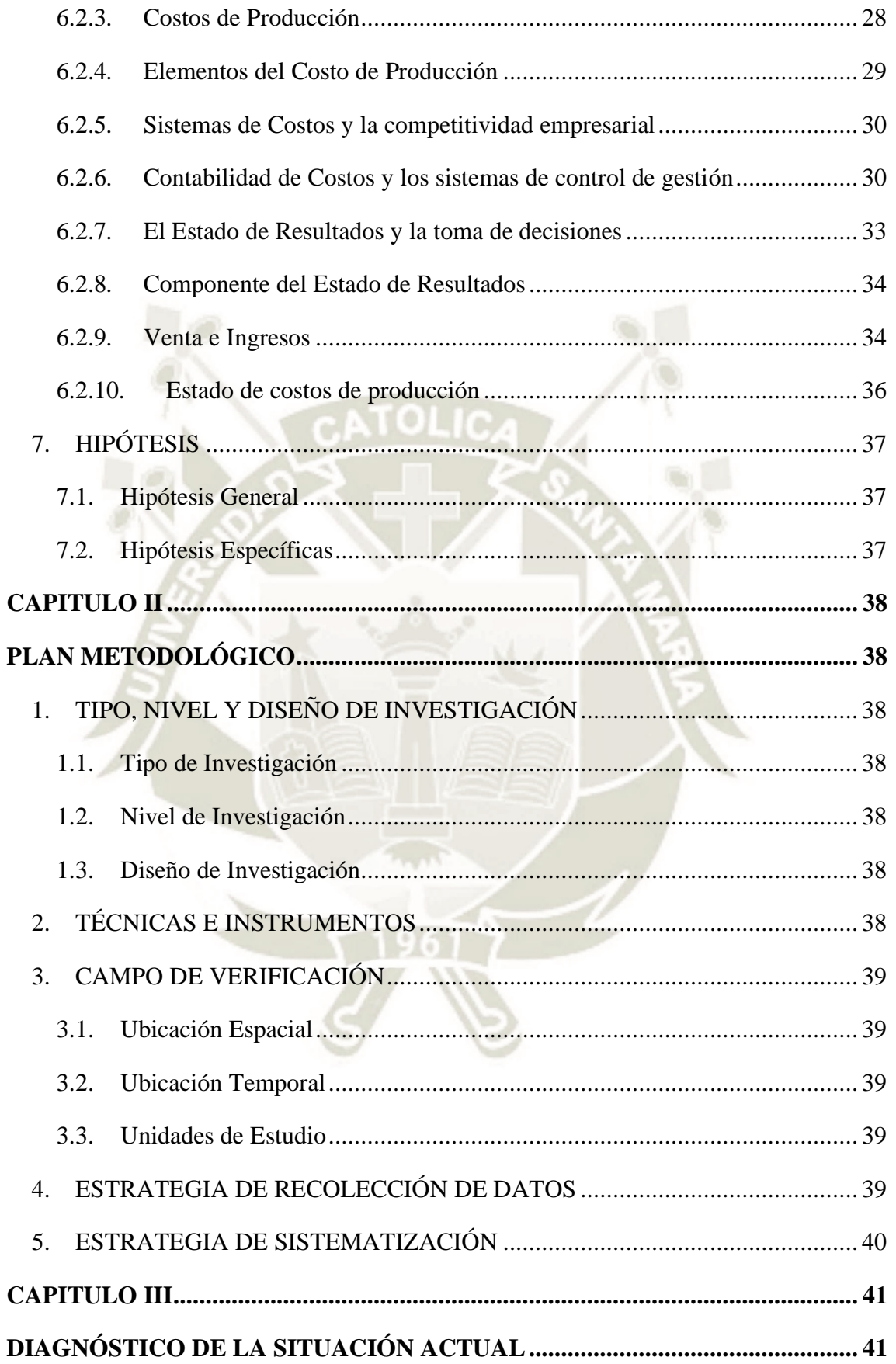

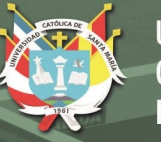

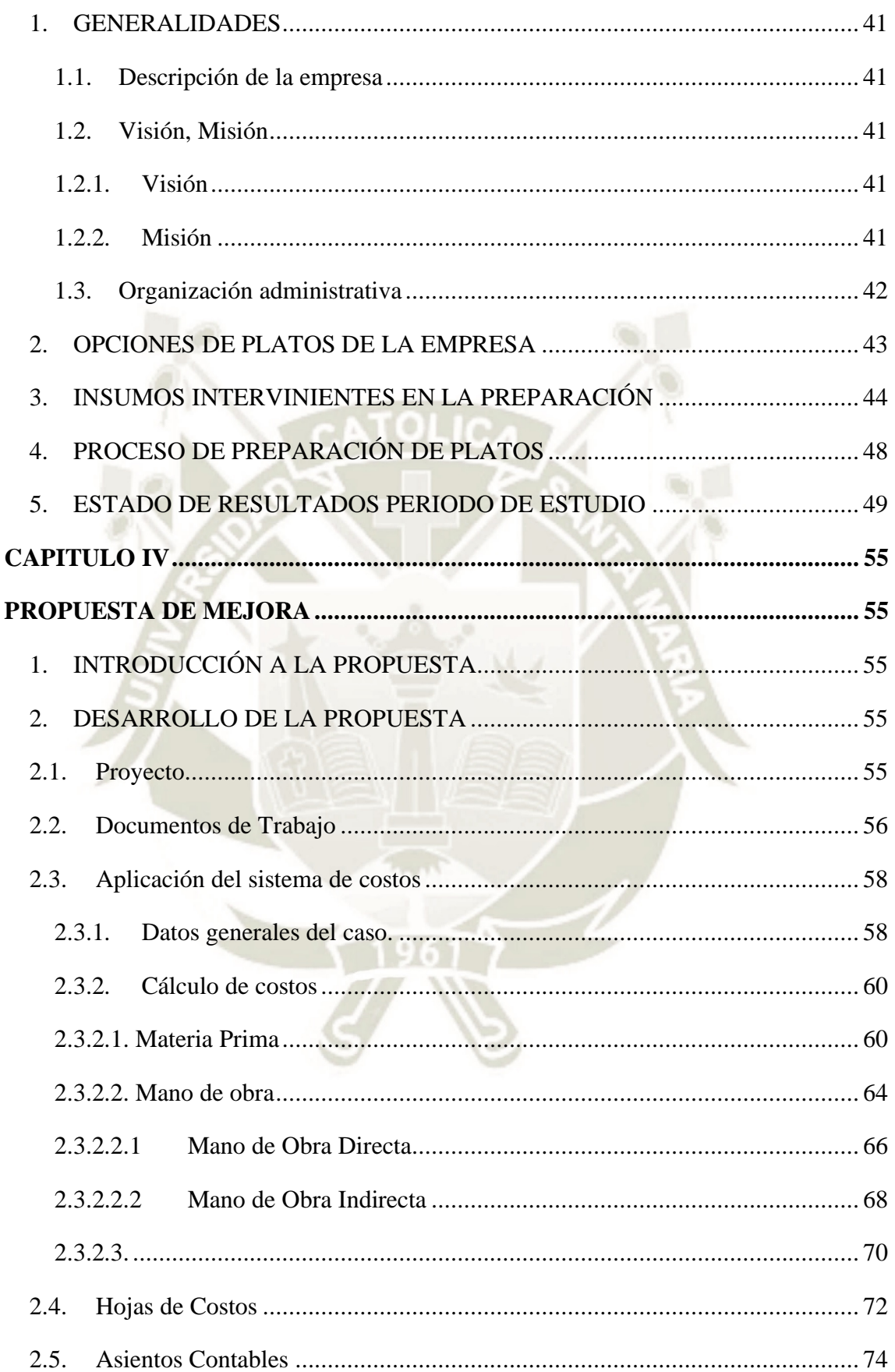

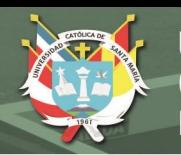

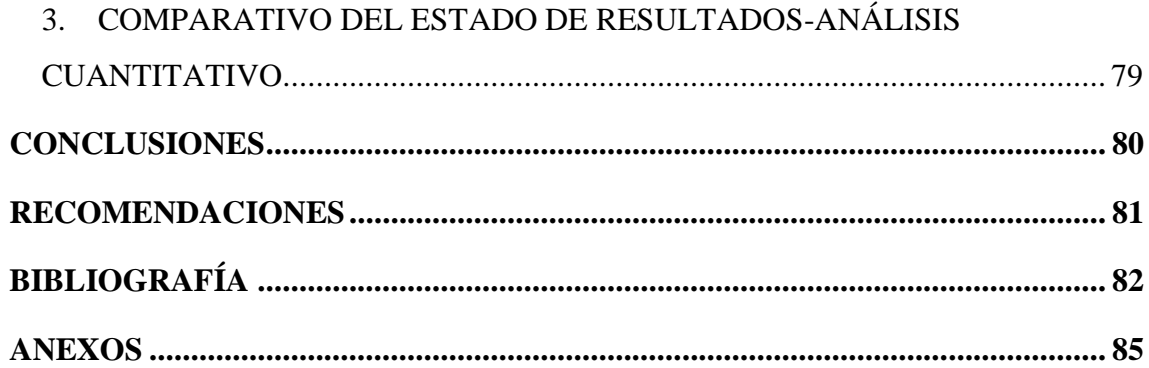

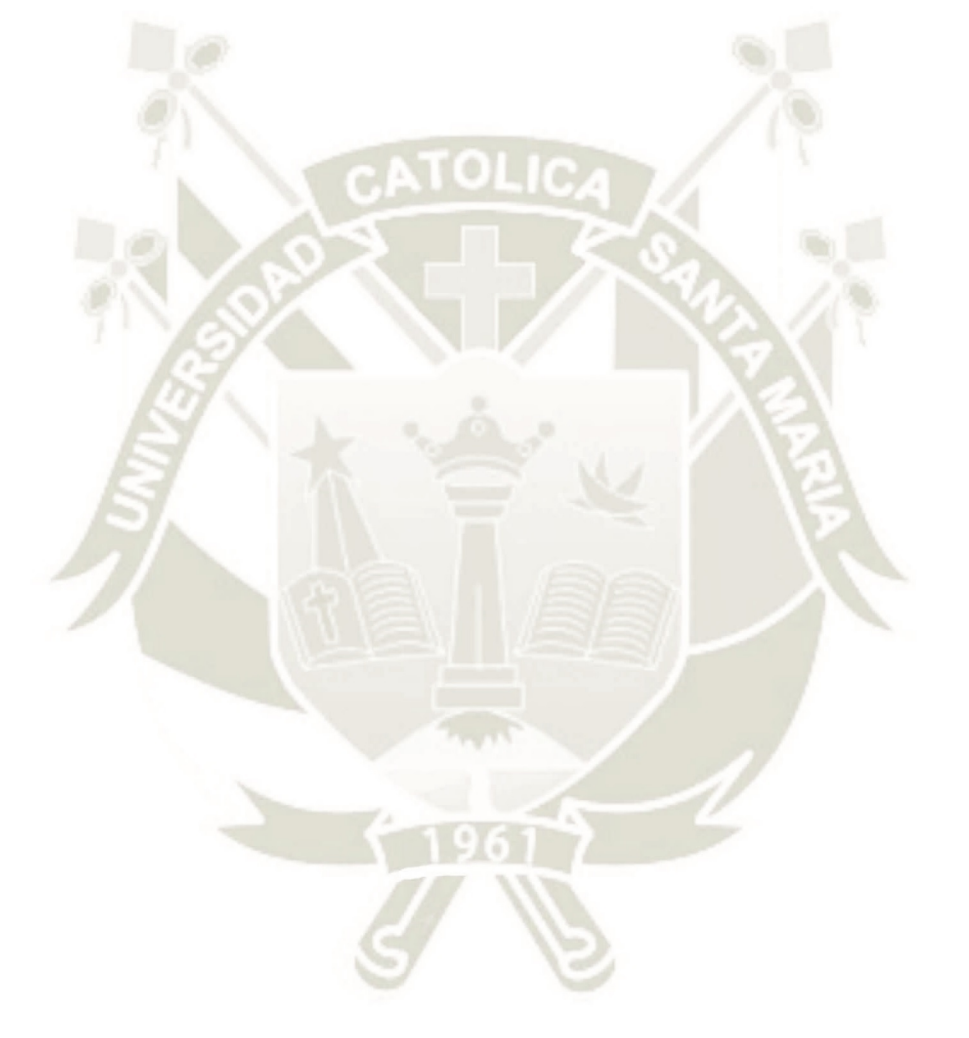

Publicación autorizada con fines académicos e investigativos En su investigación no olvide referenciar esta tesis

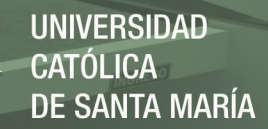

# **Índice de Tablas**

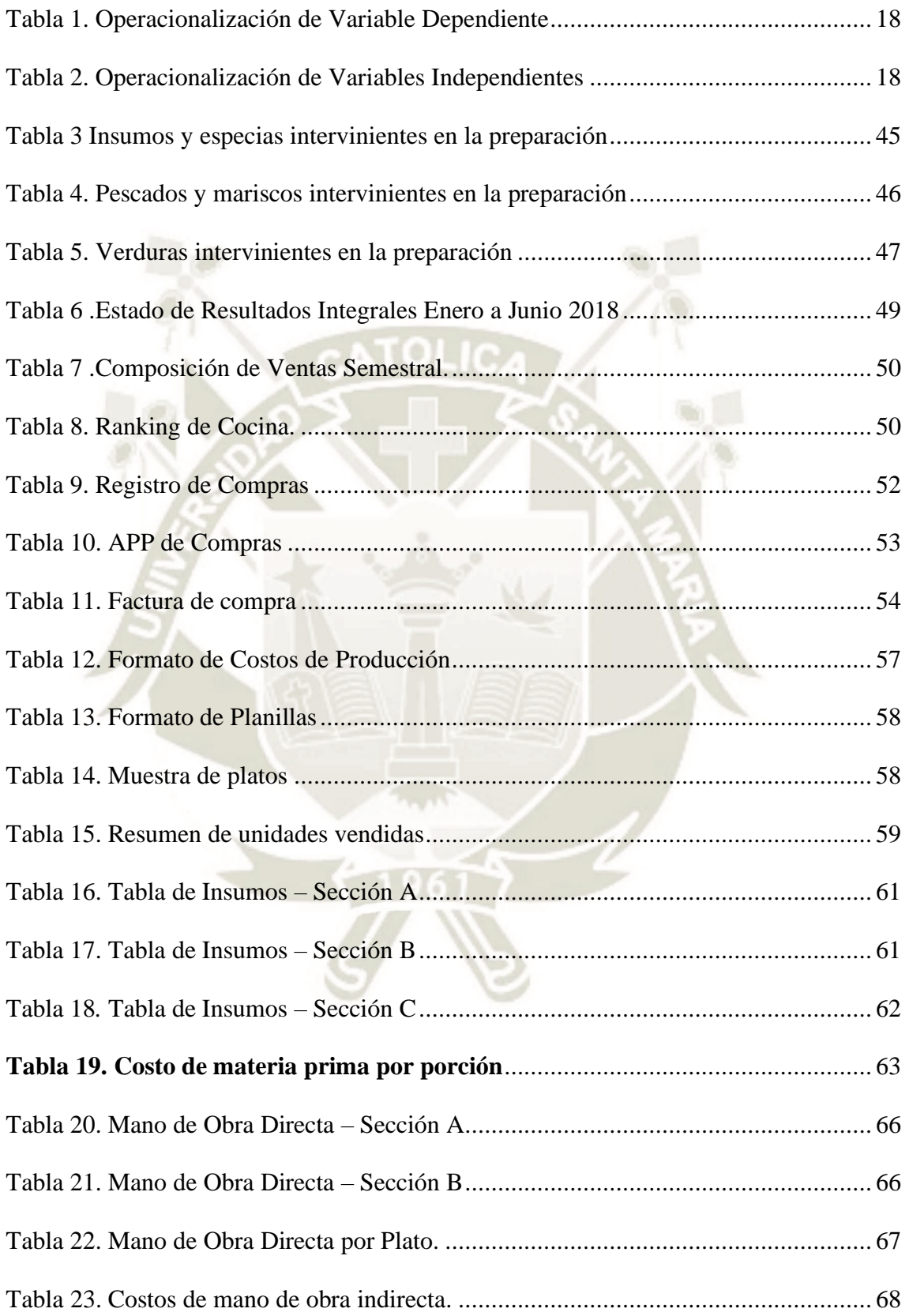

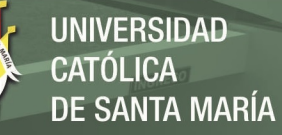

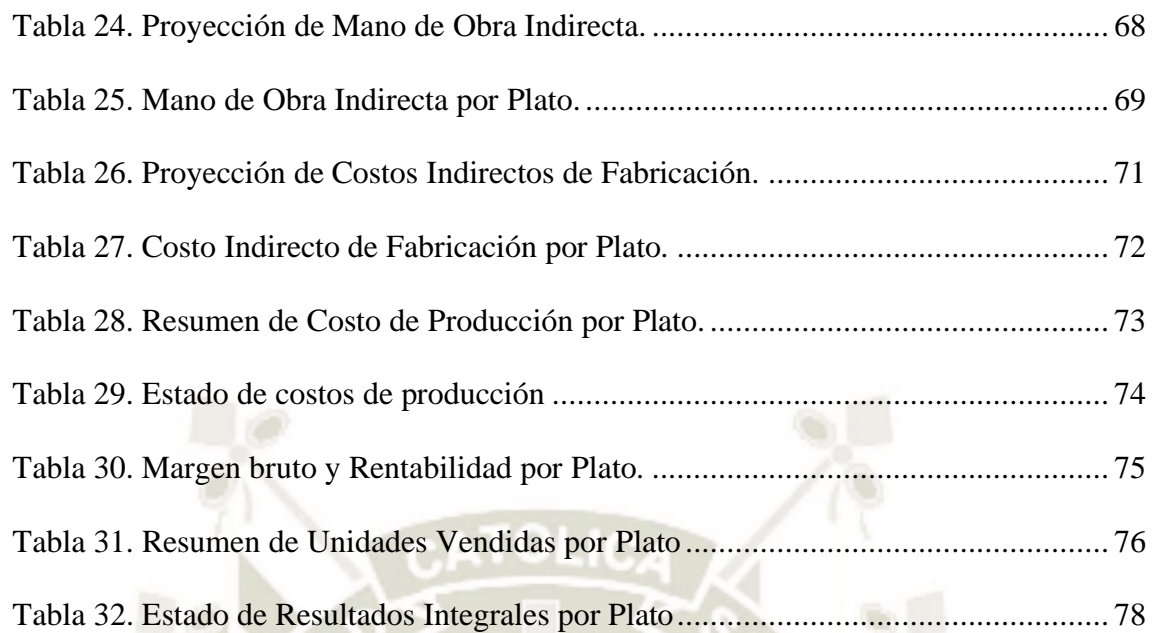

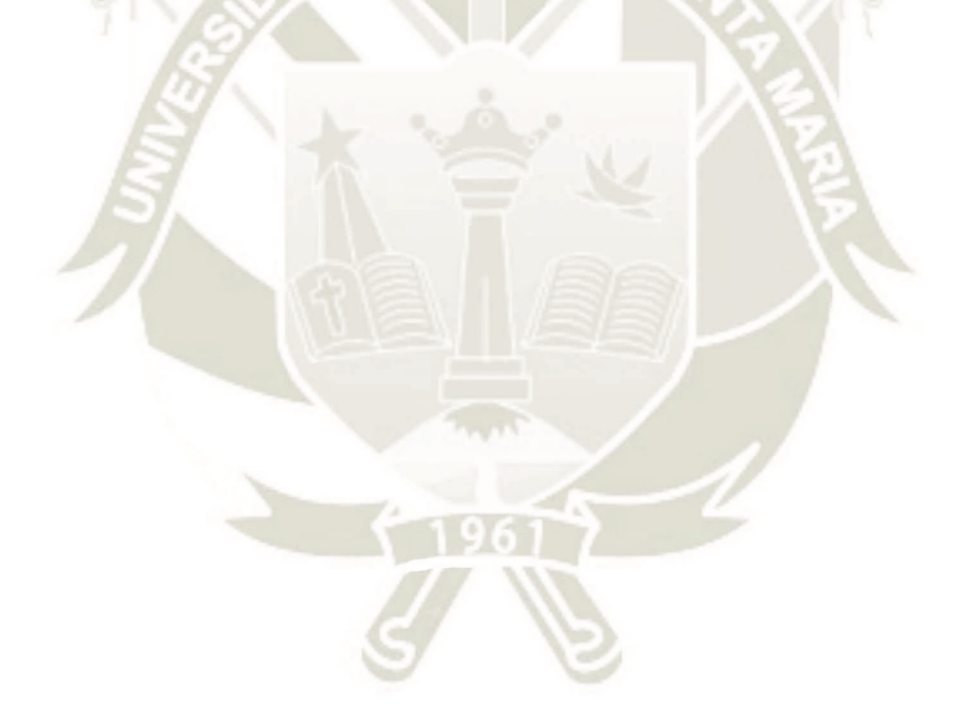

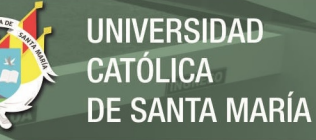

# **Índice de Figuras**

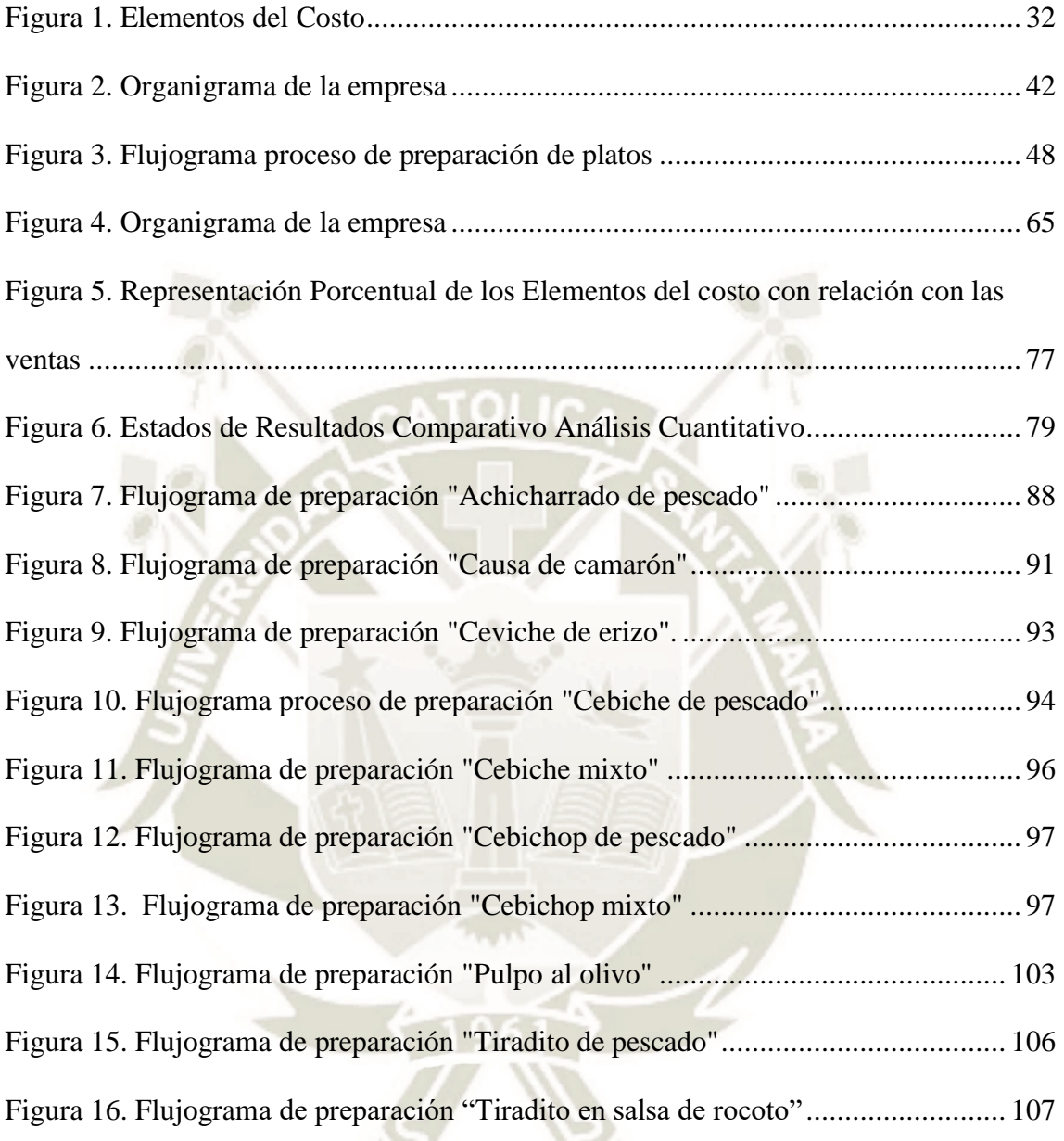

#### **CAPITULO I**

# **PLANTEAMIENTO DEL PROBLEMA**

### <span id="page-15-2"></span><span id="page-15-1"></span><span id="page-15-0"></span>**1. DESCRIPCIÓN DE LA PROBLEMÁTICA**

La Empresa objeto de estudio, es una empresa dedicada a los servicios gastronómicos principalmente en base a pescados y mariscos. Actualmente su carta cuenta con más de 130 platos principales; además de entradas, bebidas y postres que la complementan; teniendo una capacidad de atención de 30 a 35 clientes diariamente con una facturación anual de 500 mil soles.

Los servicios contables han sido tercerizados, y se ha logrado notar que la falta de experiencia del manejo contable sobre el sector gastronómico del servicio contratado, no gestiona información acertada de los costos de producción, debido a que los insumos que se compran no son prorrateados entre los distintos platos; por lo tanto, sin el cálculo del costo unitario por plato hay incertidumbre en los márgenes de comercialización. Por otro lado, el registro contable no se hace de la forma correcta ya que se destinan insumos a una cuenta errónea.

La inexistencia de un inventario originado por la falta de control trae un exceso o insuficiencia del mismo; es decir, al desconocer los insumos en almacén se puede generar compras innecesarias o simplemente no encontrar el insumo necesario que perdería su vida útil.

Desde el aspecto contable ésta falta de información detallada implica que el Estado de Resultados de la Organización no muestre una información confiable para el Directorio de la empresa; con este problema la empresa se encuentra en riesgo de presentar Estados de Resultados errados y realizar cálculos equivocados de precios de venta y costos de producción.

El presente trabajo busca determinar los costos de producción individualizados de 21 platos que se encuentran en la carta de la empresa objeto de estudio escogidos por mayor rotación y realizar un recálculo del Estado de Resultados para determinar cuál es el efecto del mismo para la empresa.

# <span id="page-16-0"></span>**2. ENUNCIADO DEL PROBLEMA**

Eficacia de un modelo de cálculo de los costos de producción en el Estado de Resultados de la empresa de servicios gastronómicos "El Cebillano", Arequipa 2018

# <span id="page-16-1"></span>**3. ÁREA DE INVESTIGACIÓN**

# <span id="page-16-2"></span>**3.1. Área de Conocimiento**

# **Área General**

Ciencias Jurídicas y Empresariales

#### **Área Específica**

Ciencias Contables y Financieras

# **Especialidad**

Contabilidad

**Línea**

Costos

### <span id="page-16-3"></span>**3.2. Operacionalización de las Variables**

# **Variable Dependiente**

Costos de Producción

<span id="page-17-0"></span>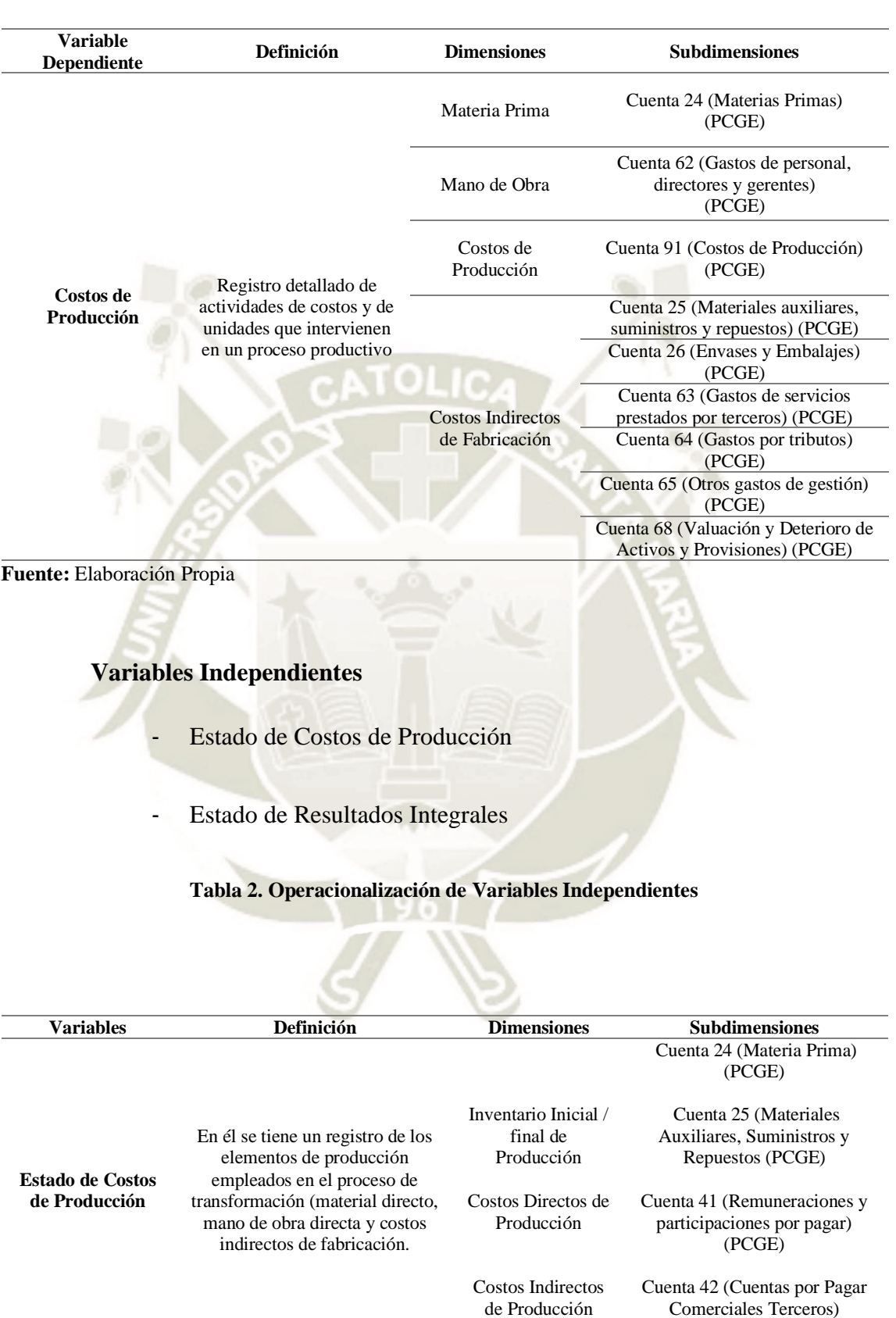

#### **Tabla 1. Operacionalización de Variable Dependiente**

<span id="page-17-1"></span>(PCGE)

**UNIVERSIDAD CATÓLICA DE SANTA MARÍA** 

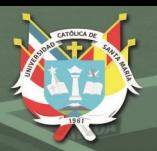

**Estado de Resultados** Da a conocer ganancias o pérdidas de la empresa en un periodo determinado, o sea muestra la rentabilidad de la empresa. Así mismo, el Gerente puede deducir si se obtuvo utilidad o pérdida en el periodo evaluado.

Ingresos Costos

Gastos

Cuenta 70 (Ventas) Cuenta 74 (Descuentos, rebajas y bonificaciones concedidos) (PCGE) Cuenta 69 (Costo de Ventas) Cuenta 91(Gastos de Producción) Cuenta 94 (Gastos Administrativos) Cuenta 95 (Gastos de Ventas)

**Fuente:** Elaboración Propia

# <span id="page-18-0"></span>**3.3. Formulación de Problema**

# **Problema Principal**

¿Cuál es la eficacia de la aplicación de un modelo de cálculo de los costos de producción individualizados en el Estado de Resultados de la empresa de servicios gastronómicos "El Cebillano" ?, Arequipa 2018.

# **Problemas Secundarios**

- ¿Cómo es el Estado de Resultados de la empresa de servicios gastronómicos "El Cebillano" **antes** de aplicar el modelo de cálculo de los costos de producción individualizados?

- ¿Cómo es el Estado de Resultados de la empresa de servicios gastronómicos "El Cebillano" **después** de aplicar el modelo de cálculo de los costos de producción individualizados?

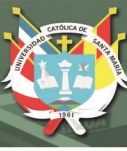

# <span id="page-19-0"></span>**4. JUSTIFICACIÓN**

## <span id="page-19-1"></span>**4.1.Justificación Profesional**

El presente trabajo permite a los profesionales de la carrera de Contabilidad, el estudio del factor determinante para la fiabilidad de la información contable, como es el cálculo de los costos de producción individualizados y su impacto en el Estado de Resultados.

Por consiguiente, se busca ampliar el conocimiento acerca del tema y su aplicación en la realidad; sabiendo que los costos de producción individualizados son importantes, ya que sobre estos se tomará decisiones para la resolución del problema que se le presenta a gran parte de las empresas al momento de determinar sus costos y precios.

Controlar los costos de restaurantes es una de las tareas más arduas para llevar a cabo prácticamente todos los días y un profesional contable es un elemento determinante para que la información contable entregada sea fiable, de ello depende que los resultados financieros sean satisfactorios, por eso es la importancia del control.

#### <span id="page-19-2"></span>**4.2.Justificación Práctica**

Teniendo en cuenta la problemática existente en la empresa objeto de estudio; se busca, aplicar una propuesta de solución que por medio de un análisis contable se obtendría un impacto positivo en los márgenes de ganancia tomando como muestra la empresa de servicios gastronómicos.

Como beneficio de ésta investigación se puede obtener un mejor crecimiento sobre los costos que incurren en la preparación de los platos, así como hacer un mejor cálculo de la rentabilidad por plato y establecer de ésta manera un adecuado margen de rentabilidad.

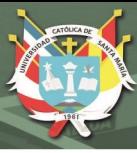

# <span id="page-20-0"></span>**4.3.Justificación Económica**

La finalidad contable es que el manejo de la información se suministre de una forma adecuada para que el informe económico de la empresa sea útil a los usuarios y con ello apoyar a la toma de decisiones del Directorio de la empresa para hacer frente al mercado actual.

Los rubros gastronómicos y turísticos de nuestro país son los que tienen mayor potencial convirtiéndose así en factores importantes sobre todo en el sur; por lo que, el trabajo de investigación pretende orientar a los futuros emprendedores sobre las funciones, acciones y características a tomar, para poder llevar la administración de dicho emprendimiento a un nivel óptimo y así fomentar nuestra diversa gastronomía con alguno de nuestros más emblemáticos platos bandera.

# <span id="page-20-1"></span>**5. OBJETIVOS**

## <span id="page-20-2"></span>**5.1. Objetivo Principal**

Evaluar la eficacia del modelo de cálculo de los costos de producción individualizados en el Estado de Resultados de la empresa de servicios gastronómicos "El Cebillano".

## <span id="page-20-3"></span>**5.2. Objetivos Específicos**

- Analizar el Estado de Resultados de la empresa de servicios gastronómicos "El Cebillano" **antes** de aplicar el modelo de cálculo de los costos de producción individualizados.
- Analizar el Estado de Resultados de la empresa de servicios gastronómicos "El Cebillano" **después** de aplicar el modelo de cálculo de los costos de producción individualizados.

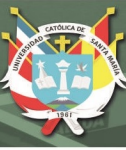

# <span id="page-21-0"></span>**6. MARCO TEÓRICO**

#### <span id="page-21-1"></span>**6.1. Antecedentes de la Investigación**

En el 2010, Garzón Moreno, Jenny Alexandra y Quimbita Cadena, Bertha Verónica realizaron el trabajo denominado **"Diseño de un sistema de costos por procesos en la panadería "La Catedral" ubicada en la provincia de Chaco – Resistencia para el mes de junio del 2010"** para la obtención del Título de Contador Público en la escuela profesional de Contabilidad y Auditoría de la Universidad Cuenca del Plata (Garzón Moreno & Quimbita Cadena, 2010) , alcanzando los siguientes resultados: La falta de un sistema de costos en la panadería tuvo como consecuencia un inadecuado control de los elementos del costo; por lo tanto, la información que se obtuvo no era confiable y por ende el cálculo de los costos unitarios tampoco.

Hubo un incorrecto manejo del inventario en la panadería por tal motivo no contaban con la información exacta de los suministros que estaban destinados para elaborar el producto final y como resultado de esto pudo existir un sobreabastecimiento o desabastecimiento de las mercaderías. Los papeles de trabajo y documentos contables, que son parte importante para la utilización de los elementos del costo, no existieron en la panadería, esto dificultó la adecuada determinación de los costos de producción.

En el 2011, Becerra, B. Luis S. realizó el trabajo denominado **"Diseño e implementación de un sistema de contabilidad de costos para una franquicia de los cebiches de la Rumiñahui ubicado en el sector de Carapungo de la ciudad de Quito"**, para la obtención del Título de Ingeniero en Contabilidad y Auditoría CPA (Becerra, 2011) en la escuela profesional de Contabilidad y Auditoría de la Universidad Técnica del Norte, alcanzando los siguientes resultados:

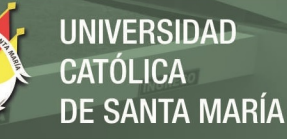

Según el estudio se determinaron PROS como que los trabajadores eran permanentemente capacitados tanto como para el área de atención al cliente como para la preparación de platos. Existe un manual donde se señala las políticas y la descripción de cada cargo lo cual esto es muy importante para la persona que vaya a ocupar un cargo en específico para que sepa que es lo que va a hacer. Los menús preparados fueron de excelente calidad a causa de que la materia prima que se utilizaba en este lugar fue de buena calidad también. Otro punto rescatable es que la empresa tuvo sentido de higiene ya que sus utensilios, muebles, máquinas se encontraron en buen estado. Y por otro lado tenemos los CONTRAS, la empresa no contaba con un sistema que le permitiera conocer los costos de cada periodo. La rentabilidad generada por la empresa no fue muy clara. La posible pérdida de ingredientes pudo ser a consecuencia de un mal manejo de los inventarios.

En la segunda quincena de junio de 2012, el Contador Público Colegiado Isidro Chambergo, Guillermo realizó un informe especial de título **"Lineamientos generales para la determinación de costos en establecimientos de actividades gastronómicas"** (Isidro Chambergo, 2012) dicho informe fue publicado en la revista Actualidad Empresarial y se habló básicamente sobre las preocupaciones de los propietarios de restaurantes gastronómicos sobre como incrementar la rentabilidad que podría ser reduciendo los costos fijos o aumentando la facturación, según la especialista en administración y costos en establecimientos gastronómicos, Dalila Vermeulen. Finalmente, del trabajo anterior se rescatan los lineamientos generales para determinar adecuadamente los costos de producción, sobre todo en el aspecto de las etapas de cálculo.

En el 2016, Hernández Colina, Jefferson Joselito realizó el trabajo denominado **"Sistemas de Costos de Producción y su influencia en la determinación del costo y precio de las comidas de la empresa El Paisa EIRL, Distrito de Cusco, Periodo agosto – octubre 2016"** para la obtención del Título de Contador Público (Hernandez Colina, 2017) en la escuela profesional de Contabilidad de la Universidad Privada Antenor Orrego alcanzando los siguientes resultados*:*

El estudio permitió comparar de manera objetiva los costos reales y los costos estimados de la empresa analizada. Logrando disminuir los costos de producción de los mismos. A través de la aplicación del sistema de costos de producción específica, permitió saber los precios reales y la utilidad que genera cada potaje. Finalmente, que a través de la aplicación del Sistema de Costos de Producción Específico, se logró la disminución de los costos de producción en un 13.8%, impactando positivamente en la misma proporción en los márgenes de utilidad bruta de la empresa.

Del trabajo mencionado se puede rescatar el sistema de costos de producción y como posteriormente fue utilizado para la determinación del costo, dejando de lado el precio por ser una variable que se compone por los precios del mercado en el caso del presente trabajo.

#### <span id="page-23-0"></span>**6.2. Marco conceptual**

## <span id="page-23-1"></span>**6.2.1. Concepto de Costos**

Los contadores definen el costo como un sacrificio de recursos que se asigna para lograr un objetivo específico (Horngren, 2012).

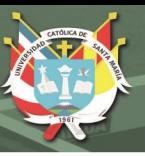

### <span id="page-24-0"></span>**6.2.2. Clasificación del Costo**

Según Horngren (Horngren, 2012) Los costos se clasifican en costos fijos y variables. Los costos se definen como variables o fijos, con respecto a una actividad específica y durante un periodo de tiempo determinado:

> - Un costo fijo se mantiene estable en su totalidad durante cierto periodo de tiempo, a pesar de los amplios cambios en el nivel de actividad o volumen total.

Un costo variable cambia totalmente en proporción con los cambios relacionados con el nivel de actividad o volumen total.

Además de esta clasificación, existen clasificaciones más detalladas:

**a. En función a los periodos de contabilidad:**

- **Costos Corrientes:** Son los incurridos durante el ciclo de producción como por ejemplo los jornales que se utilizan para la producción.
- **Costos Diferidos:** Son las erogaciones que se realizan en un momento distinto (forma diferida) como son los alquileres, seguros y depreciaciones, entre otros.

## **b. Según la forma de producir:**

Según Polo (Polo Garcia, 2013), los costos se dividen en:

- **Costos por órdenes específicas de producción:** Se utilizan en aquellas empresas que operan sobre pedidos especiales de clientes, en donde los costos se acumulan por cada orden de pedido, se conoce el destinatario de los bienes o servicios y por lo general el cliente es quien define las características del producto.

- **Costos por procesos continuos de producción:** Se utiliza en aquellas empresas que producen en serie y en forma continua, donde los costos se acumulan por departamentos, los costos son promedios, la oferta antecede a la demanda y se acumulan existencias de productos terminados en un inventario (Polo Garcia, 2013).
- **Costos por ensamble:** Es utilizado por aquellas empresas cuya función es armar un producto con base en unas piezas que lo conforman, de acuerdo con las especificaciones establecidas por un productor, sin hacerle transformación estructural al bien (Polo Garcia, 2013).
- **c. Según la forma de producir:**
	- **Costos históricos:** Llamados también reales, son aquellos en los que primero se produce el bien o se presta el servicio y posteriormente se calculan o determinan los costos. Los costos del producto o servicio se conocen al final del periodo. Este sistema tiene sus desventajas, ya que para conocer el costo real de un producto o servicio se tienen que elaborar los estados financieros al final del ciclo contable (Polo Garcia, 2013).
- **Costos predeterminados:** Son aquellos en los que primero se determinan los costos y luego se realiza la producción o la prestación del servicio. Se clasifican en: Costos estimados (final del periodo) y costos estándares (antes de iniciar el periodo) (Polo Garcia, 2013).

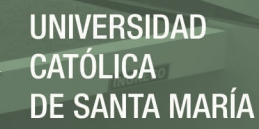

#### **d. Según la forma de imputación de unidades de producto:**

- **Costos directos:** El nombre de «directo» tiene que ver con la variación «directa» del elemento del costo con el volumen de producción (Hoyos Olivares, 2017).
- **Costos indirectos:** El nombre de «indirecto» proviene por la incidencia en el proceso productivo de modo indirecto. Dicho de otro modo, si para hacer la producción es necesaria la intervención de supervisores, maquinaria que se deprecia, mantener la planta de producción limpia, pagar el alquiler del local, etc., sin los gastos la producción no sería posible o no alcanzaría los estándares pedidos (Hoyos Olivares, 2017).
- **e. Según el tipo de variabilidad:** En esta clasificación tenemos los costos variables, semivariables, fijos y semifijos.
	- Costos variables: Son aquellos que aumentan o disminuyen en una forma directamente proporcional al volumen de producción; esto es, si la producción aumenta el costo variable también aumenta en esa misma proporción (Polo Garcia, 2013).
	- **Costos fijos:** Son aquellos en los que la empresa incurre durante un período haya o no producción (Polo Garcia, 2013).
	- **Costos semivariables o semifijos:** Son aquellos que aumentan o disminuyen en una forma independiente al volumen de producción, y tienen una parte fija y una parte variable (Polo Garcia, 2013).

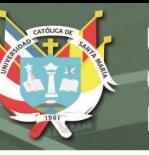

#### <span id="page-27-0"></span>**6.2.3. Costos de Producción**

Son aquellos en que la planta incurre en la fabricación de un bien o la prestación de un servicio en un periodo determinado (Polo Garcia, 2013).

El registro de los costos de producción se realiza en dos etapas: Primero a través de la concentración de los costos por cada elemento (cuenta del Debe) y finalmente por la transformación de los elementos para la incorporación a sus procesos (cuenta del Haber). Los recursos que intervienen deben ser controlados en función al número y la calidad de las partes de cada componente, además por los niveles de inventarios (recursos físicos) o de disponibilidad (mano de obra). Finalmente, por las políticas para la compra de insumos y contratación de servicios intervinientes.

En cuanto a los esquemas de costos son divididos por tres etapas:

- **Costo Primo:** Es la sumatoria de los costos de material directo y la mano de obra directa. Se llama primo por cuanto son primeros en la producción (Polo Garcia, 2013).
- **Costos de Conversión:** Es la sumatoria de los costos de mano de obra directa y la carga fabril o costos indirectos de fabricación. Se le llama así porque la mano de obra directa y la carga fabril transforman la materia prima o a los materiales en un producto totalmente terminado y apto para la venta (Polo Garcia, 2013).
- **Costos de Producción:** Es la sumatoria de los tres elementos del costo incurridos en un periodo determinado, y son: materiales directos, mano de obra directa y carga fabril (Polo Garcia, 2013).

Adicionalmente a estos costos indicados, debe considerarse los costos de comercialización, que finalmente hará que el producto sea puesto en el mercado. Cabe mencionar que los costos indirectos deben ser aplicados de manera razonable que consideren la naturaleza del servicio adquirido o producido y además de la forma de cómo estos costos han sido generados.

#### <span id="page-28-0"></span>**6.2.4. Elementos del Costo de Producción**

- **Materia Prima:** Elementos utilizados en la fabricación o producción de bienes, que son sometidos a uno varios procesos de transformación y, al término de los mismos, dan origen a algunos productos o bienes totalmente diferentes de aquellos insumos originales […] (Ramirez Molinares, Garcia Barbosa, & Pantoja Algarin, 2010).
	- Mano de Obra Directa: Es la fuerza laboral que realiza las labores propias o reales de producción; o sea de aquellos operarios que transforman la materia prima o los materiales en un producto totalmente terminado, apto para la venta (Polo Garcia, 2013).
- **Mano de obra indirecta:** Es la fuerza laboral que no transforma la materia prima o el material en un producto terminado, sino que presta apoyo o asesoría a la producción (Polo Garcia, 2013).
- **Costo indirecto de fabricación:** Lo integran todas aquellas erogaciones que siendo necesarias para lograr la producción de un artículo no es posible determinar en forma precisa la cantidad que corresponde a la unidad producida (Polo Garcia, 2013).

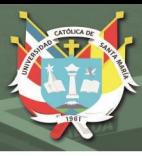

#### <span id="page-29-0"></span>**6.2.5. Sistemas de Costos y la competitividad empresarial**

Un sistema de costos es un conjunto de procedimientos técnicos, administrativos y contables que se emplea en un ente para determinar el costo de sus operaciones en sus diversas fases de manera de utilizarlo para fines de información contable, control de gestión y base para la toma de decisiones (Gerencie.com, 2017). Se define competitividad como: "el conjunto de instituciones, políticas y factores que determinan el nivel de productividad de un país" (Foro Mundial Economico, 2010)

Se puede considerar la competitividad empresarial en un doble aspecto; como competitividad interna y como competitividad externa. La competitividad interna está referida a la competencia de la empresa consigo misma a partir de la comparación de su eficiencia en el tiempo y de la eficiencia de sus estructuras internas (productivas y de servicios.) Este tipo de análisis resulta esencial para encontrar reservas internas de eficiencia, pero por lo general se le confiere menos importancia que al análisis competitivo externo, el cual expresa el concepto más debatido, divulgado y analizado universalmente (Perez Bengochea, 2009).

#### <span id="page-29-1"></span>**6.2.6. Contabilidad de Costos y los sistemas de control de gestión**

La contabilidad general tiene varias ramas de estudio y una de ellas es la Contabilidad de Costos en la cual podemos registrar, resumir, analizar y por ende interpretar cada uno de los detalles de ésta como pueden ser los costos de materiales, la mano de obra y los costos indirectos de fabricación incurridos para la creación de productos o servicios de la entidad con la finalidad de poder medir,

controlar y analizar los resultados obtenidos del proceso de producción a través de lo que es la obtención del costo (Lazo Palacios, 2013).

Basado en lo anterior, la Contabilidad de Costos funciona como fuente de información necesaria que facilita la gestión ayudando a la empresa en el cumplimiento de sus objetivos estratégicos, ya que los logros previstos deberían materializarse en la mejora con respecto a la rentabilidad de la empresa. Así mismo, dicha información ayuda a los directivos a planificar y controlar las operaciones de la organización.

La planificación y el control están íntimamente relacionados, ya que el marco de referencia en el cual funciona el control viene a ser la planeación, de la retroalimentación se puede identificar las necesidades de ajuste para el desarrollo de nuevas estrategias. Los sistemas de control de gestión son rutinas y procedimientos formales basados en información que los gerentes usan para mantener y alterar patrones en las actividades de la organización (Salgado Castillo & Calderón Pinzón, 2014).

Por otro lado, la Contabilidad de Costos puede medir la calidad y productividad de los productos, dentro de esto está el análisis y la síntesis del costo total de producción.

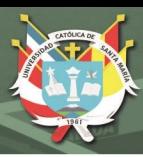

# **ELEMENTOS DEL COSTO**

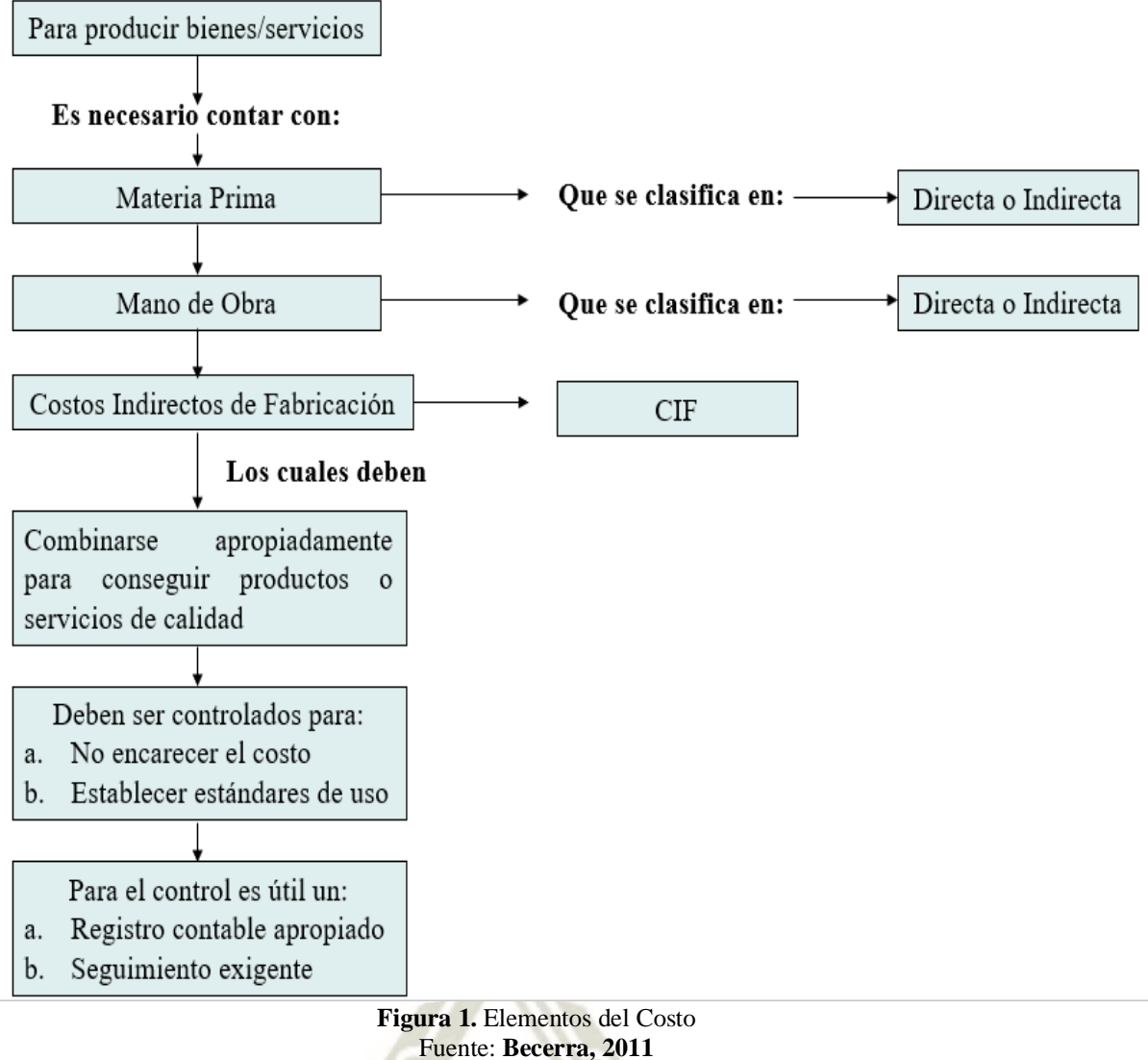

<span id="page-31-0"></span>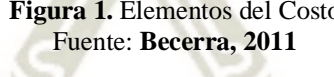

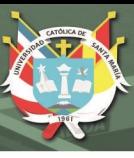

#### <span id="page-32-0"></span>**6.2.7. El Estado de Resultados y la toma de decisiones**

Estado de Resultados es conocido también como: "Estado de Ingresos y Egresos, Estado de Operaciones, Estado de Rendimientos, etc., es un compendio esquemático de las operaciones de la empresa durante un período de tiempo determinado; por lo tanto, contiene el resumen del movimiento operativo entre dos fechas, sirviendo de nexo entre dos balances sucesivos". Además, señala que "el periodo o ejercicio contable que abarca el estado de ganancias y pérdidas, puede comprender una semana, un mes, un trimestre o un año siendo lo más usual que cubra un año calendario como período o ejercicio contable" (Jiménez Huamán, 2014).

Este informe financiero refleja la magnitud de la disminución o incremento del capital contable por lo que muestra un esbozo del desempeño en un periodo de tiempo, esto es importante en la toma de decisiones ya que se puede pronosticar el nivel de ventas y esto a la vez tener gran influencia en decisiones sobre préstamos, inversiones o tercerizaciones que afectan el capital contable (Reyes & Cadena, 2014).

La evaluación de los estados financieros en los cuales está incluido el Estado de Resultados permite identificar problemas y alternativas de solución en entornos como la rentabilidad, endeudamiento, solvencia, liquidez, capacidad productiva, rotación.

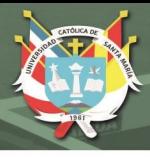

### <span id="page-33-0"></span>**6.2.8. Componente del Estado de Resultados**

El Estado de Resultados (Ministerio de Economia y Finanzas, 2018) debe mostrar aquella información que se relaciona con las operaciones en un periodo contable, para poder determinar la utilidad o pérdida neta del periodo en cuestión. Asimismo, el Estado de Resultados detallará la forma en la que se obtiene la utilidad o pérdida por lo que según la Norma Internacional NIC 1, la Información mínima en el estado del resultado integral del periodo, la cual es la siguiente:

- **-** Beneficio por actividades ordinarias.
- **-** Costos financieros.
- **-** Intervención de las asociadas y negocios conjuntos en los resultados.
- Gastos por tributos.
- **-** Importes que comprenda el total de:
	- **-** Totalidad luego de impuestos de las operaciones discontinuadas.
	- **-** Beneficio o pérdida después de impuestos identificada por el cálculo a Valor Razonable restando el Costo de Venta, o por la disposición fiscal.
- **-** Resultados.
- **-** Componentes clasificados por naturaleza
- **-** Implicación en el otro resultado integral de las asociadas y negocios.
- **-** Resultado integral total.

#### <span id="page-33-1"></span>**6.2.9. Venta e Ingresos**

De acuerdo con la NIF A-5 los ingresos se definen como: "el incremento de los activos o el decremento de los pasivos de una entidad durante un periodo contable con un impacto favorable en la utilidad o pérdida neta o en su caso, en el cambio neto en el patrimonio contable y consecuentemente en el capital ganado o patrimonio contable respectivamente" (Román Fuentes, 2019).

El ingreso debe reconocerse cuando el impacto sobre el capital contable a través de la pérdida o utilidad neta mediante el movimiento de los activos y pasivos. Por tanto, no se reconocen como ingreso los incrementos de activos provenientes de la disminución de otros activos, el aumento del capital contable que proviene como consecuencia de movimientos de propietarios; así también no se debe de considerar o reconocerse como ingreso la disminución del pasivo que deriva de la disminución de activos. Los ingresos se pueden clasificar en:

- **a) Ingresos Ordinarios:** Son los que derivan de transacciones, transformaciones internas y son generados por el giro principal de la organización, a su vez son reflejados en la cuenta de ventas (Instituto Mexicano de Contadores Públicos, 2019).
- **b) Ingresos No Ordinarios:** No son propios del giro principal de la organización ya que se derivan de transacciones, transformaciones internas y otros eventos inusuales. Los ingresos financieros se obtienen por motivos relacionados con el manejo de dinero (Instituto Mexicano de Contadores Públicos, 2019).

Las actividades ordinarias como las ganancias están dentro de lo que es ingresos. En cuanto a lo que son las actividades ordinarias éstas corresponden a una variedad de denominaciones pueden ser ventas, honorarios, intereses, dividendos, regalías y alquileres. Las ganancias son los incrementos económicamente hablando y como tales no son distintos en su naturaleza de los ingresos de actividades ordinarias.

Como ejemplo podemos mencionar a las ganancias obtenidas por la venta de activos no corrientes y las ganancias no realizadas también que puede ser por la revaluación de los títulos cotizados o los incrementos de importe en libros de los activos a largo plazo.

Es importante mencionar que es usual que las ganancias sean presentadas por separado ya que es útil para la toma de decisiones económicas (Ministerio de Economia y Finanzas, 2010).

#### <span id="page-35-0"></span>**6.2.10. Estado de costos de producción**

En el Estado de Costos de Producción se tiene el registro de los elementos de producción empleados en el proceso de transformación (material directo, mano de obra directa y costos indirectos de fabricación), para lo cual es necesario tener el registro de manera individual, para lo que hay que tener en cuenta el factor de los productos en proceso, tanto al inicio como al final del periodo (Hoyos Olivares, 2017).
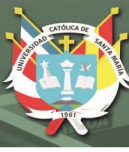

## **7. HIPÓTESIS**

### **7.1. Hipótesis General**

Si los costos tienen relación con el Estado de Resultados; entonces, en la empresa de servicios gastronómicos "El Cebillano" la aplicación de un modelo de cálculo de los costos de producción individualizados debería mejorar el Estado de Resultados.

### **7.2. Hipótesis Específicas**

- Entonces, en la empresa de servicios gastronómicos "El Cebillano", el Estado de Resultados no es confiable **antes** de aplicar el modelo de cálculo de los costos de producción individualizados.
- Entonces, en la empresa de servicios gastronómicos "El Cebillano", el Estado de Resultados es confiable **después** de aplicar el modelo de cálculo de los costos de producción individualizados.

### **CAPITULO II**

## **PLAN METODOLÓGICO**

### **1. TIPO, NIVEL Y DISEÑO DE INVESTIGACIÓN**

#### **1.1.Tipo de Investigación**

El presente trabajo es de tipo No Experimental, debido a que no realiza ninguna modificación real de las variables identificadas.

#### **1.2.Nivel de Investigación**

El nivel de investigación según la naturaleza de análisis de variables es Analítica

#### **1.3.Diseño de Investigación**

El diseño de investigación es documental, correlacional entre sus variables. Debido a que se base en al análisis de información contable.

## **2. TÉCNICAS E INSTRUMENTOS**

En cuanto a la técnica para la investigación se aplicará la Observación Sistemática. En cuanto al Instrumentos de investigación se realizará a través de fichas de observación y levantamiento de información de la empresa; además, se utilizará estadística para analizar los resultados como son Distribución de Frecuencias y Rango de verificación.

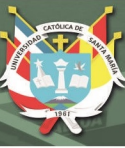

### **3. CAMPO DE VERIFICACIÓN**

### **3.1. Ubicación Espacial**

La presente investigación se realizará en una empresa especializada en los servicios de gastronomía marina ubicada en la ciudad de Arequipa; la cual no será nombrada por presentar información sensible.

### **3.2.Ubicación Temporal**

En cuanto a la ubicación temporal el presente trabajo es de tipo coyuntural debido a que utilizará la información desde Enero a Junio del 2018 de la empresa indicada.

#### **3.3.Unidades de Estudio**

Se ha realizado un muestreo por conveniencia conforme a 21 platos de la carta escogidos por mayor rotación de la empresa de servicios gastronómicos en Arequipa, 2018.

### **4. ESTRATEGIA DE RECOLECCIÓN DE DATOS**

En cuanto a los materiales se utilizará información primaria a través de la información contable que ofrezca la empresa y en segundo lugar el uso de información de libros y textos que respalden el estudio. En cuanto al levantamiento de información y análisis de datos se seguirán las siguientes etapas:

- Definir la compra de insumos
- Calcular el rendimiento de los insumos
- Determinar las operaciones a utilizar
- Calcular los costos estándares

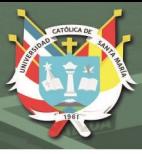

- Elaborar las recetas
- Calcular el costo de los insumos para un periodo determinado

## **5. ESTRATEGIA DE SISTEMATIZACIÓN**

#### **5.1.Procesamiento de la información.**

El procesamiento de la información tiene la finalidad de ordenar la información obtenida para luego ser procesada de manera ordenada a partir del cual se realizarán los análisis suficientes para la prueba de hipótesis planteada. Se debe considerar que la información analizada es de tipo cuantitativa, para lo cual se realizarán las pruebas estadísticas apropiadas

### **5.2.Tabulación**

La tabulación de la información identificada se realizará a través de fichas de observación que serán aplicadas a la realidad identificada, estas fichas serán realizadas a través del software Microsoft Excel con lo cual se tendrá la facilidad de análisis posteriores de la información, así como almacenar los datos de manera adecuada.

### **5.3.Análisis de la información**

En cuanto al análisis de datos se realizará de forma analítica; es decir, a través de un análisis objetivo y analizando la relación entre las variables basándose en los resultados de los datos recolectados. Las herramientas utilizadas serán el software Microsoft Excel para el análisis estadístico de datos de encuestas o datos relacionados con las variables.

#### **CAPITULO III**

## **DIAGNÓSTICO DE LA SITUACIÓN ACTUAL**

### **1. GENERALIDADES**

#### **1.1.Descripción de la empresa**

La empresa objeto de estudio inició sus actividades en el año 2004 al servicio de restaurantes y comida principalmente en base a pescados y mariscos, en el cual se pueden encontrar platos y piqueos típicos peruanos. Así mismo ha recibido el reconocimiento por parte del Ministerio de Comercio Exterior y Turismo como una de las empresas que aplican el manual de buenas prácticas de manipulación de alimentos.

### **1.2.Visión, Misión**

**1.2.1. Visión**

Poder consolidarse como líder en el área gastronómica de la región sur del Perú y poder expandirse nacionalmente promoviendo la gastronomía peruana como un factor importante del turismo.

### **1.2.2. Misión**

Desarrollar una serie de productos de alta calidad aprovechando nuestros recursos marinos ofreciendo a la vez servicios diferenciados atendiendo a las necesidades reales de nuestros clientes y tratar de satisfacerlas de manera global promoviendo el desarrollo de nuestro personal como perspectiva social.

### **1.3.Organización administrativa**

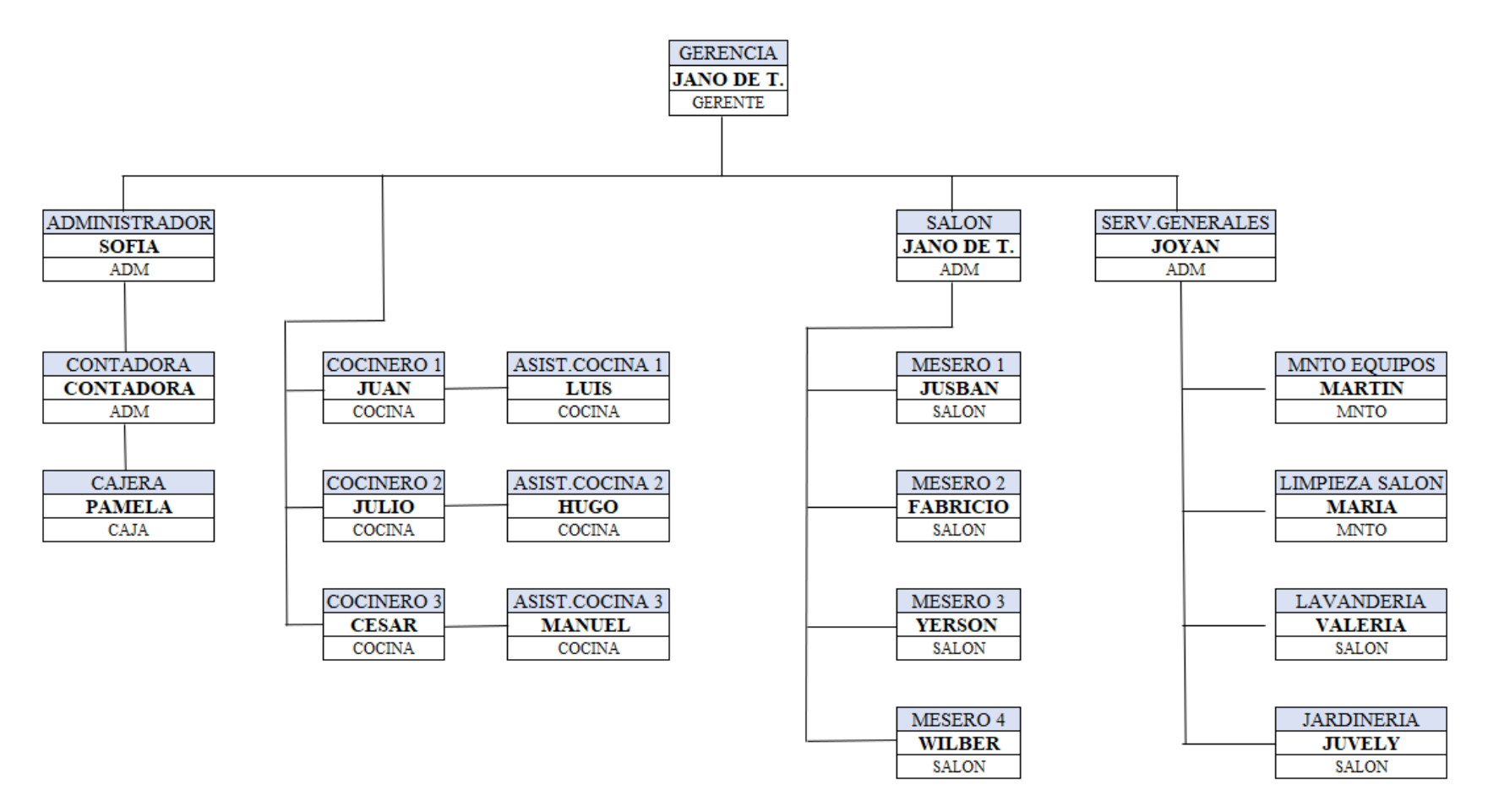

**Figura 2. Organigrama de la empresa Fuente:** Elaboración propia

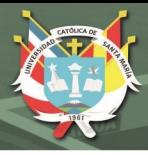

#### **2. OPCIONES DE PLATOS DE LA EMPRESA**

La carta está compuesta por 21 platos escogidos por mayor rotación y que será utilizada como muestra para el trabajo de investigación, por lo que se detalla a continuación los platos ofrecidos:

- **1.** Achicharrado de pescado
- **2.** Achicharrado mixto
- **3.** Arroz con mariscos
- **4.** Causa de camarón
- **5.** Cazuela marina
- **6.** Cebiche de erizo
- **7.** Cebiche de pescado
- **8.** Cebiche mixto
- **9.** Cebicopa clásica
- **10.** Cebicopa mixta
- **11.** Chalaquita de choros
- **12.** Chaufa de mariscos
- **13.** Chilcano de pescado
- **14.** Chupe de camarones
- **15.** Leche de tigre clásica
- **16.** Pulpo al olivo

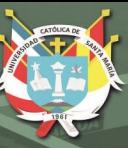

- **17.** Sudado de pescado
- **18.** Tiradito de pescado en crema de ají
- **19.** Tiradito de pescado en crema de olivo
- **20.** Tiradito de pescado en crema de rocoto
- **21.** Tiradito de pescado tradicional

### **3. INSUMOS INTERVINIENTES EN LA PREPARACIÓN**

Los insumos intervinientes en la preparación de los veintiún platos son de tres tipos: insumos y especias, pescados y mariscos y verduras. Como se observa en la **Tabla 3**, los condimentos (sal y pimienta molida) son lo que más se utilizan en la preparación de los platos. En la **tabla 4**, de tipo pescados y mariscos, el producto más utilizado en la preparación de los platillos es el pescado merluza y el fondo de pescado (caldo).

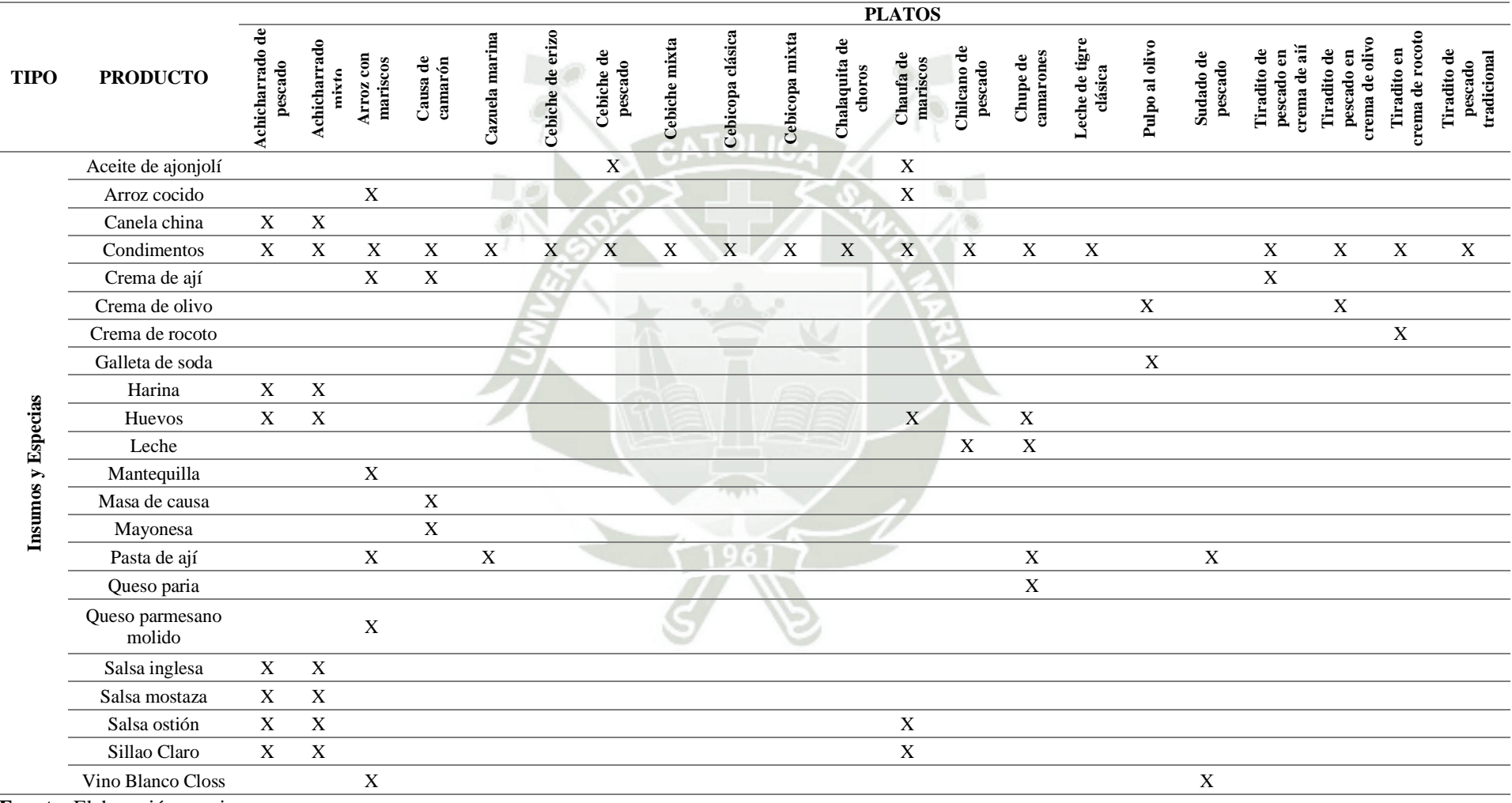

#### **Tabla 3 Insumos y especias intervinientes en la preparación**

**Fuente:** Elaboración propia

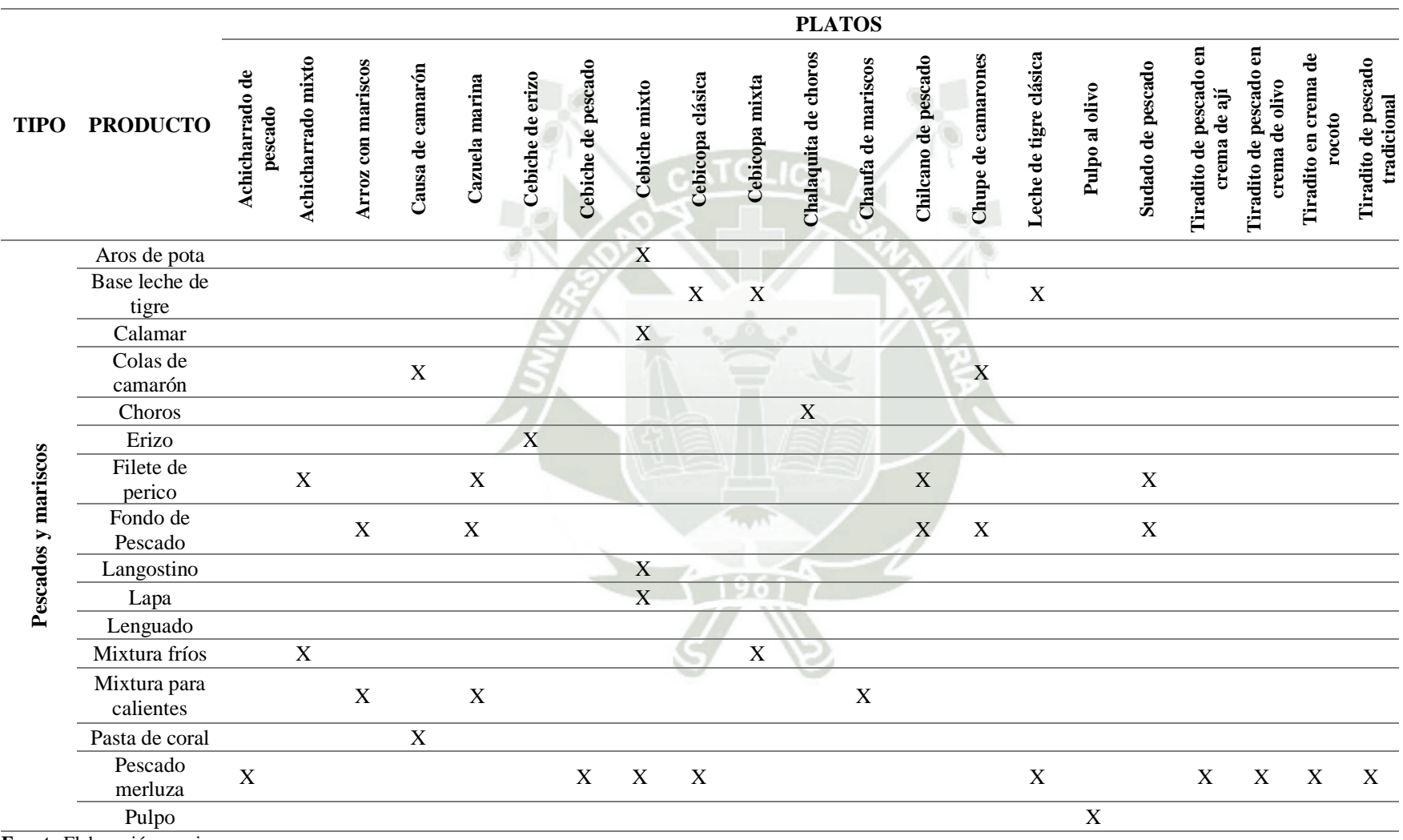

#### **Tabla 4 . Pescados y mariscos intervinientes en la preparación**

**Fuente** Elaboración propia

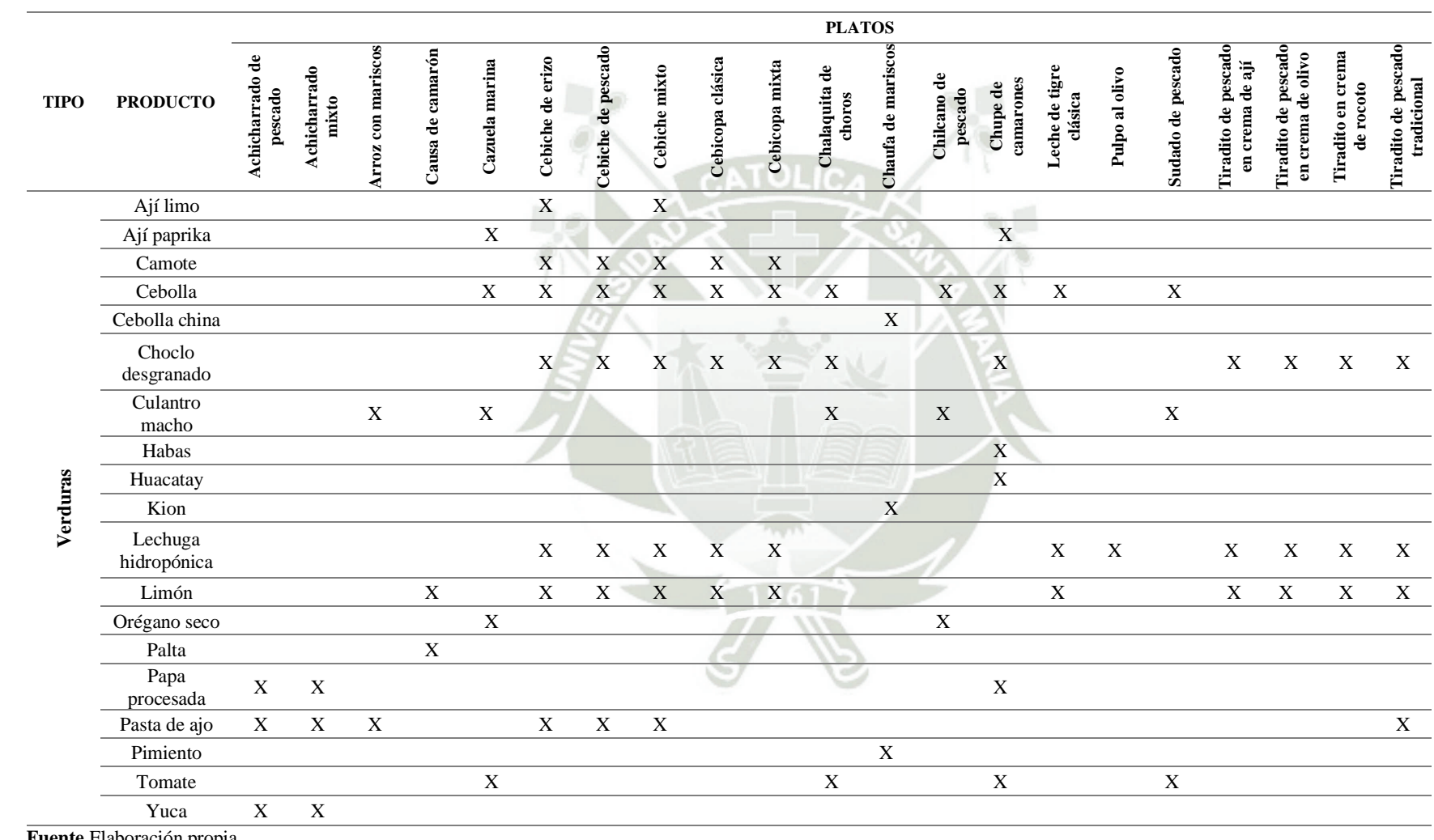

### **Tabla 5. Verduras intervinientes en la preparación**

<span id="page-46-0"></span>**Fuente** Elaboración propia

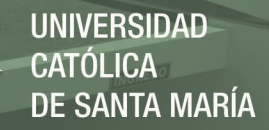

Entre las verduras (véase [Tabla](#page-46-0) **5**) más utilizadas se encuentra la cebolla, el choclo desgranado, lechuga hidropónica y el limón debido a que estos productos son fundamentales en la preparación de todo plato marino. Sin embargo, es fundamental considerar los demás productos para determinar los costos de materia prima (directa e indirecta).

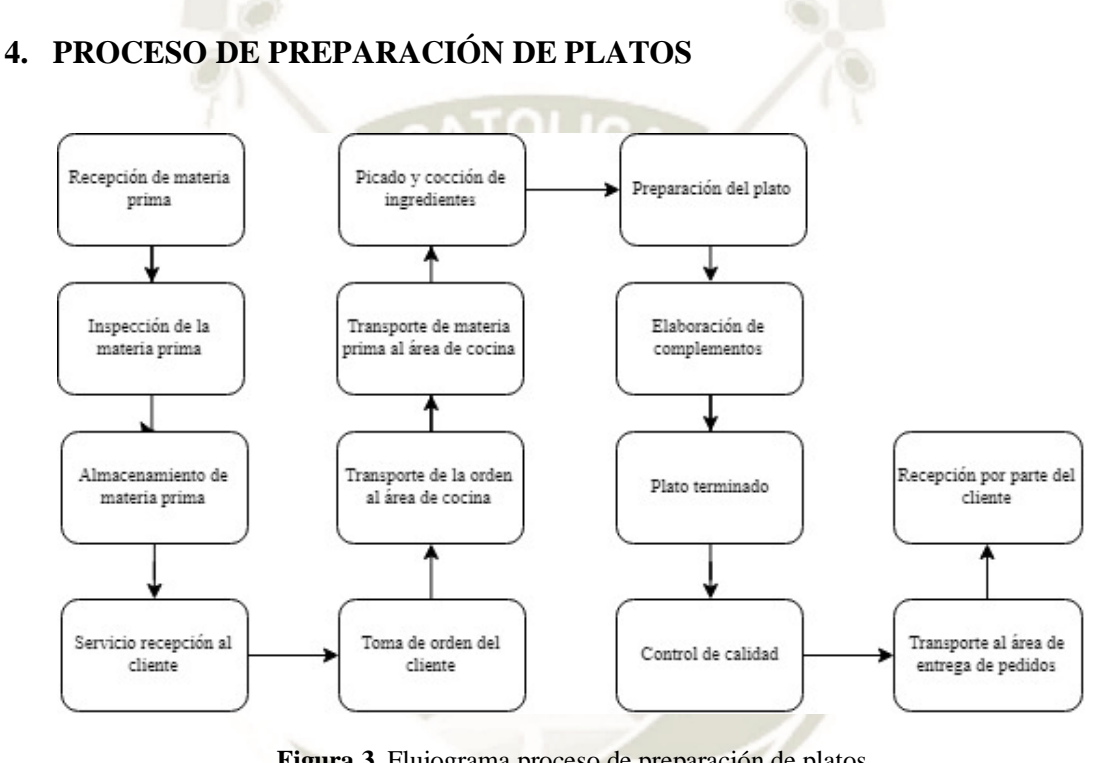

**Figura 3.** Flujograma proceso de preparación de platos **Fuente** Elaboración propia

<span id="page-47-0"></span>El proceso de preparación de platos inicia en las compras de los insumos que serán necesarios por lo que necesitan abastecerse en los diferentes mercados de la periferia después de la compra se realiza la recepción de los insumos por parte de los trabajadores a cargo y la inspección de los productos para su posterior almacenamiento. Luego se inicia el servicio de atención al cliente mediante la toma de la orden que es llevada hacia el área de cocina donde también se transportará la materia prima que se encuentra en el almacén, se empieza la preparación del plato con la cocción y picado de la materia prima conjuntamente con la elaboración de complementos que tenga la orden. Una vez

culminada la preparación del plato se realiza el control de calidad a cargo del jefe del área

y finalmente el despacho del plato en donde el cliente recibe el plato pedido

### **5. ESTADO DE RESULTADOS PERIODO DE ESTUDIO**

En la Tabla 6 se muestra el estado de resultados del periodo de estudio, presentando un

ingreso total acumulado de s/. 636 555.66 nuevos soles.

**Tabla 6 .Estado de Resultados Integrales Enero a Junio 2018**

## **EMPRESA OBJETO DE ESTUDIO ESTADO DE RESULTADOS INTEGRALES** DE ENERO A JUNIO DE 2018 (Expresado en Nuevos Soles)

 $\mathbf{r}$ 

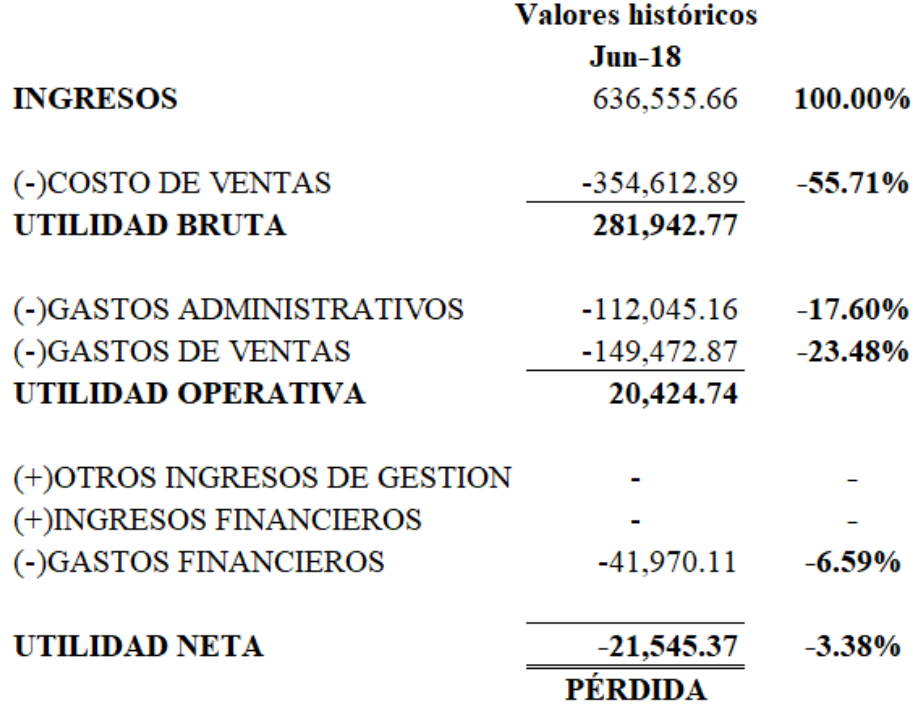

**Fuente** Elaboración propia

#### **Tabla 7 .Composición de Ventas Semestral.**

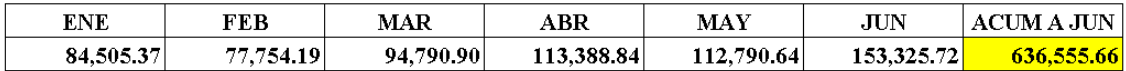

**Fuente** Elaboración propia

La **Tabla 8** muestra el ranking de cocina, el valor de venta y el ingreso en el periodo de estudio. Mientras

que la **Tabla 9 y 10** muestra extractos del registro de compras.

**Tabla 8. Ranking de Cocina.**

# **RANKING DE COCINA**

Desde - Hasta: 2018/01/01 - 2018/06/30

**Restaurant objeto de estudio:**

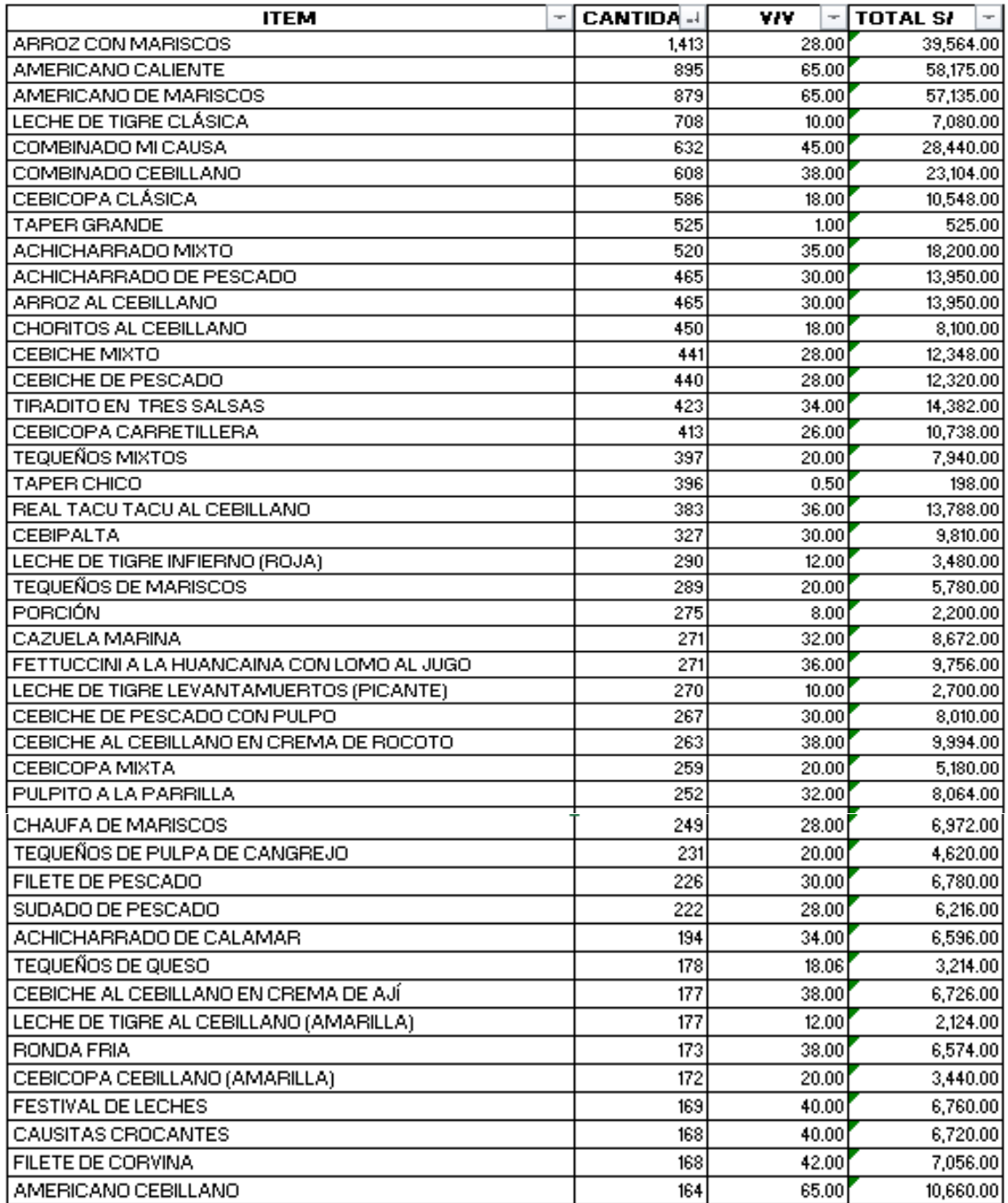

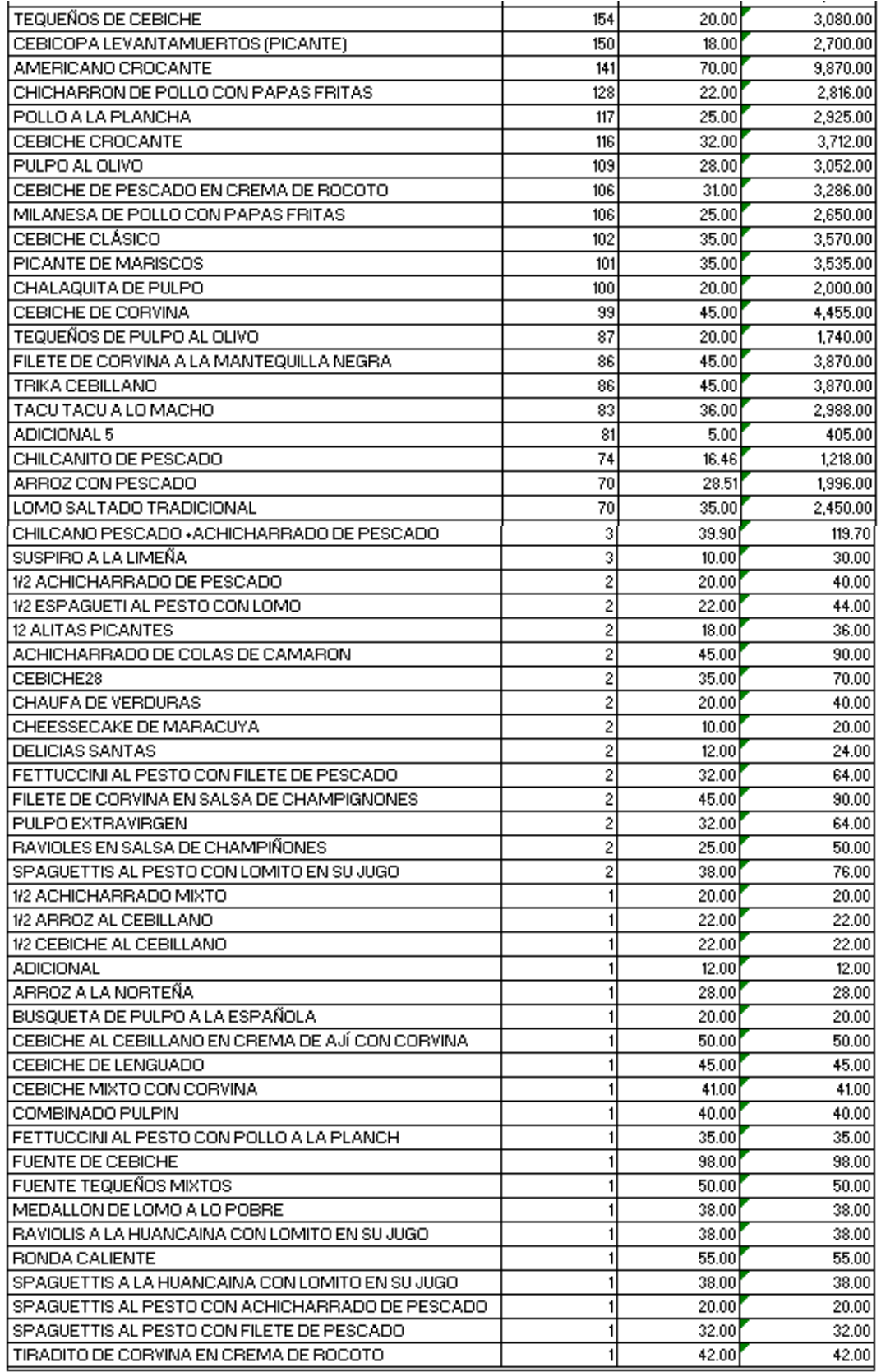

636,555.66

**Fuente:** Empresa objeto de estudio, 2018

#### **Tabla 9. Registro de Compras**

#### **REGISTRO DE COMPRAS**

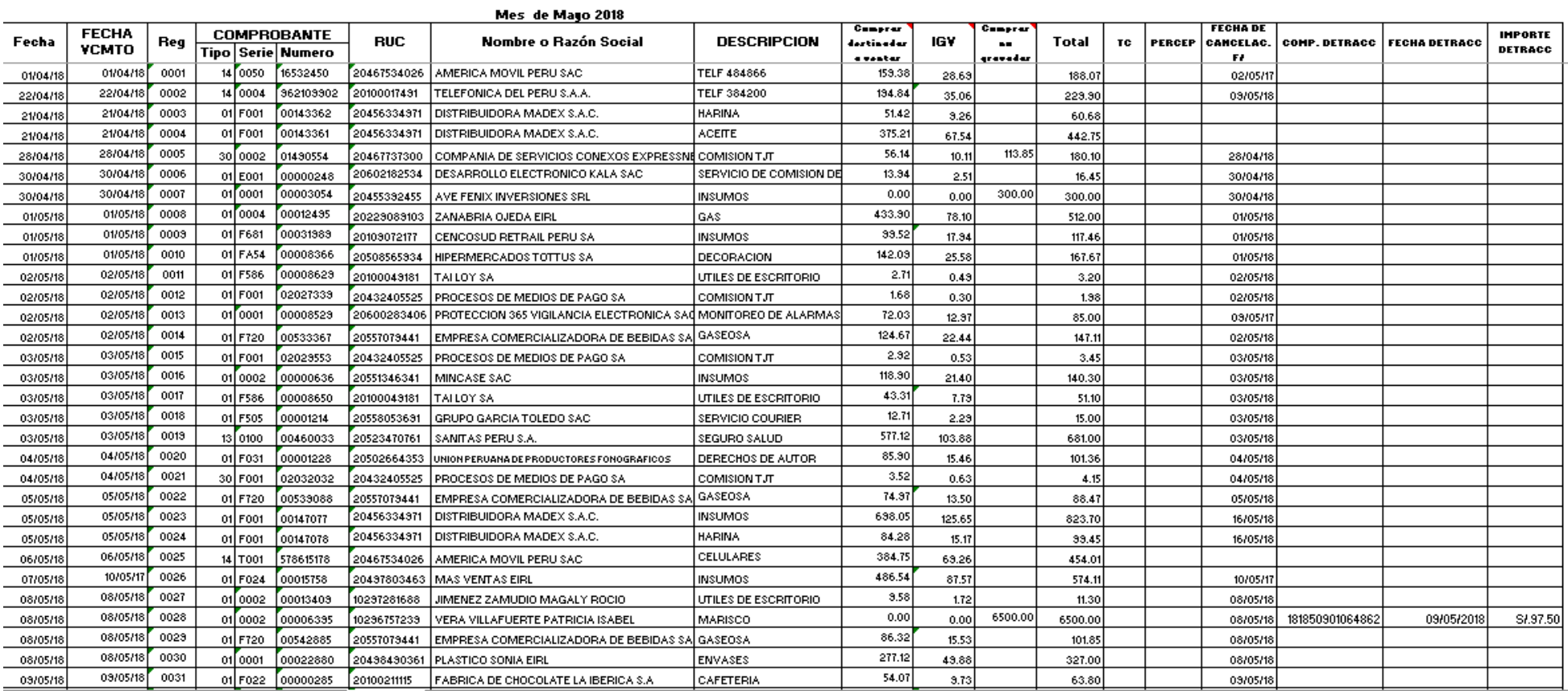

**Fuente:** Empresa objeto de estudio, 2018

#### **Tabla 10. APP de Compras**

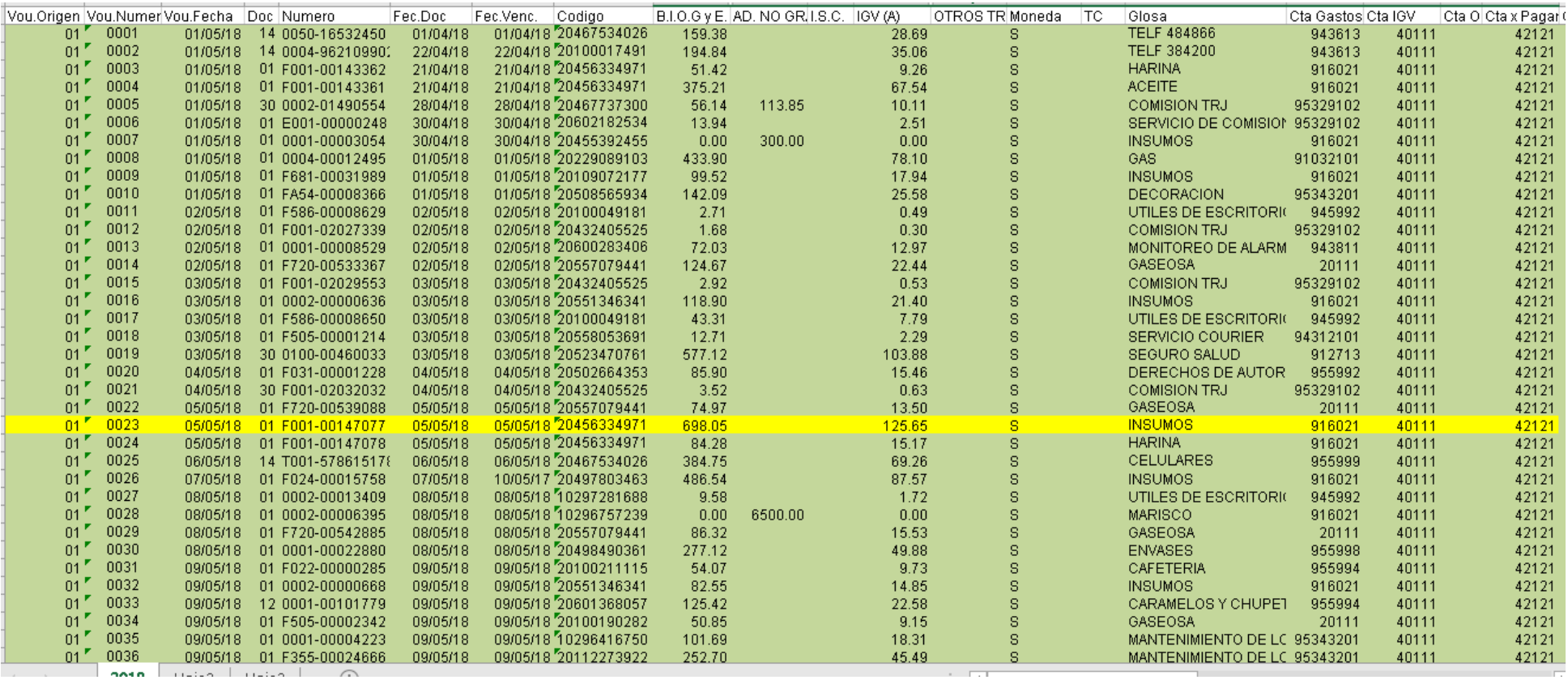

**Fuente** Empresa objeto de estudio, 2018

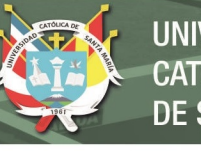

## **UNIVERSIDAD CATÓLICA DE SANTA MARÍA**

#### **Tabla 11. Factura de compra**

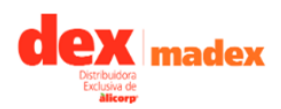

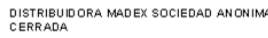

.<br>AREQUIPA - AREQUIPA - CERRO COLORADO<br>054-488295<br>Z.I. PARQ INDUSTRI. Mza. B Lt. 10

R.U.C. 20456334971 **FACTURA ELECTRÓNICA** F001-00147077

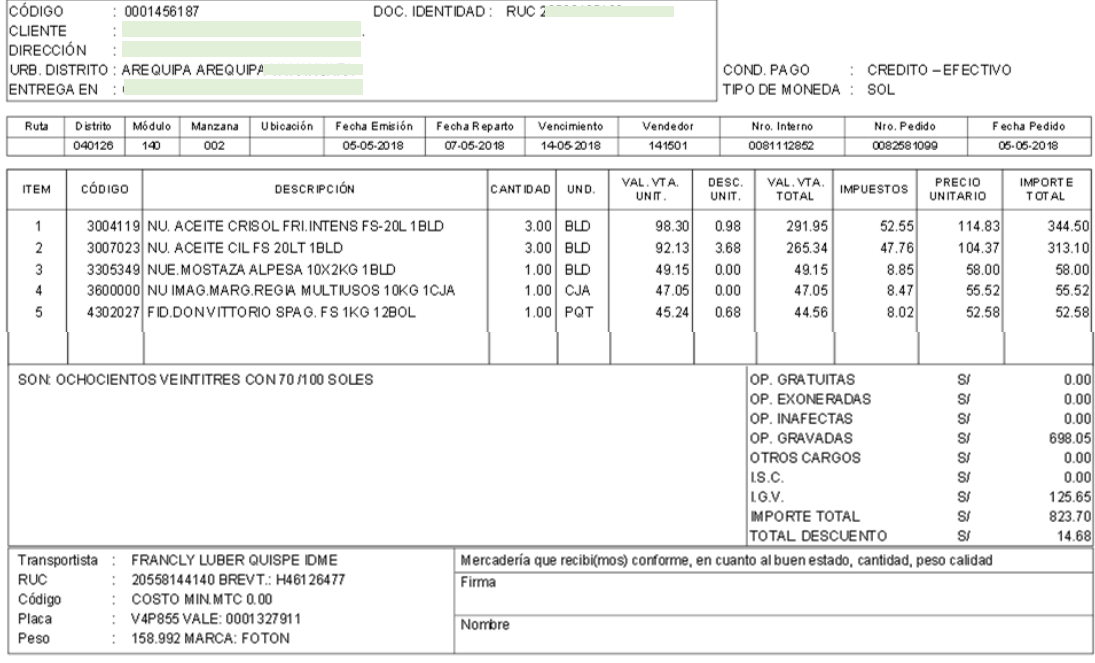

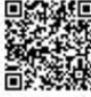

**Fuente** Empresa objeto de estudio, 2018

Publicación autorizada con fines académicos e investigativos En su investigación no olvide referenciar esta tesis

#### **CAPITULO IV**

#### **PROPUESTA DE MEJORA**

### **1. INTRODUCCIÓN A LA PROPUESTA**

Hoy en día en las empresas es necesario tener información acertada de los costos de producción de lo contrario puede generar incertidumbre en los márgenes de comercialización de los productos adecuados además de presentar Estados de Resultados errados y realizar cálculos equivocados de precios de venta y costos de producción.

### **2. DESARROLLO DE LA PROPUESTA**

Siendo el objetivo principal de la investigación evaluar la eficacia del modelo de cálculo de los costos de producción individualizados en el Estado de Resultados de la empresa de servicios gastronómicos "El Cebillano", se desarrolló la propuesta y aplicación de un sistema de costos.

#### **2.1.Proyecto**

Debido a que la Empresa objeto de estudio carece de información fiable en sus costos de producción, se diseñó un modelo de cálculo de los costos de producción individualizados de forma general en el que se propone lo siguiente:

- Medianteel proceso de preparación de platos (Ver
- **[Figura](#page-47-0)** 3) se reconoció el inicio de los costos de producción desde la recepción de materia prima hasta la entrega del plato al cliente, pasando por la recepción del

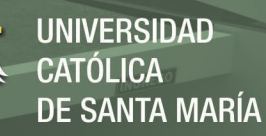

pedido, el requerimiento de la mano de obra directa y los costos indirectos de fabricación.

- Cálculo detallado y especifico de los pedidos de producción (platos) de acuerdo a la estructuración en forma detallada de los costos (materia prima, mano de obra y costos indirectos de fabricación)
- A través de las hojas de costos por pedido se dará la consolidación de los costos en las que se tendrá una mejor administración de costos y por ende información fiable por cada plato producido.

### **2.2.Documentos de Trabajo**

Los documentos de trabajo que se utilizaron para diseñar y elaborar el modelo de cálculo de los costos de producción son:

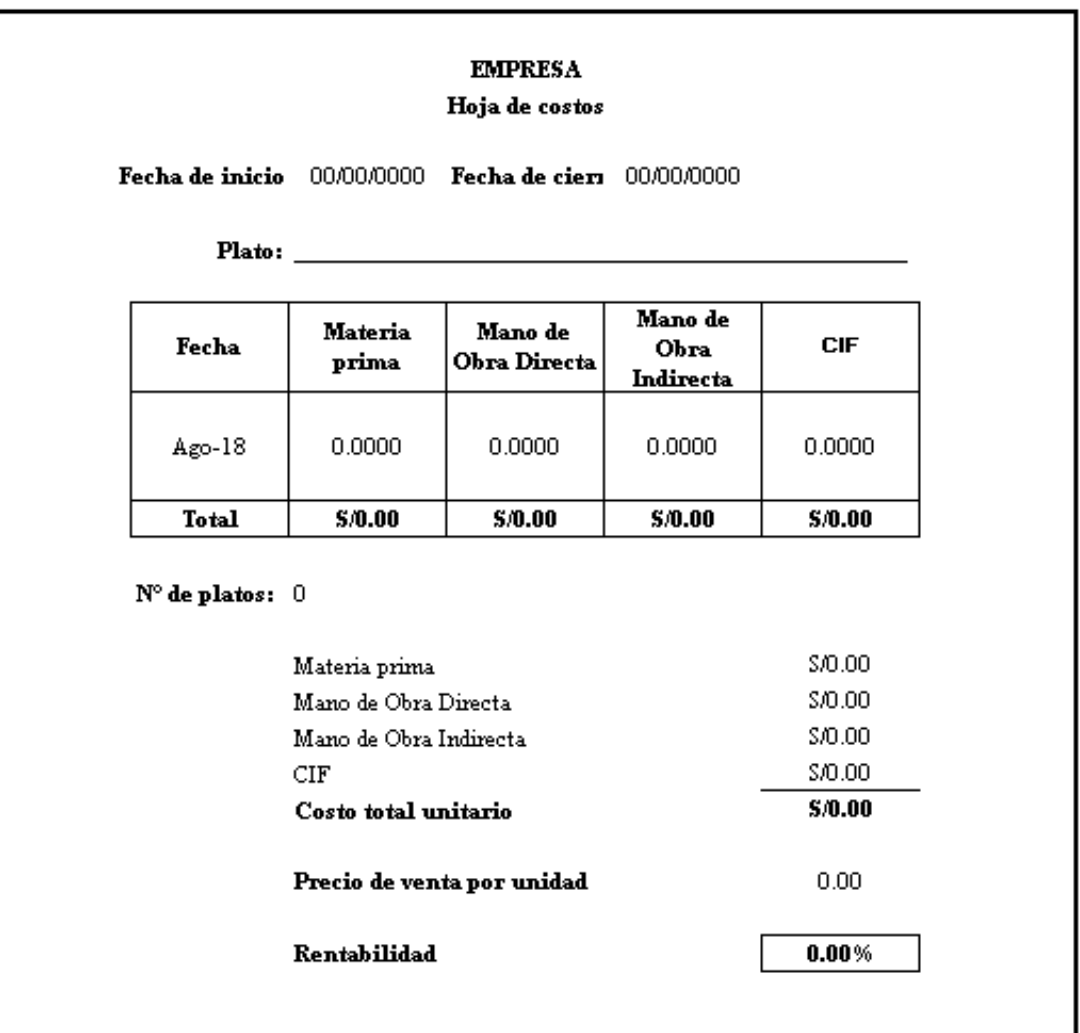

#### **Tabla 12. Formato de Costos de Producción**

**Fuente:** Elaboración Propia

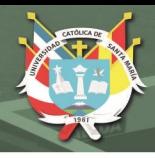

#### **Tabla 13. Formato de Planillas**

#### **EXPRESADO EN SOLES S/**

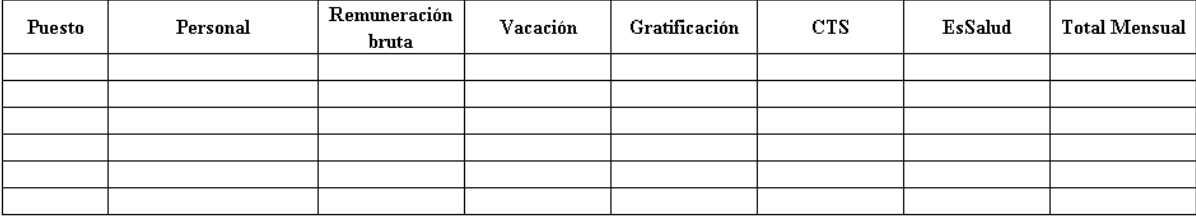

#### **Fuente:** Elaboración Propia

## **2.3.Aplicación del sistema de costos**

## **2.3.1. Datos generales del caso.**

De la muestra estudiada (21 platos) se determinó la distribución porcentual para

cada uno durante el mes de enero a junio 2018.

**Tabla 14. Muestra de platos**

### **RANKING DE COCINA**

Desde - Hasta: 2018/01/01 - 2018/06/31

#### Fecha/Hora Reporte : 2018/11/19 17:29:02

**Restaurant caso de estudio**

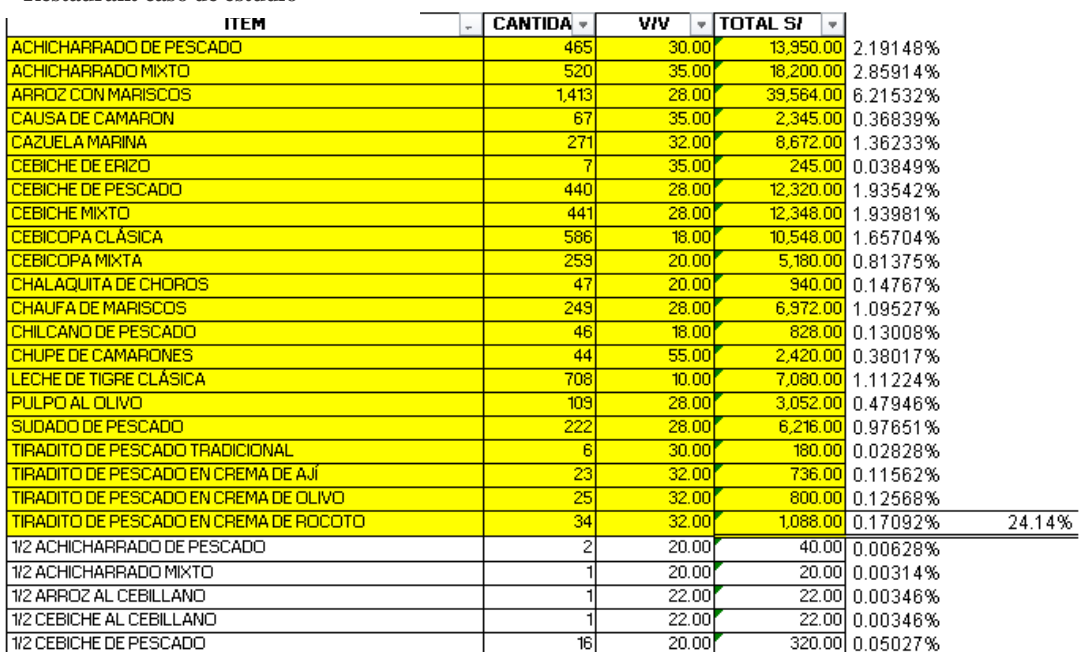

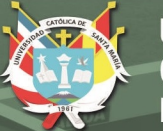

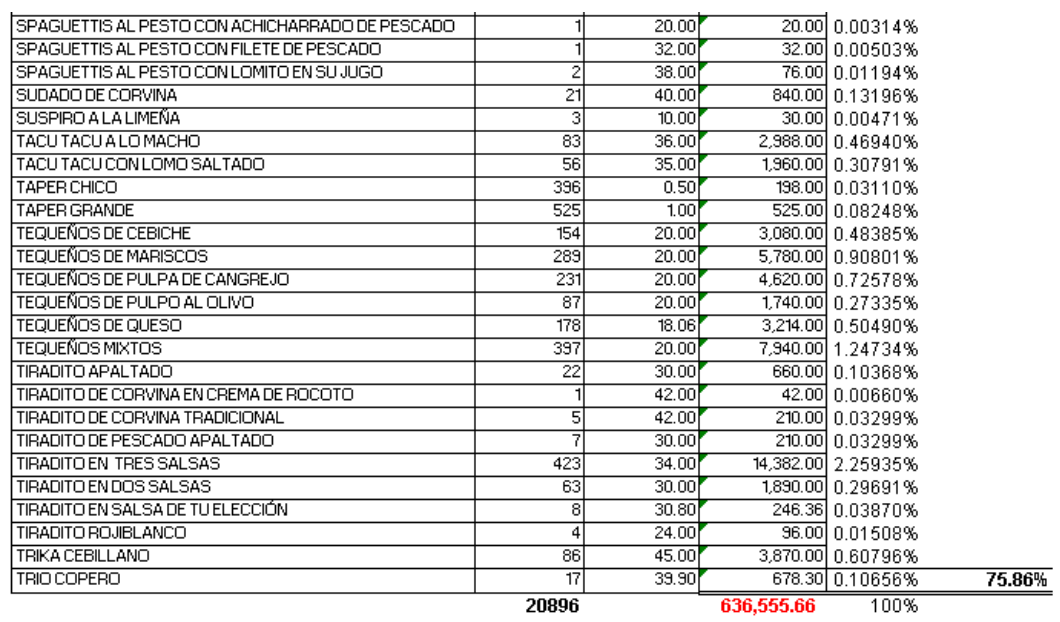

 $\rightarrow$ 

**Fuente:** Empresa objeto de estudio, 2018.

#### **Tabla 15. Resumen de unidades vendidas**

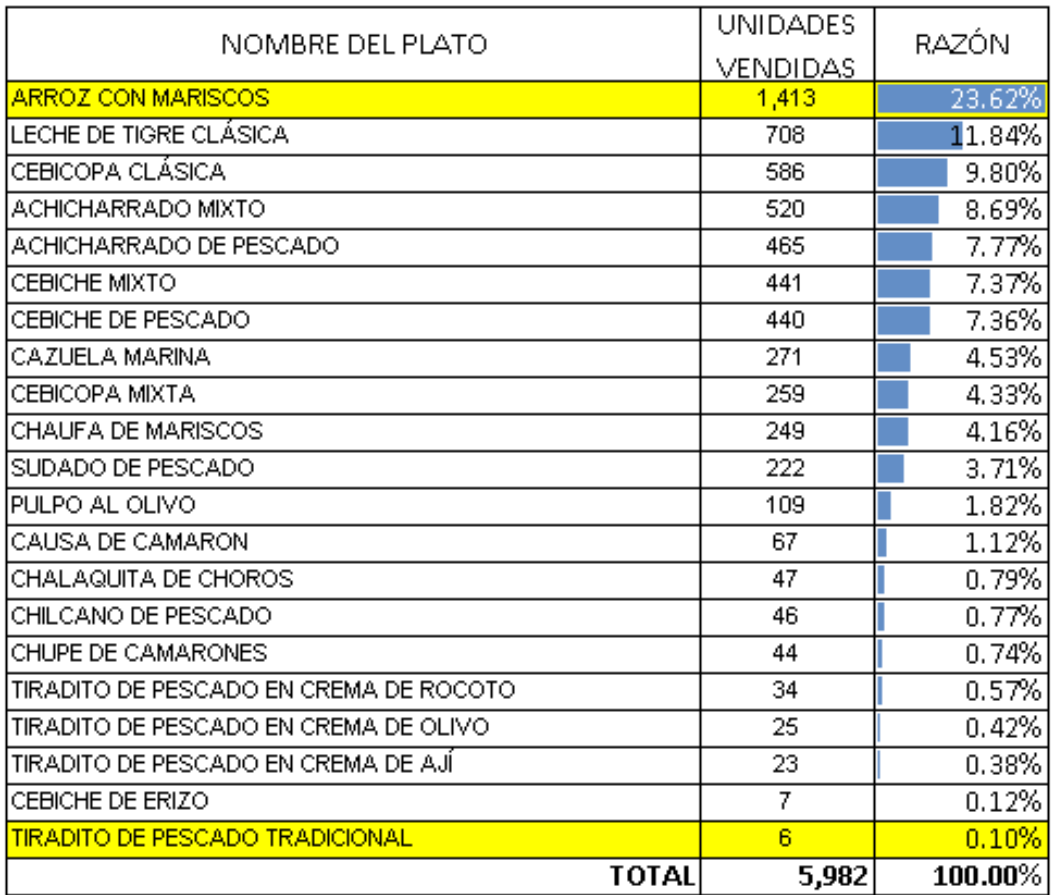

**Fuente***:* Elaboración propia

La Tabla 15 muestra la distribución porcentual según las unidades vendidas en el restaurant, lo que permitirá determinar más adelante los costos de manos de obra, materia prima y costos indirectos de fabricación por cada plato. Además de conocer que platos tienen una mayor demanda siendo: arroz de mariscos, leche de tigre clásica y cebicopa clásica.

#### **2.3.2. Cálculo de costos**

Para el cálculo de los costos de producción se tomará como referencia las siguientes dimensiones: Materia prima (cuenta 24), mano de obra (cuenta 62) y costos indirectos de producción.

#### **2.3.2.1. Materia Prima**

Es uno de los elementos más importantes en la elaboración de los platos y por ende en el costo final del producto por lo que el cálculo de la materia prima se determinó a partir de la porción servida de los 21 platos y que son ofrecidos para lo cual fue necesario tener conocimiento sobre las recetas (Ver Anexo C), que son utilizadas en el restaurante; además de los precios de los insumos (Ver Tabla 16, Tabla 17 y Tabla 18).

#### **2.3.2.2.Precios de mercados de insumos**

A continuación, se muestra los resultados de los precios de mercado hallados a través de la consulta de las compras realizadas por la propia empresa en un periodo de 3 meses (octubre, noviembre y diciembre)

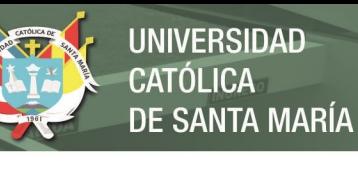

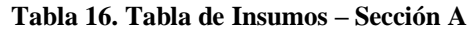

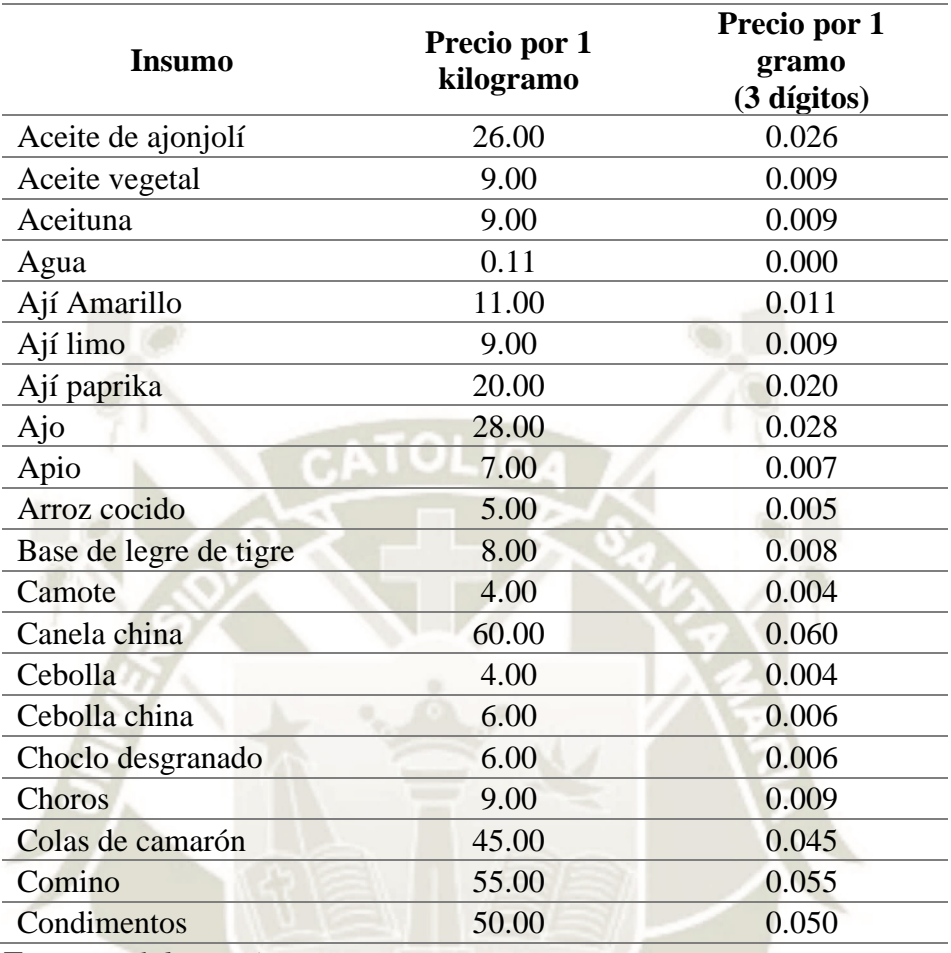

**Fuente:** *Elaboración Propia*

### **Tabla 17. Tabla de Insumos – Sección B**

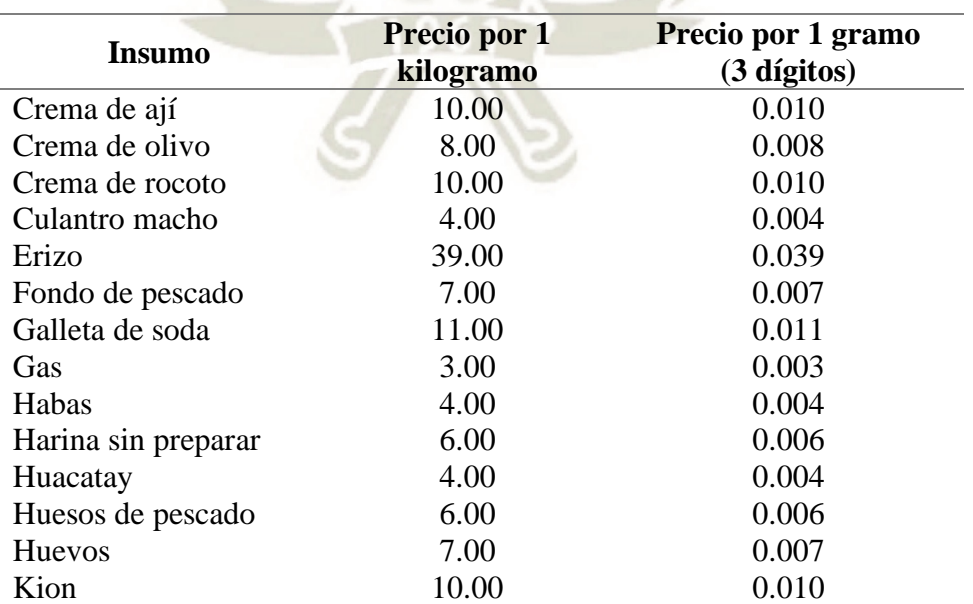

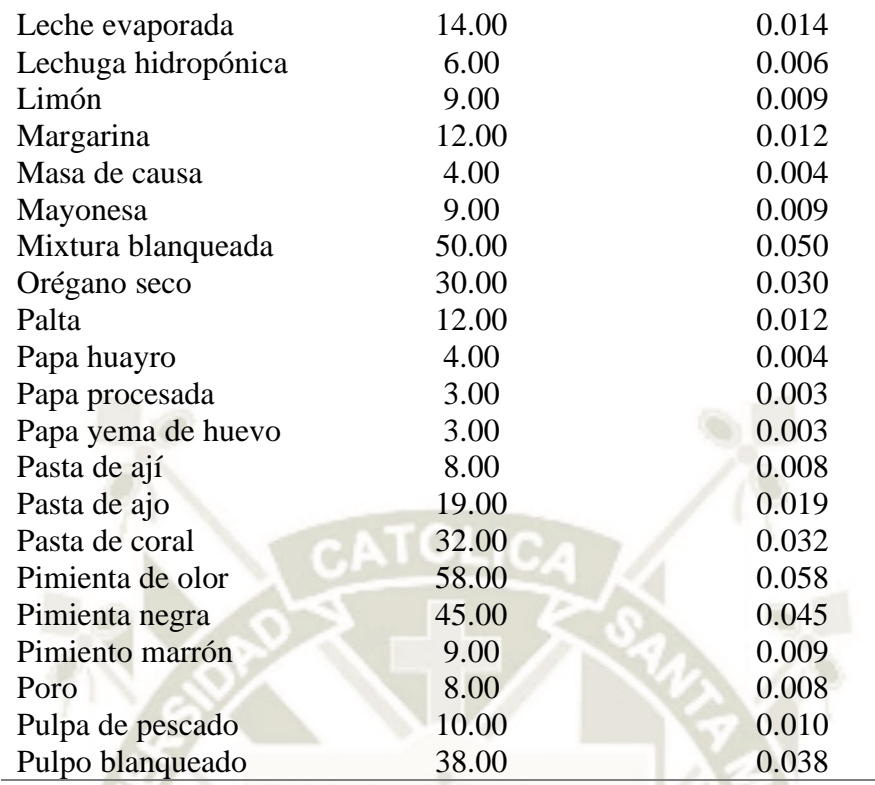

**Fuente:** *Elaboración Propia*

#### **Tabla 18***.* **Tabla de Insumos – Sección C**

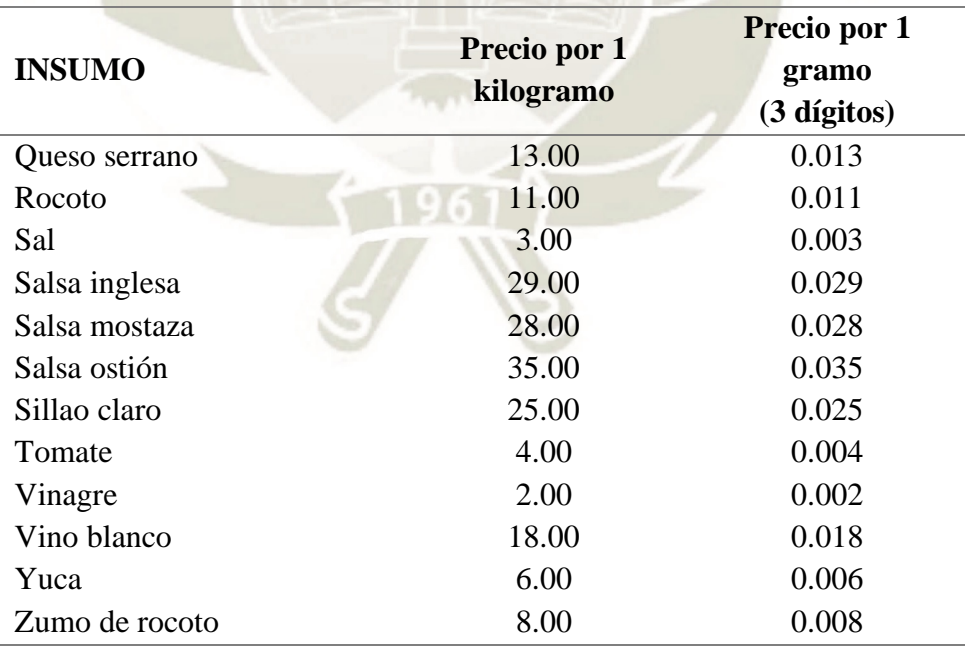

**Fuente:** *Elaboración Propia*

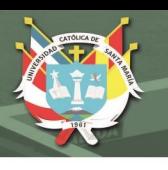

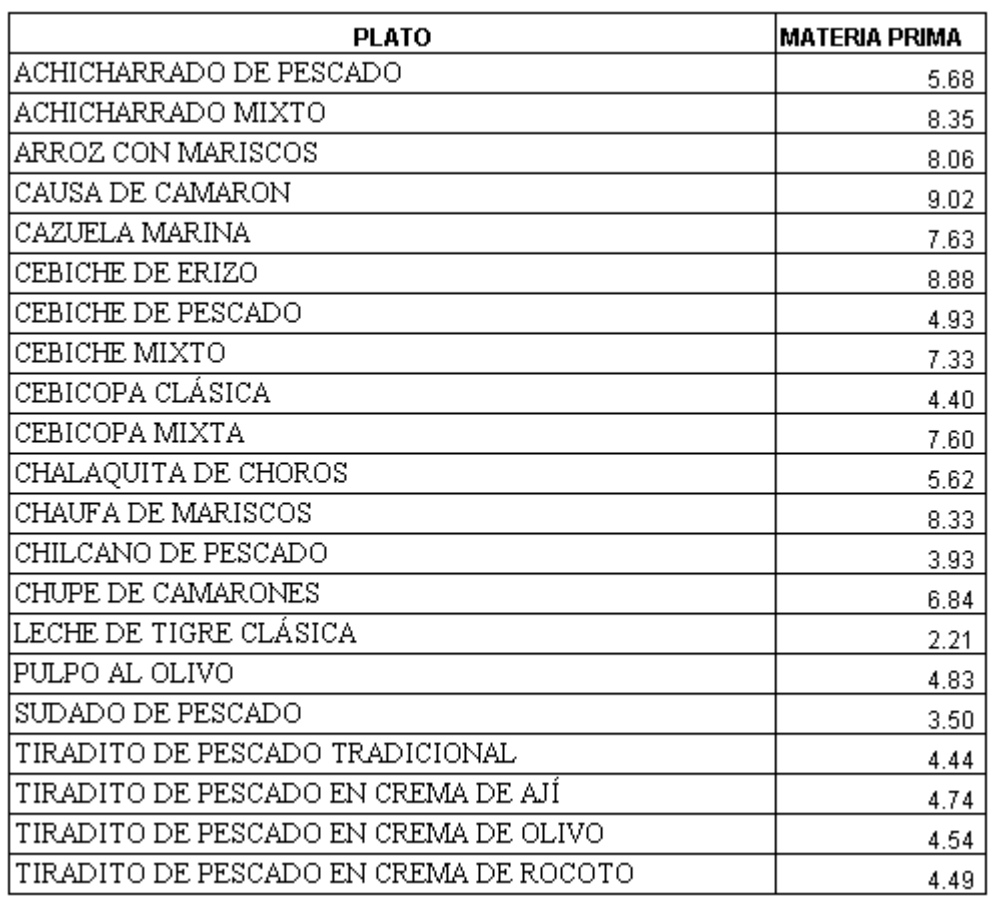

## **Tabla 19. Costo de materia prima por porción**

**Fuente***:* Elaboración propia

El costo de la materia prima por plato se encuentra en el Anexo D

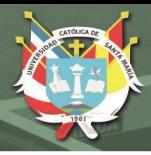

### **2.3.2.2. Mano de obra**

Para la producción de los platos se requiere mano de obra directa como indirecta, la primera es aquella que interviene directamente en la elaboración mientras que la segunda no interviene en la elaboración. Para el cálculo de la misma se tomó en cuenta todos los beneficios del trabajador. (Ver **Tabla 20** Mano de Obra Directa y **[Tabla 23](#page-67-0)** Costos de Mano de Obra Indirecta.)

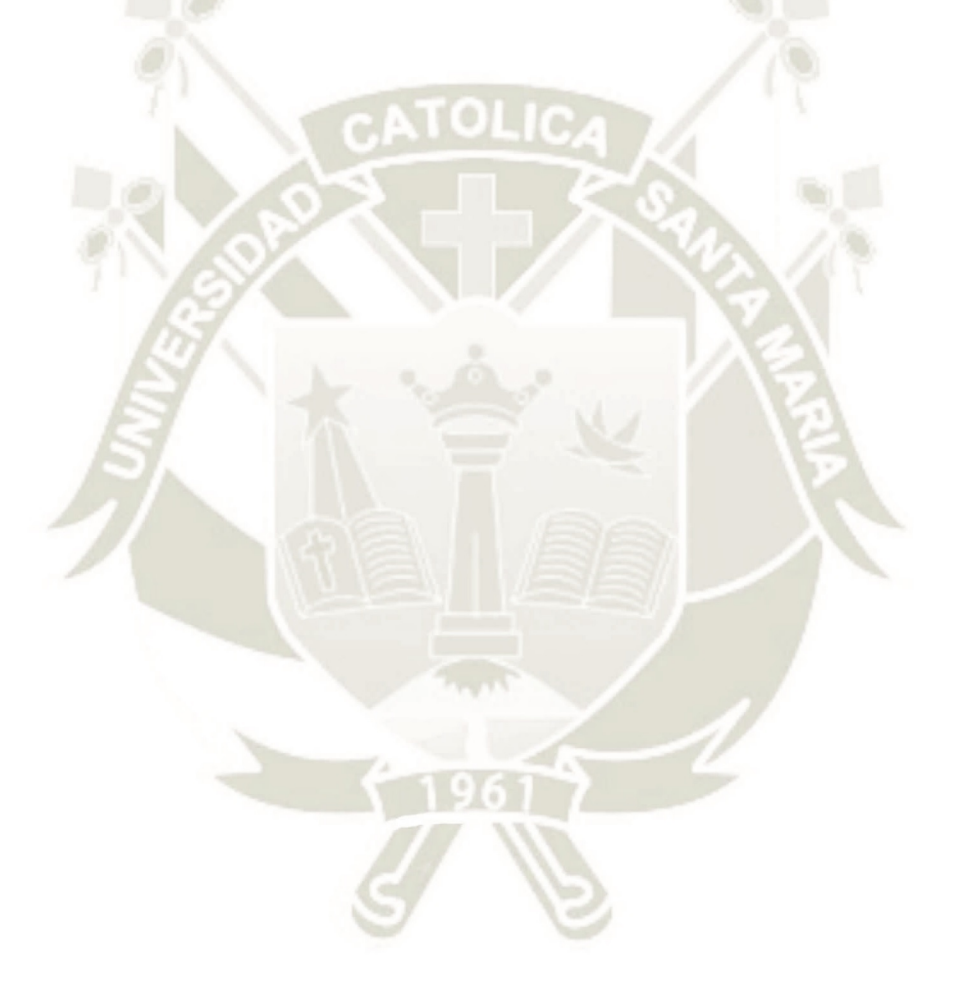

Publicación autorizada con fines académicos e investigativos En su investigación no olvide referenciar esta tesis

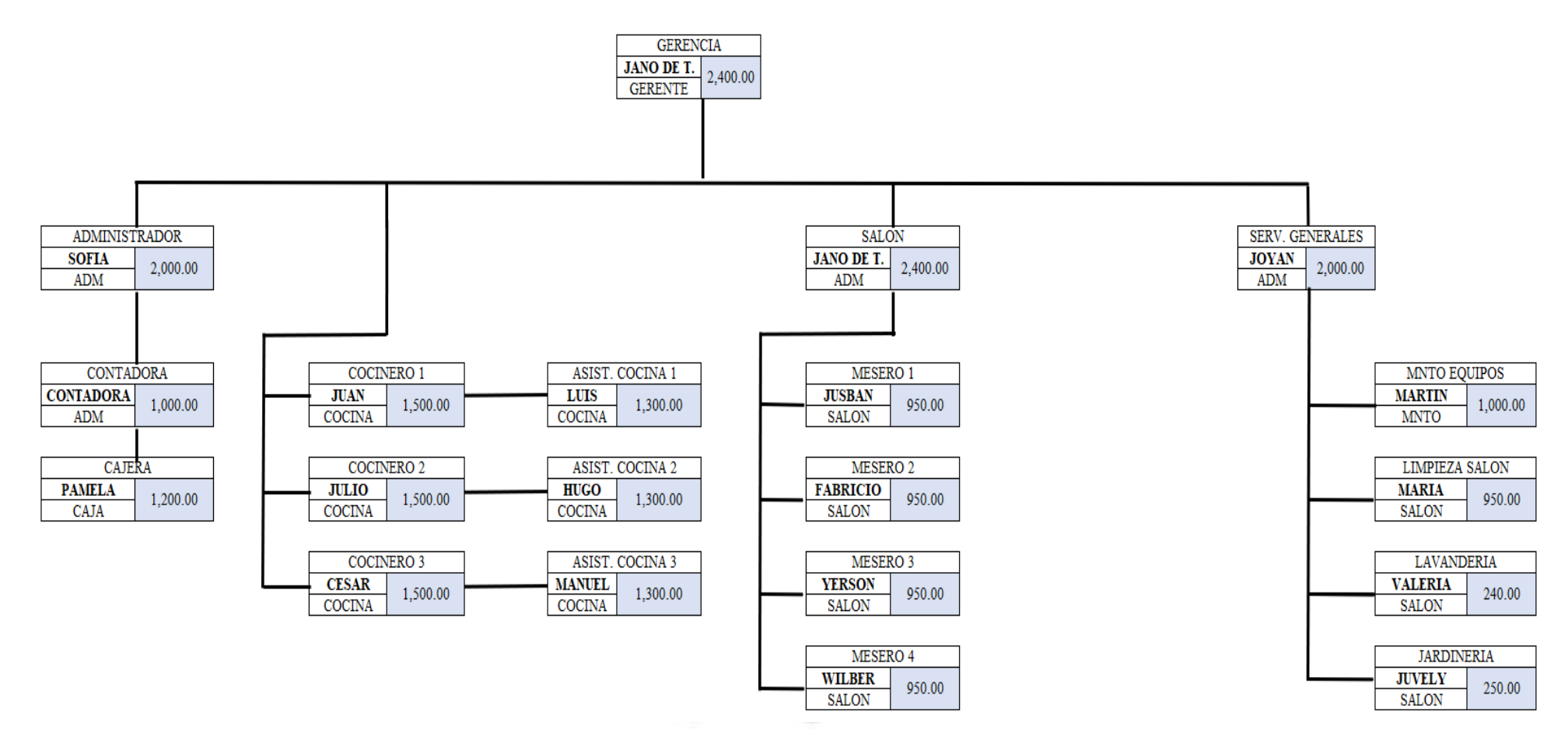

**Figura 4. Organigrama de la empresa**

 **Fuente:** Empresa objeto de estudio, 2018

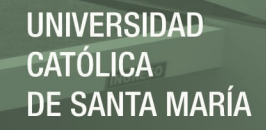

## **2.3.2.2.1 Mano de Obra Directa**

Para el cálculo de mano de obra directa se tomó un horizonte de 06 meses para

identificar el monto estimado. A continuación, se muestran los resultados obtenidos.

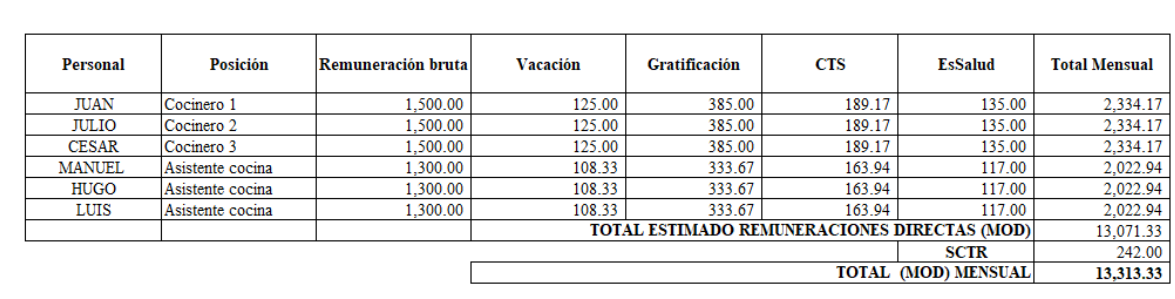

#### **Tabla 20. Mano de Obra Directa – Sección A**

**Fuente***:* Elaboración propia

## **CÁLCULO DE HORAS**

#### **Tabla 21. Mano de Obra Directa – Sección B**

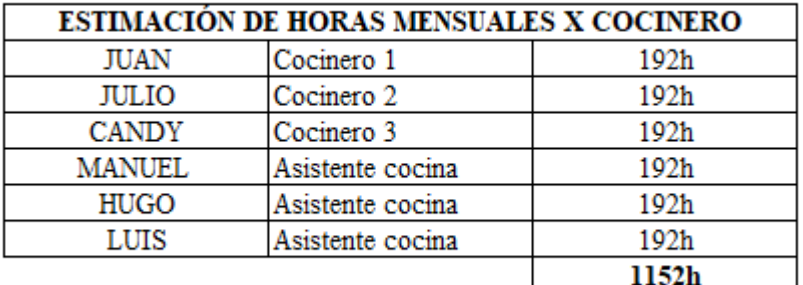

**Fuente***:* Elaboración propia

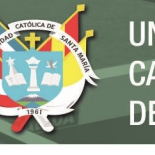

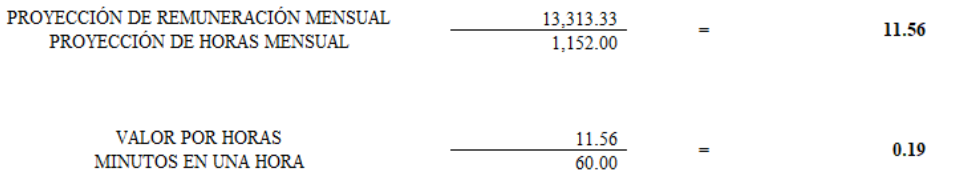

### **Tabla 22. Mano de Obra Directa por Plato.**

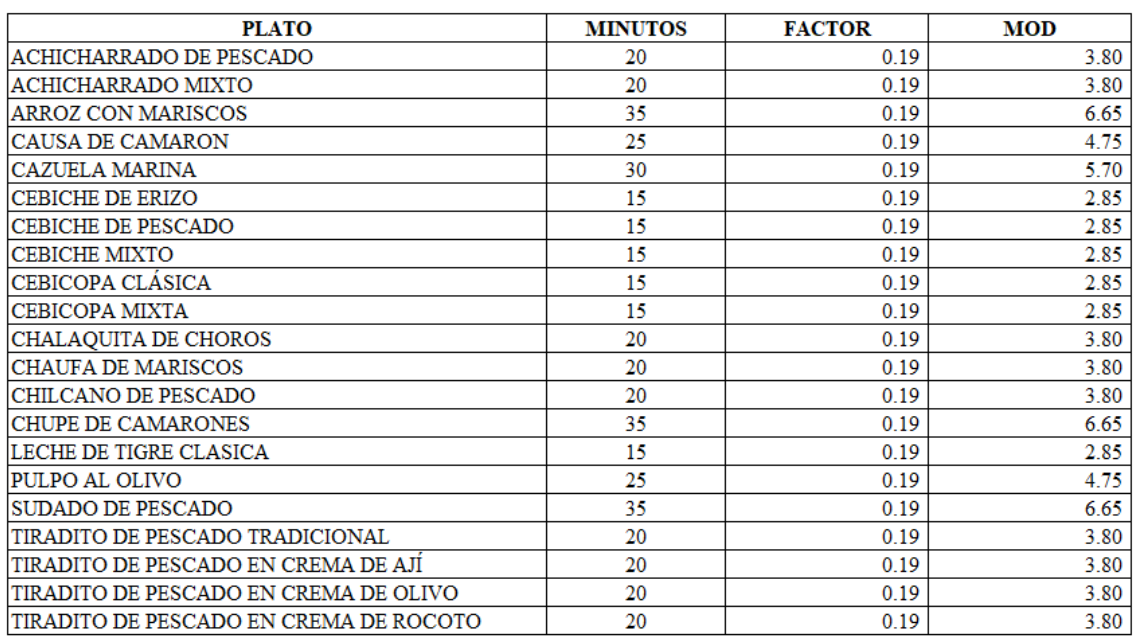

**Fuente:** *Elaboración Propia*

### **2.3.2.2.2 Mano de Obra Indirecta**

La mano de obra indirecta se compone de los costos del personal que realiza la atención en el local.

<span id="page-67-0"></span>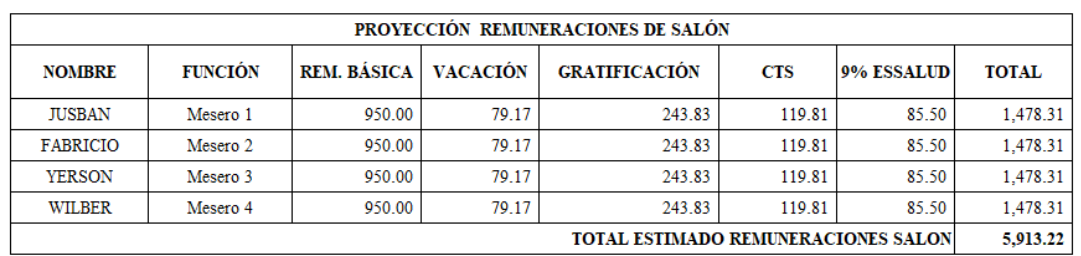

#### **Tabla 23. Costos de mano de obra indirecta.**

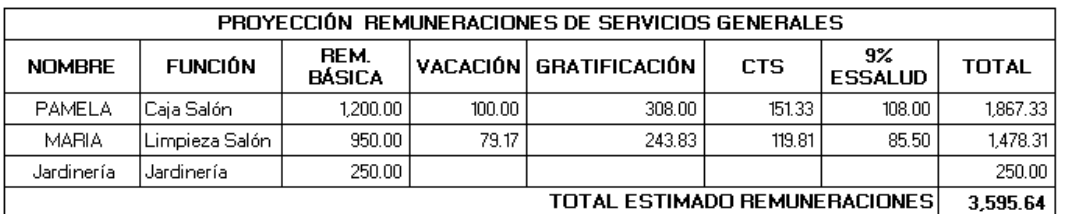

**Fuente:** *Elaboración Propia*

#### **Tabla 24. Proyección de Mano de Obra Indirecta.**

1961

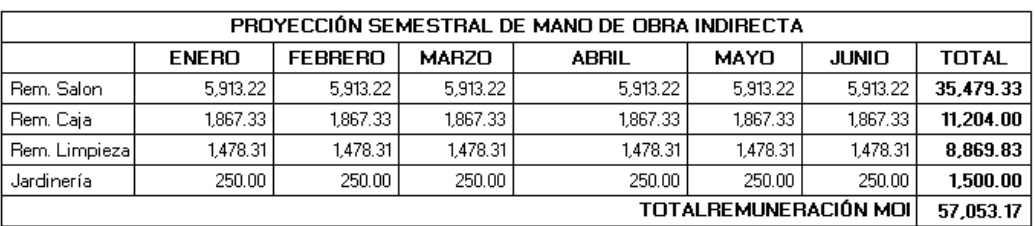

**Fuente:** *Elaboración Propia*

**UNIVERSIDAD** 

**DE SANTA MARÍA** 

CATÓLICA

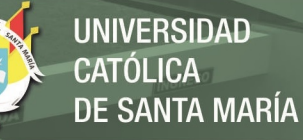

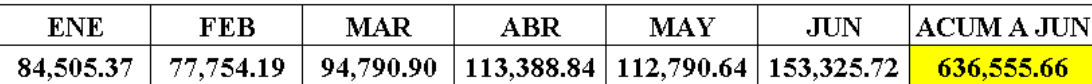

TOTAL ESTIMADO DE MOI VENTAS ACUMULADAS

57,053.17 636,555.66

 $0.09$ 

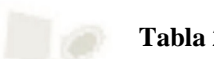

### **Tabla 25. Mano de Obra Indirecta por Plato.**

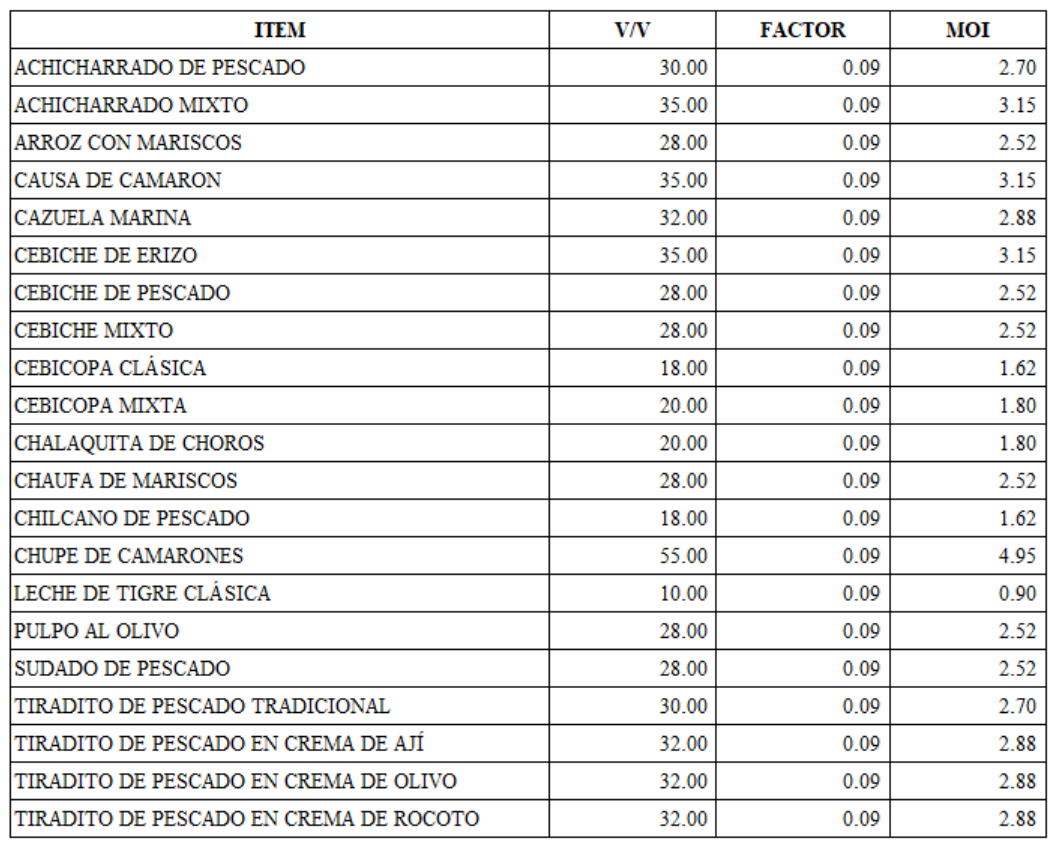

**Fuente:** *Elaboración Propia*

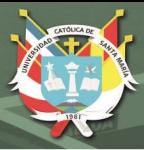

#### **2.3.2.3. Costos indirectos de fabricación**

Los costos indirectos de fabricación son aquellos que intervienen en la conversión de los materiales hasta productos terminados y que no pueden ser cuantificados en la elaboración de lotes específicos de productos, procesos o áreas de costos.

− **Materiales indirectos:** materiales sujetos a transformación que no se pueden identificar o asociar debido a la poca factibilidad en el seguimiento de dicho proceso.

− **Mano de obra indirecta:** salarios, prestaciones u obligaciones que la organización tiene con los trabajadores quienes no participan en el proceso de transformación.

Gastos de fabricación: gastos de diferentes servicios como alquileres, luz, agua, gas, vigilancia, etc.

- − **Depreciaciones:** disminuciones de valor de los activos fijos utilizados en el proceso de fabricación y que son ocasionados por el uso, obsolescencia o deterioro al transcurrir el tiempo.
- − **Amortizaciones:** gastos de la organización por los cuales se adquiere el derecho a recibir un servicio en el futuro tales como primas de seguro o servicios de mantenimiento.

En la **Tabla 26** se muestran los costos indirectos incurridos por la empresa de servicios gastronómicos "El Cebillano", lo cual permitirá calcular el costo indirecto por plato según sea el porcentaje de distribución visto anteriormente.

**Tabla 26. Proyección de Costos Indirectos de Fabricación.**

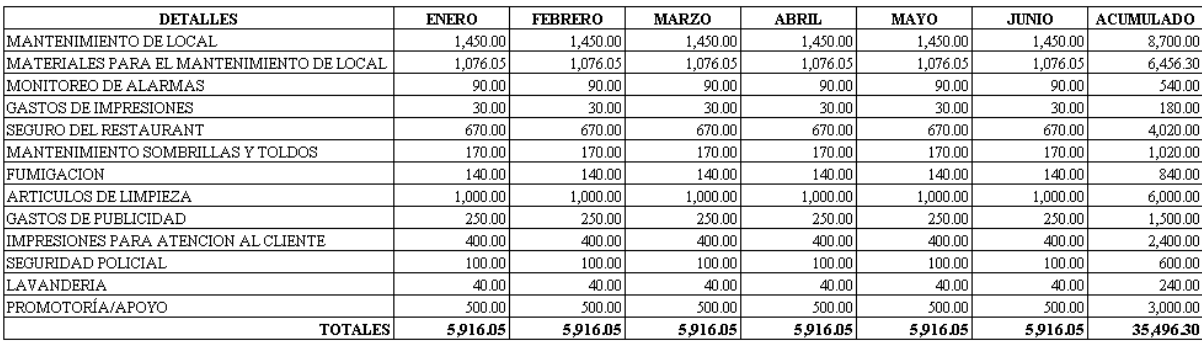

**Fuente***:* Elaboración propia

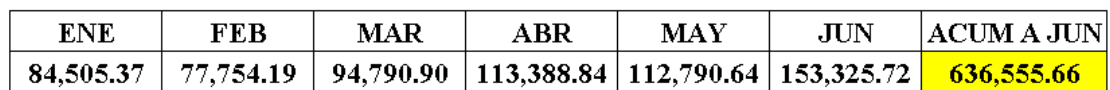

COSTO INDIRECTO ACUMULADO **VENTAS ACUMULADAS** 

35,496.30 636,555.66

0.06

Publicación autorizada con fines académicos e investigativos En su investigación no olvide referenciar esta tesis

**UNIVERSIDAD** CATÓLICA DE SANTA MARÍA

#### **Tabla 27. Costo Indirecto de Fabricación por Plato.**

#### ESTIMADO POR CADA SOL DEL PRECIO DE VENTA

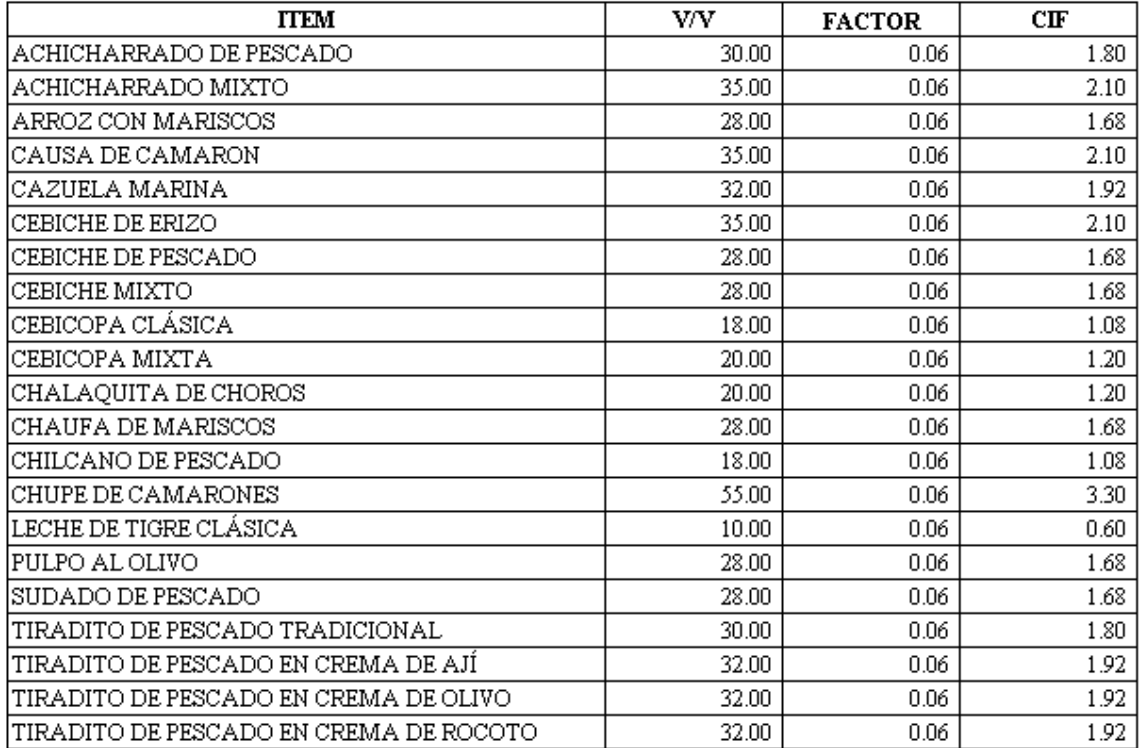

**Fuente:** Elaboración propia

#### **2.4.Hojas de Costos**

Se han elaborado hojas de costos en las cuales se detalla la composición de costos obtenidos por cada plato de la muestra analizada. Dicho resumen se compone de los costos de materia prima directa e indirecta, mano de obra directa e indirecta y costos indirectos de fabricación, así también como el cálculo final de la rentabilidad por plato. Las hojas de costos se pueden visualizar en el **Anexo I.**
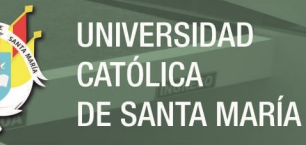

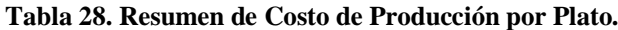

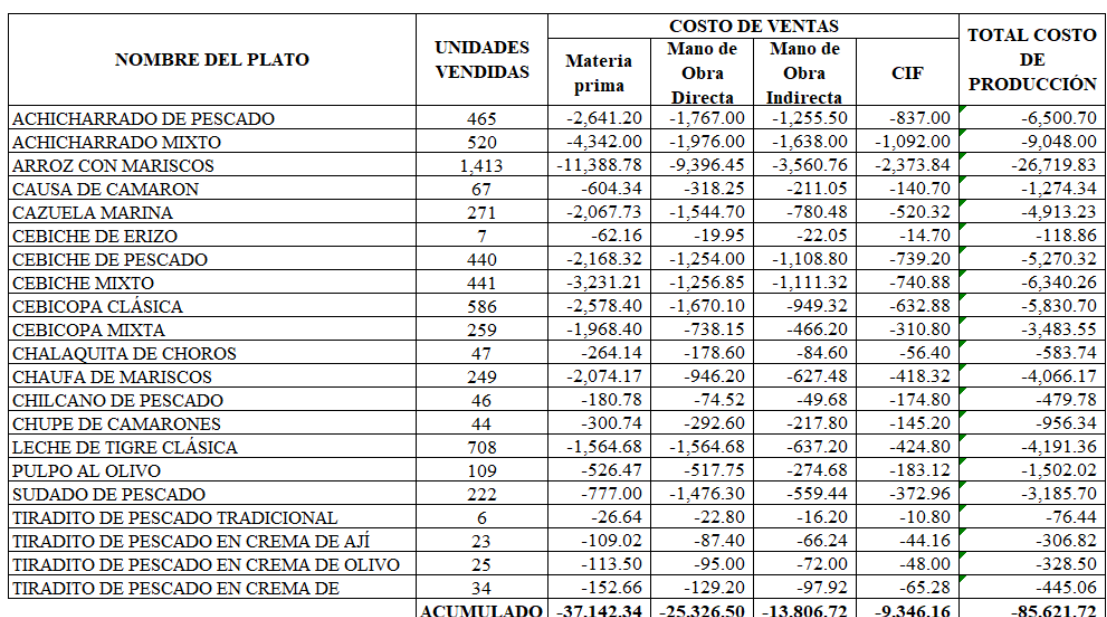

**Fuente:** Elaboración propia

Publicación autorizada con fines académicos e investigativos En su investigación no olvide referenciar esta tesis

# **2.5.Asientos Contables**

#### **Tabla 29. Estado de costos de producción**

 $\bullet$ 

#### **EMPRESA OBJETO DE ESTUDIO ESTADO DE COSTOS DE PRODUCCIÓN** AL 30 DE JUNIO DE 2018 (EXPRESADO EN NUEVOS SOLES)

 $\Box$ 

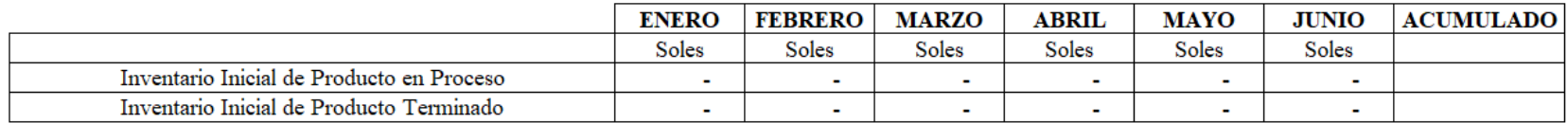

#### **MAS**

#### COSTO DE PRODUCCIÓN

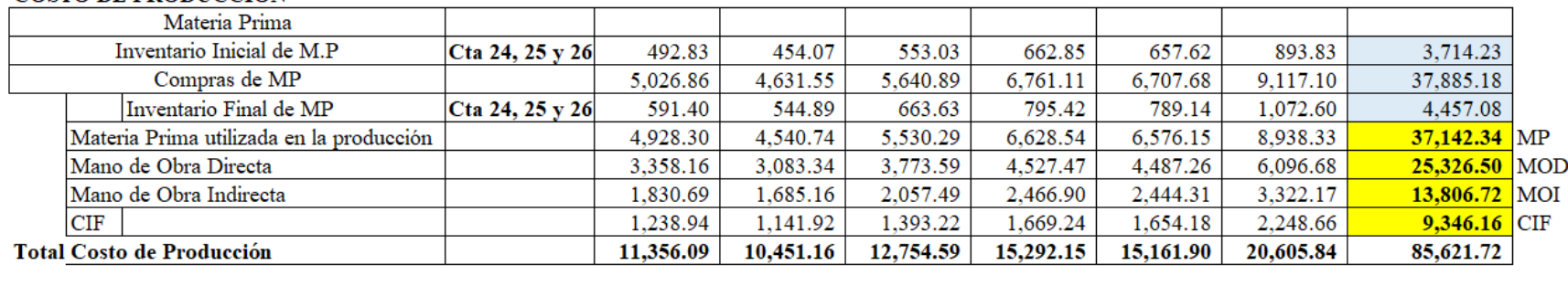

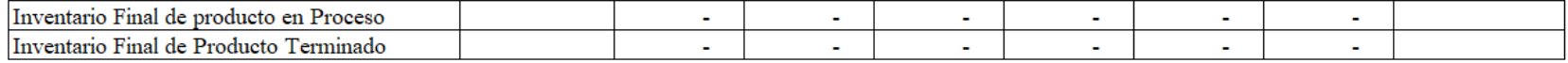

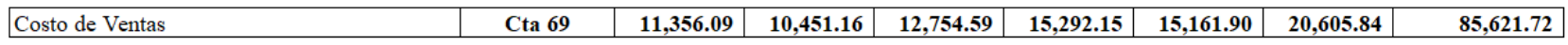

**Fuente:** Elaboración propia

**Tabla 30. Margen bruto y Rentabilidad por Plato.**

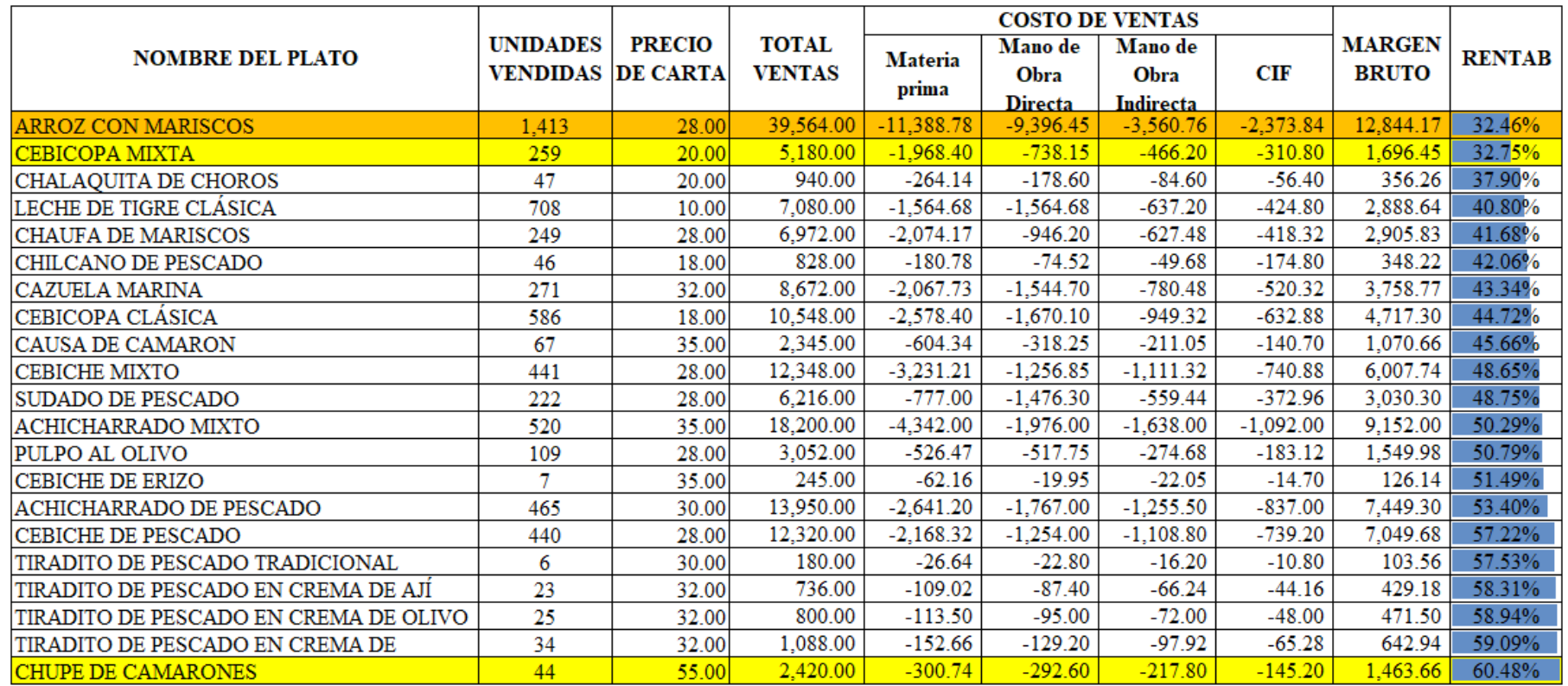

**PROMEDIO** 48.40%

**Fuente:** Elaboración propia

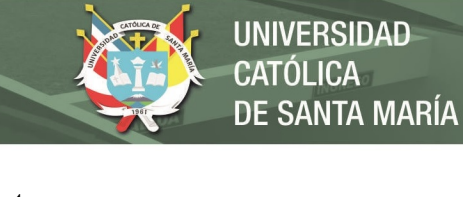

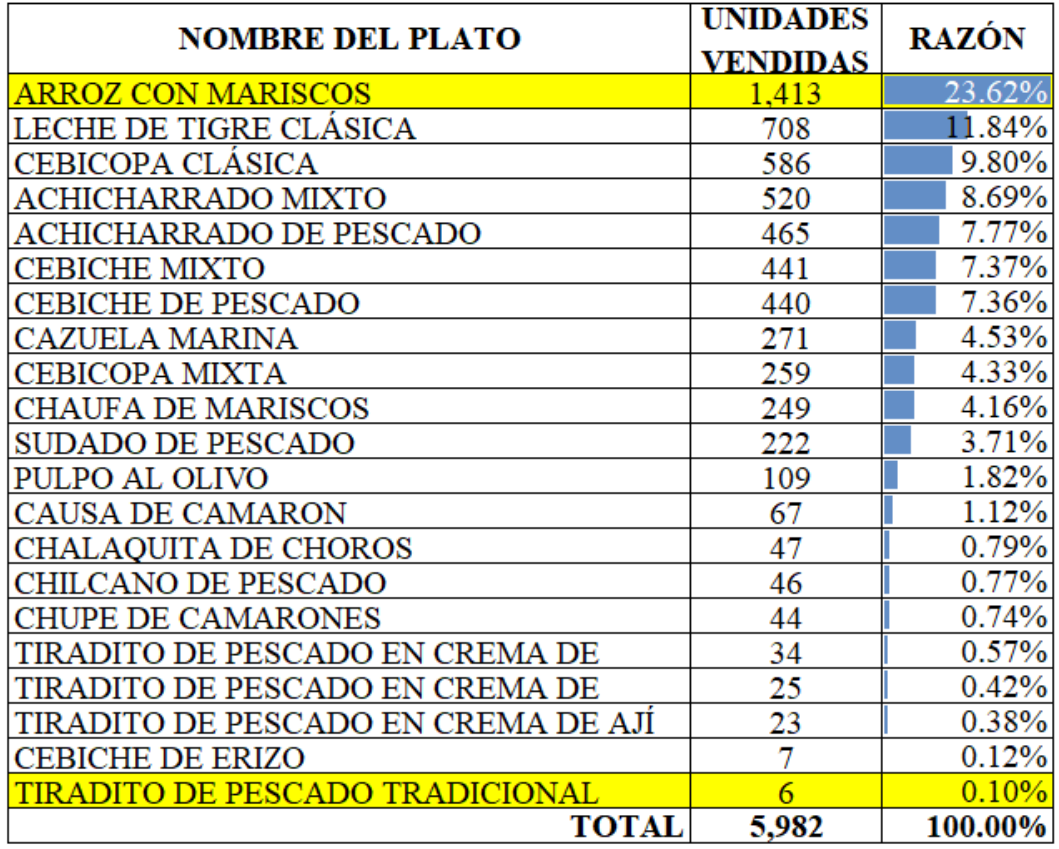

**Tabla 31. Resumen de Unidades Vendidas por Plato**

**Fuente:** Elaboración propia

A continuación, se muestra la representación porcentual de los elementos del costo con relación con las ventas. Mientras que en **la tabla 32** se muestra el estado de resultados integrales por plato.

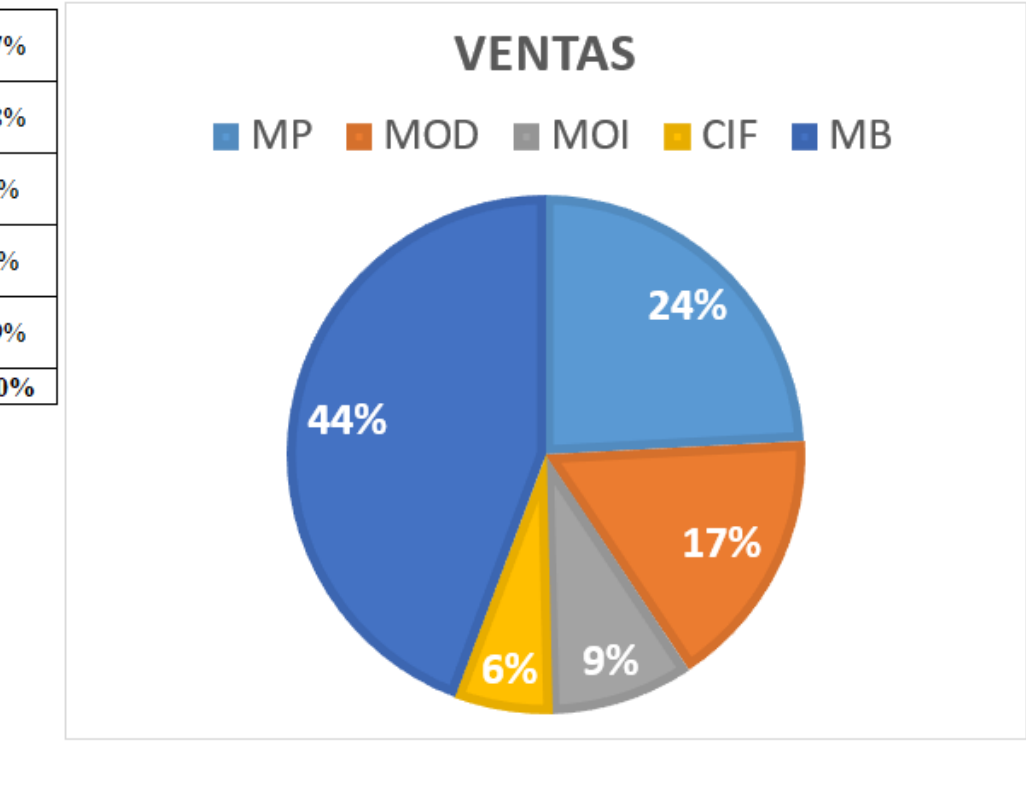

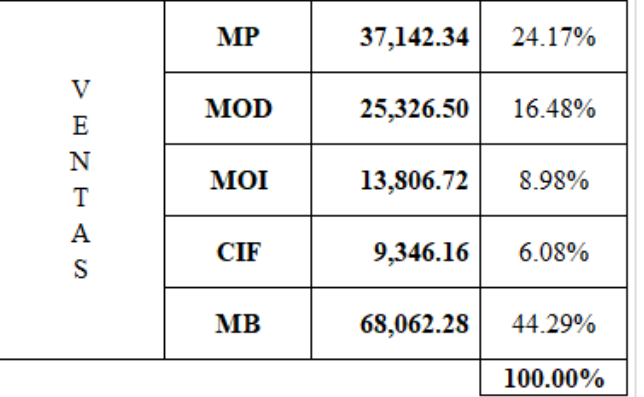

**Figura 5. Representación Porcentual de los Elementos del costo con relación con las ventas**

**Fuente:** Elaboración Propia

## **Tabla 32. Estado de Resultados Integrales por Plato**

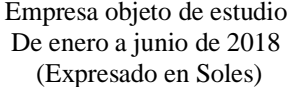

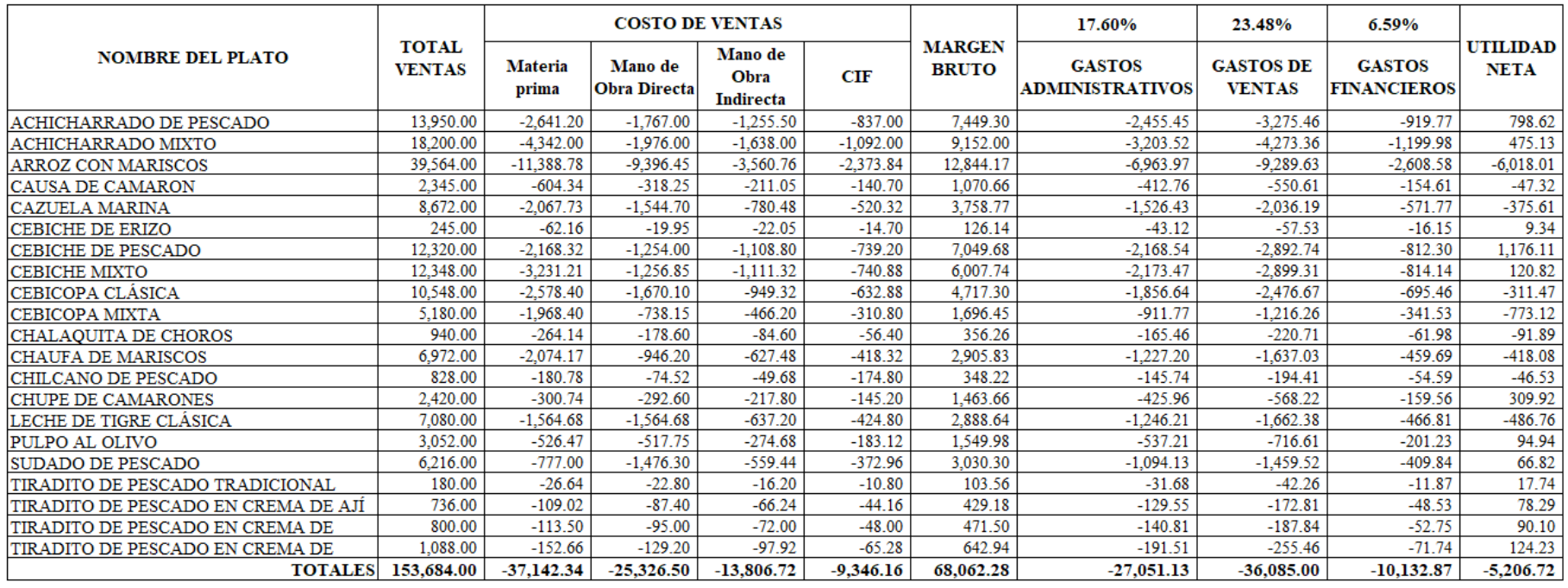

 $\bigcirc$ 

**Fuente:** Elaboración propia

# **3. COMPARATIVO DEL ESTADO DE RESULTADOS-ANÁLISIS CUANTITATIVO**

#### **EMPRESA OBJETO DE ESTUDIO ESTADO DE RESULTADOS INTEGRALES COMPARATIVO** DE ENERO A JUNIO DE 2018 (Expresado en Nuevos Soles)

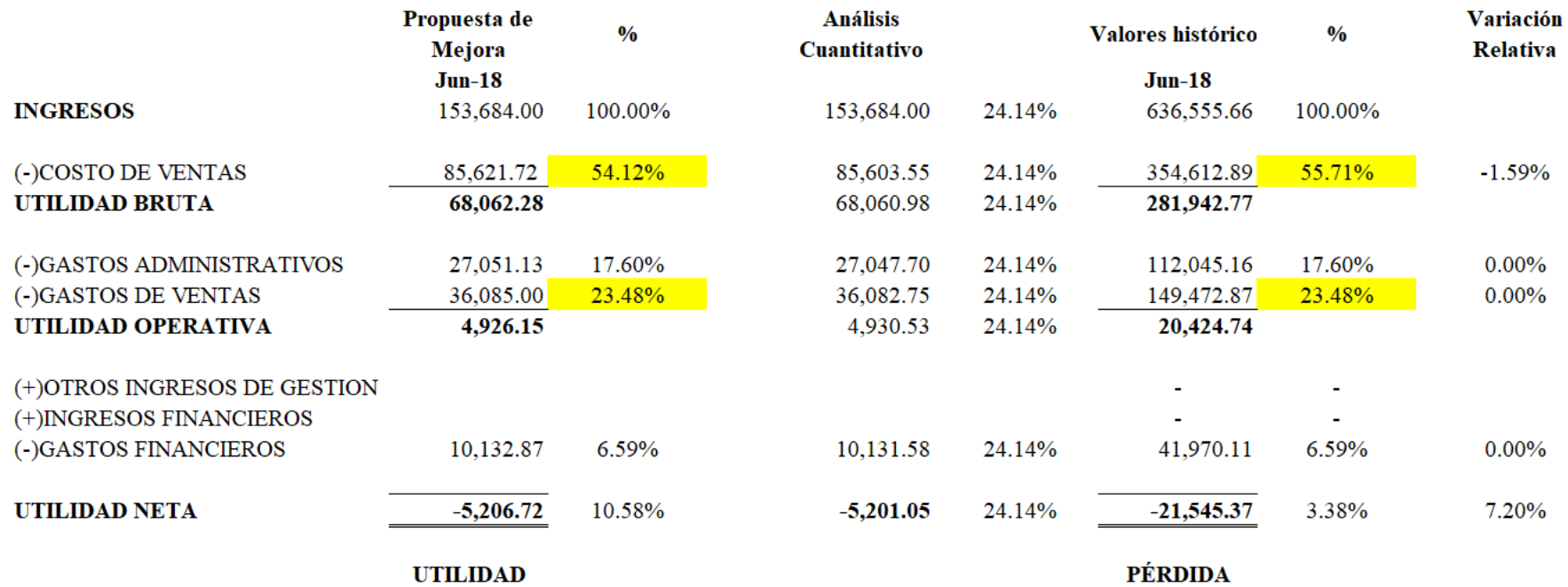

**Figura 6. Estados de Resultados Comparativo Análisis Cuantitativo**

**Fuente:** Elaboración Propia

## **CONCLUSIONES**

**PRIMERA. –**El resultado del Estado de Resultados antes de la aplicación del modelo de cálculo, muestra que se obtuvo un ingreso de S/. 636 555.66 en el periodo de estudio con una utilidad bruta que representa un 44.29% del ingreso; así mismo la representatividad porcentual de los gastos administrativos y gastos de ventas fue de 17.60% y 23.48% respectivamente, obteniendo una utilidad operativa de S/.20 424.74 mientras que la utilidad neta representa un 3.38%.

**SEGUNDA. –** Luego de la aplicación del modelo de cálculo de los costos de producción individualizados de sólo 21 platos escogidos por mayor rotación, el Estado de Costos de Producción y Estado de Resultados se ven afectados en gran medida por la materia prima con un 24.17% luego por la mano de obra directa con un 16.48% también por la mano de obra indirecta con un 8.98% y finalmente por el costo indirecto de fabricación con un 6.08%. Como resultado del Estado de Resultados tras la aplicación del modelo se obtuvo una utilidad neta de S/.5206.72 que representa el 10.58%.

**TERCERA. –**Finalmente, se comprueba que es factible que la empresa de servicios gastronómicos "El Cebillano", aplique el modelo de cálculo individualizado de los costos de producción. La variación relativa en cuanto al estado de resultados frente a la utilidad fue de 7.20% y también se hizo un análisis cuantitativo para que el Estado de Resultados sea comparable del cual se obtuvo una variación de 24.14%; tras la aplicación del modelo de cálculo se mejora la presentación del Estado de Costos de Producción y Estado de Resultados por lo que ayudan a la toma de decisiones en la empresa.

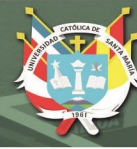

#### **RECOMENDACIONES**

**PRIMERA. -** Se recomienda realizar revisiones periódicas para evaluar el desempeño y así asegurar el adecuado funcionamiento de la empresa. En específico realizar una revisión detallada de los costos de producción a través del análisis de costos individuales.

**SEGUNDA. –** Se recomienda que los costos unitarios deben ser aplicados a todos los platos de la empresa, de tal manera que los costos de producción individualizados a través del análisis de Estados de Costos de Producción y Estado de Resultados se suministren de una forma correcta. Así mismo controlar la relación porcentual de la mano de obra directa e indirecta, costos indirectos de fabricación y de la materia prima.

**TERCERA. –** Se recomienda realizar una actualización de los precios ofrecidos al mercado por cada plato, debido a que, por el margen de ganancia resultante, pueden requerir reajustes en base a la variabilidad de precios de la materia prima principalmente.

# **BIBLIOGRAFÍA**

- Becerra, L. (2011). *Diseño e implementación de un sistema de contabilidad de costos para una franquicia de los cebiches de la Rumiñahui ubicado en el sector de Carapungo de la ciudad de Quito.* Ibarra, Ecuador: Universidad Técnica del Norte.
- Foro Mundial Economico. (2010). Reporte de competitividad global. Ginebra, Suiza. Obtenido de

http://www3.weforum.org/docs/WEF\_GlobalCompetitivenessReport\_2010-

11.pdf

- Garzón Moreno, J. A., & Quimbita Cadena, B. V. (2010). *Diseño de un sistema de costos por procesos en la panadería "La Catedral" ubicada en la provincia de Chaco – Resistencia para el mes de junio del 2010.* Corrientes, Argentina: Universidad de la cuenca del Plata.
- Gerencie.com. (22 de Setiembre de 2017). *Gerencie.com*. Obtenido de ¿Qué es un sistema de costos?: https://www.gerencie.com/que-es-un-sistema-de-costos.html
- Hernandez Colina, J. J. (2017). *Sistemas de Costos de Producción y su influencia en la determinación del costo y precio de las comidas de la empresa El Paisa EIRL, Distrito de Cusco, Periodo agosto – octubre 2016.* Trujillo: Universidad Privada Antenor Orrego.
- Horngren, C. T. (2012). *Contabilidad de costos. Un enfoque gerencial.* México: Pearson Educación.
- Hoyos Olivares, Á. (2017). *Contabilidad de Costos I.* Huancayo: Universidad Continental.
- Instituto Mexicano de Contadores Públicos. (2019). *Normas de informacion financiera.* Mexico: Instituto Mexicano de Contadores Públicos.
- Isidro Chambergo, G. (2012). Lineamientos generales para la determinación de costos en establecimientos de actividades gastronómicas. *Actualidad Empresarial nro.257*, s.n.
- Jiménez Huamán, J. C. (2014). *ESTADOS FINANCIEROS NOCIONES, ANÁLISIS E INTERPRETACIÓN.* Arequipa.
- Lazo Palacios, M. (1 de Marzo de 2013). *Contabilidad de Costos II.* Lima: Universidad Peruana Unión.
- Ministerio de Economia y Finanzas. (2010). Obtenido de www.mef.gob.pe: https://www.mef.gob.pe/contenidos/conta\_publ/con\_nor\_co/vigentes/niif/marco \_conceptual\_financiera2014.pdf
- Ministerio de Economia y Finanzas. (2018). Recuperado el 24 de Octubre de 2018, de www.mef.gob.pe:

https://www.mef.gob.pe/contenidos/conta\_publ/con\_nor\_co/vigentes/nic/1\_NIC. pdf

- Perez Bengochea, V. (23 de Setiembre de 2009). *DeGerencia*. Obtenido de Competitividad Empresarial: un nuevo concepto.: https://degerencia.com/articulo/competitividad\_empresarial\_un\_nuevo\_concepto /
- Polo Garcia, B. E. (2013). *Contabilidad de costos en la alta gerencia.* Bogota, Colombia: Nueva legislacion LDTA.
- Ramirez Molinares, C. V., Garcia Barbosa, M., & Pantoja Algarin, C. R. (2010). *Fundamentos y técnicas de costos.* Cartagena de Indias, Colombia: Universidad Libre Sede Cartagena.
- Reyes, I., & Cadena, L. (2014). La importancia del análisis de los estados financieros en la toma de decisiones. *Xikua, 2*(4).

Román Fuentes, J. C. (2019). *Estados financieron basicos 2019.* México: Editorial ISEF.

Salgado Castillo, J. A., & Calderón Pinzón, L. T. (8 de Octubre de 2014). *XIX Congreso Internacional de Contaduria, Administración e informatica .* Obtenido de Sistemas de control de gestión y desempeño: http://congreso.investiga.fca.unam.mx/docs/xix/docs/17.05.pdf

Superintendencia Nacional de Aduanas y de Administración Tributaria. (1 de Enero de 1999). *Reglamento de Comprobantes de Pago*. Recuperado el 7 de Junio de 2019, de RESOLUCION DE SUPERINTENDENCIA Nº 007-99/SUNAT: http://www.sunat.gob.pe/legislacion/comprob/regla/index.html

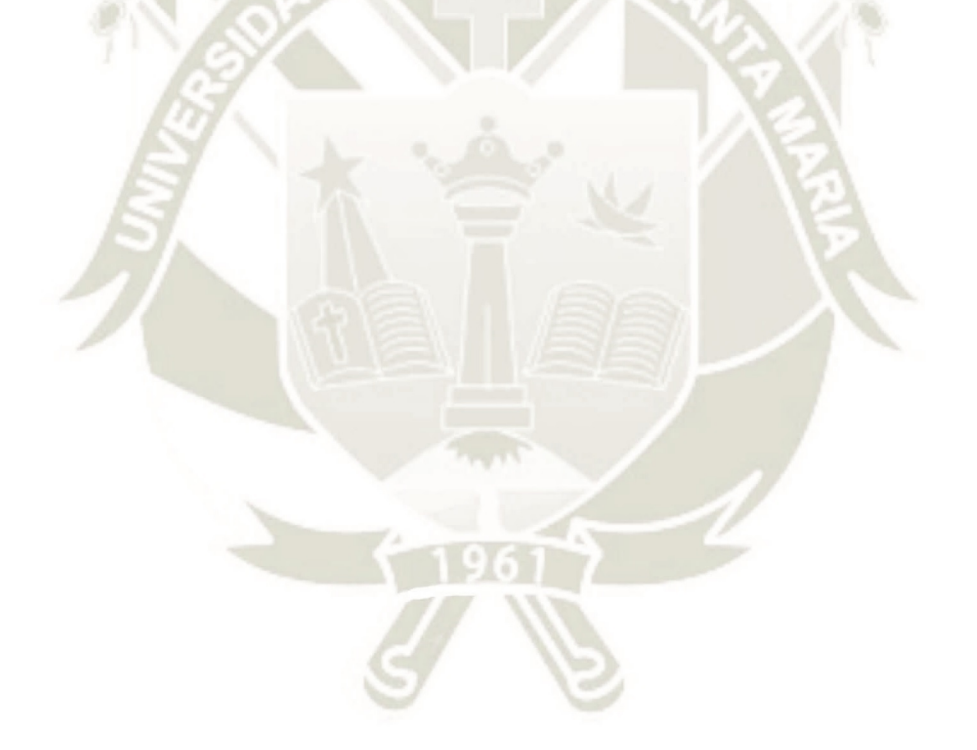

# **ANEXOS**

#### **Anexo A. Matriz de Consistencia**

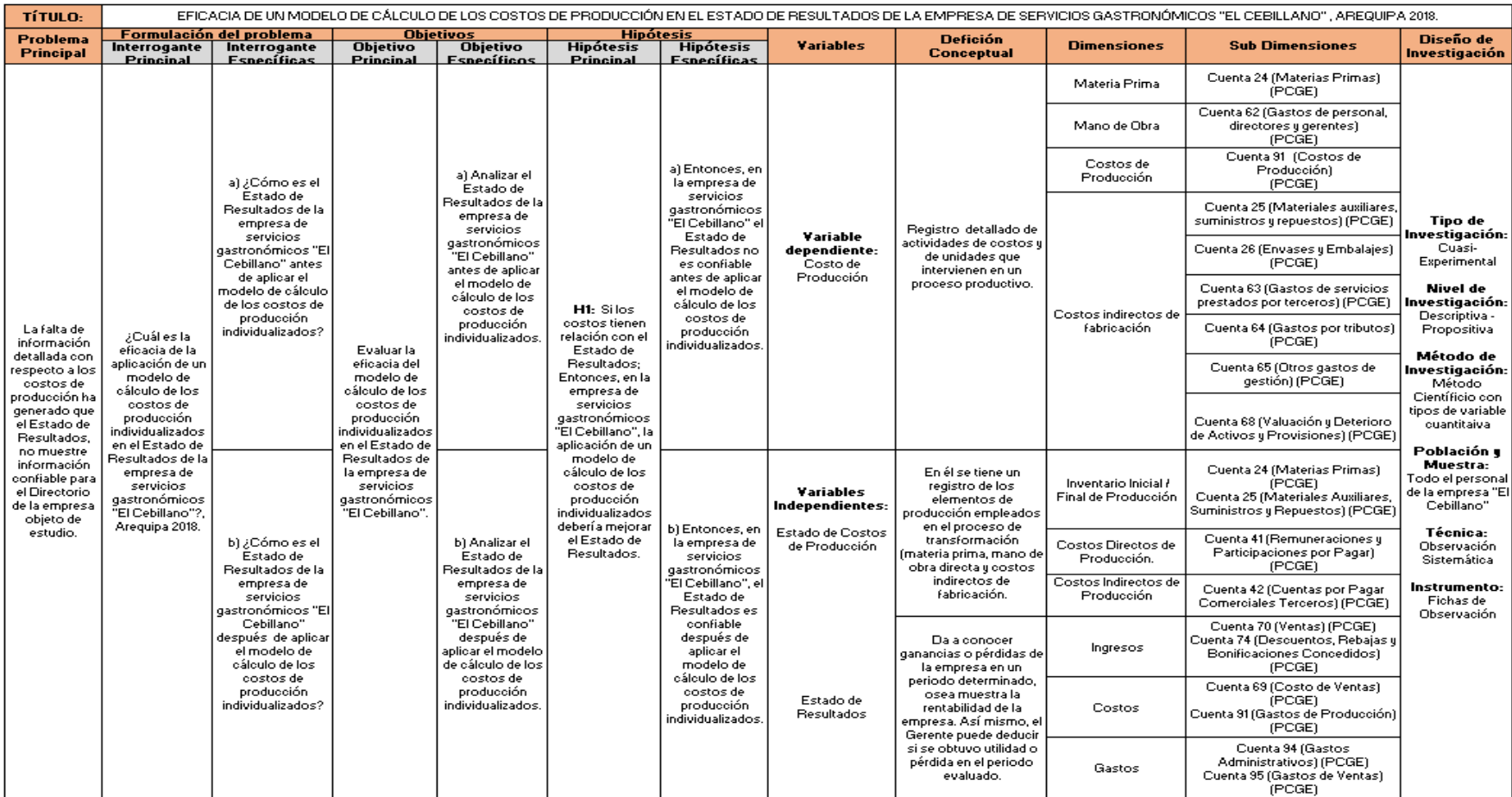

# **Anexo B. Cronograma de trabajo**

Para el presente trabajo se han determinado las siguientes actividades a desarrollar y se han colocado en un cronograma a través de un Diagrama

de Gantt que se detalla a continuación:

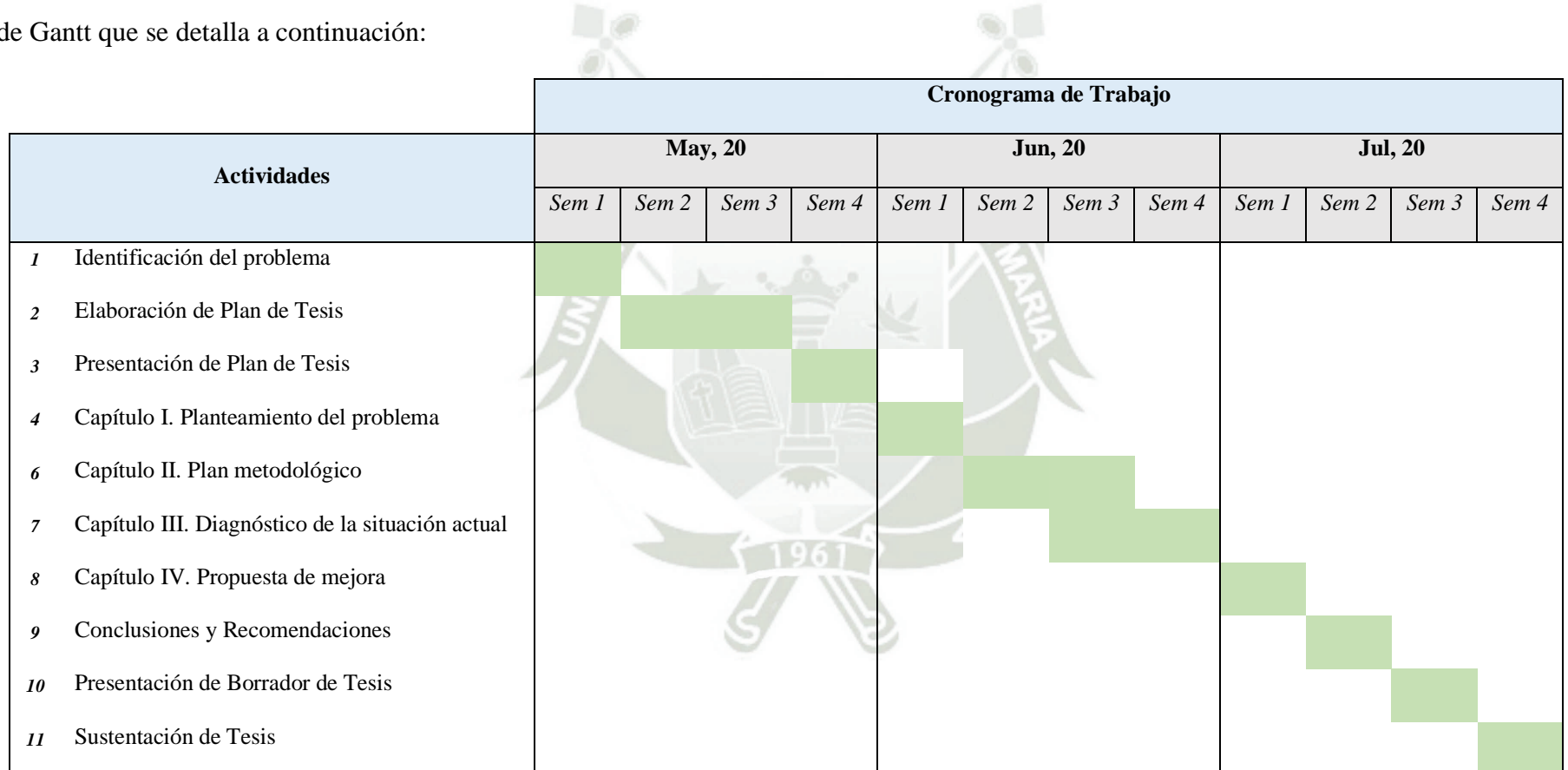

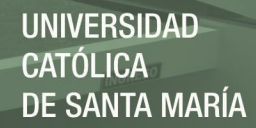

#### **Anexo C. Recetas**

#### **Achicharrado de pescado**

10 gr. Salsa inglesa

- 10 gr. Salsa mostaza

- 3 gr. Condimentos

- 30 gr. Pasta de ajo

80 gr. Yuca

- 300 gr. Papa procesada

- 200 gr. Pescado merluza
- 80 gr. Huevos
- 150 gr. Harina
- 10 gr. Salsa ostión
- 10 gr. Sillao claro
- 5 gr. Canela china
- **Preparación**
	- 1. Corta el pescado en trozos pequeños. Córtalos en forma de dados alargados y asegúrate de retirar todas las espinas.
	- 2. Sazona el pescado. En un recipiente coloca los dados de pescado y agrégales sal, pimienta, salsa de ostión, sillao claro, canela china, salsa inglesa, pasta de ajo, mostaza y el jugo de limón y deja macerar.
	- 3. Bate los huevos. Una vez pasado el tiempo de maceración, pasa el pescado por la mezcla de huevo.
	- 4. Enharina los trozos de pescado.
	- 5. Fríe el pescado. Calienta una sartén con abundante aceite y fríe los trozos de pescado por ambos lados para que se doren uniformemente.
	- 6. Retira los trozos y colócalos sobre papel absorbente o papel toalla para que se escurran y se absorba la grasa.
	- 7. Acompañar con papa frita y yucas con crema de rocoto.

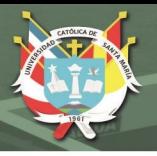

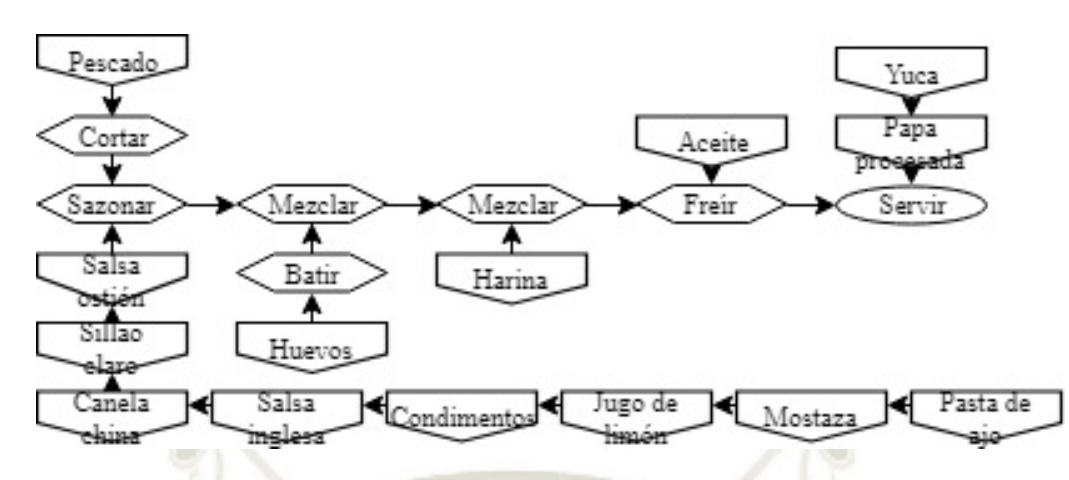

**Figura 7.** Flujograma de preparación "Achicharrado de pescado"

#### **Achicharrado mixto**

## **Ingredientes**

Filetes de pescado 250 gr de calamares 1 docena de conchas de abanico 1 docena de langostinos 2 cucharadas de mostaza 2 huevos 2 cebollas rojas 1 rocoto 4 limones 1 kg de yuca 1 tz de harina Sal y pimienta al gusto Aceite vegetal en cantidad necesaria

#### **Preparación**

- 1. Limpiar los langostinos, pelarlos y sacarles la vena que tienen en el lomo.
- 2. Limpiar los calamares y cortarlos en aros de un centímetro de grosor
- 3. Limpiar las conchas y si se desea desechar el coral.
- 4. Sazonar los mariscos con sal y pimienta
- 5. Batir ligeramente los huevos, mezclarlos con la mostaza y bañar los mariscos con esta preparación (guardar un poco para el pescado). Reservar.

Publicación autorizada con fines académicos e investigativos En su investigación no olvide referenciar esta tesis

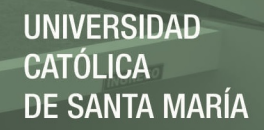

- 6. Cortar el pescado en trozos de dos a tres centímetros, sazonarlos con sal y pimienta y bañarlos con la mezcla de los huevos y mostaza.
- 7. Picar la cebolla a la pluma y lavarla con abundante agua. Cortar el rocoto en cubos pequeños. Sazonar la cebolla y el rocoto con el jugo de limón, la sal y pimienta.
- 8. Sancochar la yuca y cortarla en bastones
- 9. Pasar los mariscos y el pescado por harina y freírlos en abundante aceite. Freír también la yuca
- 10. Servir inmediatamente y acompañar con la salsa criolla y el rocoto

#### **Arroz con mariscos**

## **Ingredientes**

- 150 gr. Mixtura para calientes
- 600 gr. Arroz cocido
- 30 ml. Vino blanco
- 30 gr. Mantequilla
- 20 gr. Queso parmesano molido
- 200 ml. Fondo de pescado

10 gr. Pasta de ajo

- 80 gr. Crema de ají
- 1.5 gr. Pasta de ají
- 3 gr. Culantro macho

#### **Preparación**

Para el Arroz

- 1. Corte cebolla y ajo en picadillo
- 2. Poner en una olla o caldero tres cucharadas de aceite con achiote o color.
- 3. Adicionar la cebolla y el ajo y dejar cocer hasta que la cebolla esté brillante y un poco suave.
- 4. Incorporar el arroz, revolver y dejar un poco que se sofría un poco.
- 5. Agregar el caldo, el jugo de limón, las arvejas, sal y pimienta (opcional). Revolver bien, verificar sabor.

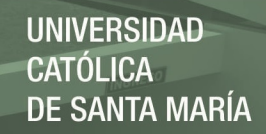

- 6. No revolver más. Dejar que vaya secando a fuego medio alto.
- 7. Cuando el líquido se haya secado, se pone en fuego bajo, se tapa la olla y se deja cocer por 20 minutos.
- 8. Con ayuda de un tenedor, se revuelve le arroz.

#### Para los Mariscos

- 1. En una sartén a fuego medio alto poner el aceite, agregar el ajo y la cebolla.
- 2. Dejar unos 3 minutos hasta que la cebolla esté brillante y un poco dorada.
- 3. Incorporar el vino y dejar reducir un poco.
- 4. Agregar los mariscos, el perejil, sal y pimienta.
- 5. Dejar cocer y verificar sabor. No deben quedar muy secos.
- 6. Mezclar el arroz con los mariscos.
- 7. Servir el arroz caliente acompañado de ensalada, rodajas o cascos de limón, patacones o yuca frita.

#### **Causa de camarón**

#### **Ingredientes**

- 80 gr. Colas de camarón
- 400 gr. Masa de causa
- 100 gr. Palta
- 80 gr. Mayonesa

- 10 gr. Pasta de coral
- 80 gr. Limón
- 80 gr. Crema de ají
- 3 gr. Condimentos
- 1. Para la crema de ají. Hervir 100gr. de ají, 20 gr. cebolla, 10 gr ajos, enfriar en un tazón de agua fría, en la licuadora verter 10 ml. de aceite a chorros y condimentar.
- 2. Para la masa de causa. Hervir 100 gramos de papa amarilla, pelar y hacerla puré, mesclar con la crema de ají y 25 ml. De aceite para suavizar agregar gotas de limón y condimentar.
- 3. Para la pasta de coral. Escoger 100 gr de cabezas de camarón, retirar los desechos cuidando no desperdiciar el coral (crema anaranjada), luego verter en el sartén tibio un chorro de aceite, 10 gr. de mantequilla, y saltear presionando las cabezas, colar y separar.
- 4. Hervir agua y saltear por 5 min las colas de camarón.
- 5. Mezclar con pasta de coral, la mayonesa y las colitas frías.
- 6. En un molde colocar una base de masas de causa de 1 cm, rodajas de palta pelada, seguida de otra capa de masa de causa, las colitas bañadas en las cremas, y otra base de causa.
- 7. Servir y adornar con hojas de perejil y rayados de mayonesa.

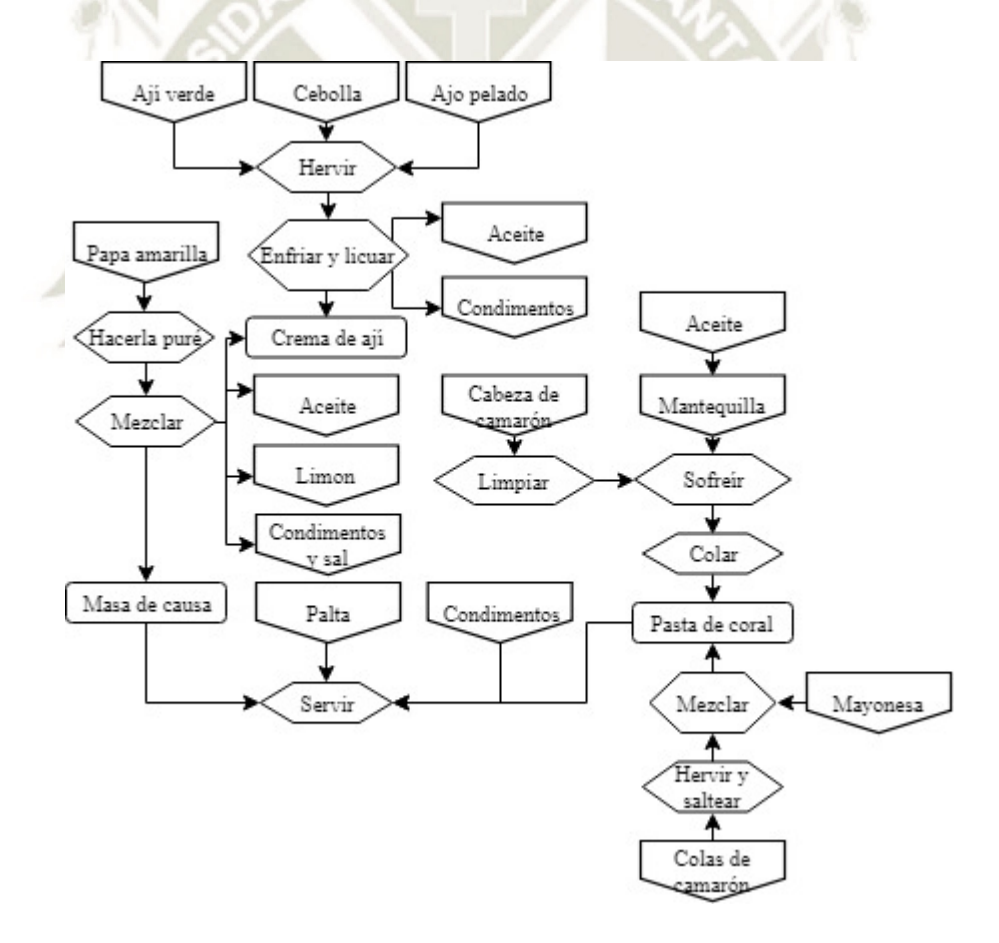

**Figura 8.** Flujograma de preparación "Causa de camarón"

**Fuente:** Elaboración propia

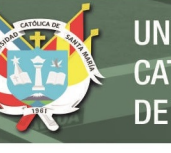

## **Cazuela marina**

#### **Ingredientes**

- $\frac{1}{4}$  taza de aceite
- 100 gramos de panceta picada
- 3 cebollas
- 1 cucharada de harina
- 1 taza de vino blanco
- 1 litro y  $\frac{1}{2}$  de agua
- 1/4 taza de extracto de tomate
- 1 hoja de laurel
- $\frac{1}{4}$  taza de perejil picado
- 1 cucharadita de sal
- 2 papas
- 1 ají verde
- 1 pimiento rojo
	- 1 kilo de pescado (lenguado, cazón,
	- etc)
	- Pizca de nuez moscada

#### **Preparación**

- **1.** Dorar en el aceite la panceta y las cebollas picadas. Espolvoreamos con la harina y removemos con cuchara de madera pausadamente.
- **2.** Luego agregamos el vino blanco, el agua, el extracto de tomate, laurel, perejil picado y la sal a gusto. Dejamos cocinar durante unos minutos y agregamos las papas cortadas en rodajas finas, el ají verde, el pimiento cortado en tiritas y el pescado cortado en trozos
- **3.** Condimentamos con una pizca de nuez moscada y dejamos cocinar durante 20 minutos. Servimos acompañado de croutons de pan frito

# **Cebiche de erizo**

- 150 gr. Erizo
- 50 gr. Cebolla
- 80 gr. Camote
- 100 gr. Choclo desgranado
- 10 gr. Lechuga hidropónica
- 50 gr. Ají limo
- 30 gr. Condimentos
- 50 gr. Pasta de ajo
- 300 gr. Limón

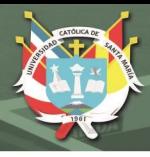

- 1. Cortar en trozos pequeños la cebolla, En un bol preparar el aderezo con el jugo de limón, el jugo de erizo, la pasta de ajo.
- 2. Combinar en un bol la mezcla de cebolla, el cilantro, el aderezo y sumar los erizos al final con cuidado de no romperlos. Servir acompañado de un choclo desgranado, camote y lechuga hidropónica.

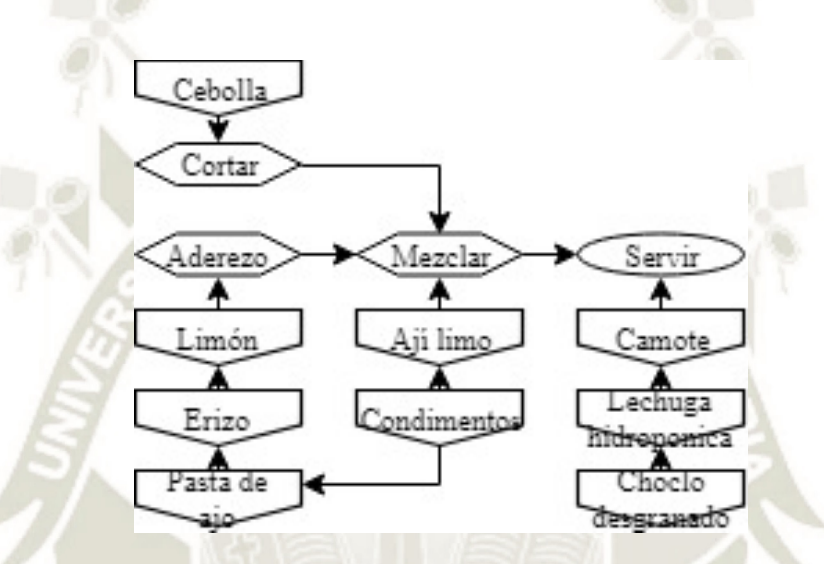

**Figura 9.** Flujograma de preparación "Ceviche de erizo".

**Fuente:** Elaboración propia

## **Cebiche de pescado**

- 180 gr. Pescado merluza
- 60 gr. Cebolla
- 80 gr. Camote
- 100 gr. Choclo desgranado
- 10 gr. Lechuga hidropónica
- 50 gr. Ají limo
- 30 gr. Condimentos
- 50 gr. Pasta de ajo
- 300 gr. Limón

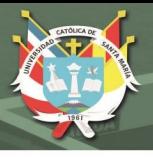

- 1. Cortar el pescado en trozos pequeños (cubitos de 1.5 cm de preferencia pescado blanco) y mezclar con la cebolla en un recipiente grande.
- 2. Lavar y escurrir bien la cebolla y el pescado. Aderezar con sal y ají limo. Revolver rápidamente la mezcla con el jugo de limón. Esperar 5 minutos y refrescar añadiendo un par de cubos de hielo. Mezclando bien y retirándolos inmediatamente, antes de que se derritan.
- 3. Servir el ceviche inmediatamente en un plato hondo, acompañado de camote, cebolla morada, choclo desgranado y lechuga hidropónica.

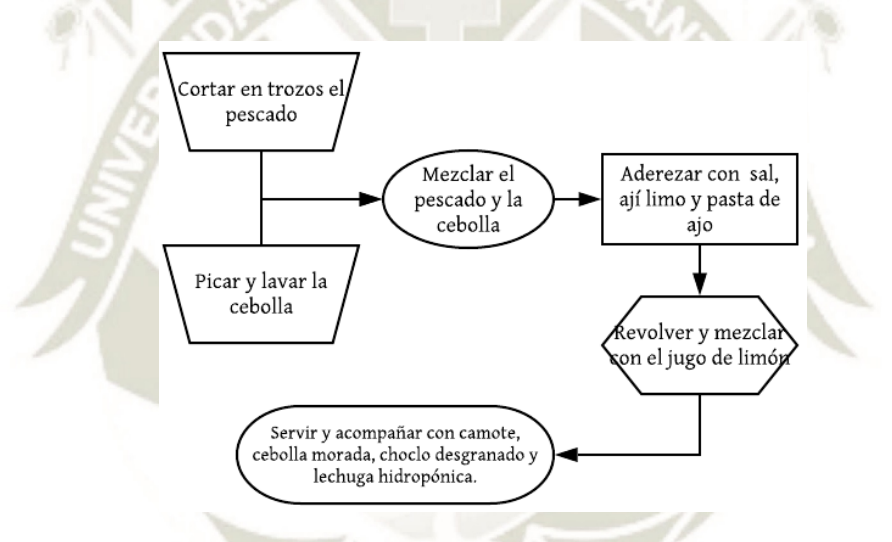

**Figura 10.** Flujograma proceso de preparación "Cebiche de pescado"

**Fuente:** Elaboración propia

# **Cebiche mixto**

- 60 gr. Pescado merluza
- 30 gr. Lapa
- 30 gr. Aros de pota
- 30 gr. Langostino
- 60 gr. Cebolla
- 80 gr. Camote
- 100 gr. Choclo desgranado
- 10 gr. Lechuga hidropónica
- 3 gr. Ají limo
- 3 gr. Condimentos
- **/ERSIDAD SANTA MARÍA**
- 50 gr. Pasta de ajo  $-300$  gr. Limón

- 1. Coloque los cubos de pescado en un bol de acero o porcelana. Agregue la sal, cúbralo con agua fría y deje reposar durante tres minutos. Enjuague tres veces y deje escurrir.
- 2. Aparte, lleve a fuego moderado una olla con tres tazas de agua; cuando hierva, incorpore los calamares, lapas. Después de un hervor, introduzca los demás mariscos empezando con los aros de pota, y terminando con los langostinos. Cocine durante medio minuto aproximadamente. Pasado este tiempo, escurra los mariscos y écheles agua fría para detener la cocción. Escurra nuevamente y reserve.
- 3. Agregue los mariscos al pescado junto con el pulpo. Añada la pasta de ajos, la sal y el jugo de limón; mezcle y escurra el jugo para verterlo en el vaso de la licuadora junto con el ají limo. Si quiere algo de picante, conserve algunas venas del ají limo o del rocoto. Licúe durante 30 segundos o hasta que se deshaga el ají.
- 4. Agregue el culantro sobre el pescado y los mariscos, bañe con los ajíes licuados, mueva y, finalmente, rectifique la sazón. En un plato hondo, coloque una hoja de lechuga hidropónica. Agregue una porción del cebiche mixto. Encima, ponga la cebolla roja sazonada con jugo del cebiche. Acompañe con rodajas de camote, choclo desgranado y cancha. Decore con hojas de culantro

# **REPOSITORIO DE TESIS UCSM**

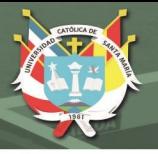

220 ml. Base de legre de tigre

- 10 gr. Lechuga hidropónica

80 gr. Camote

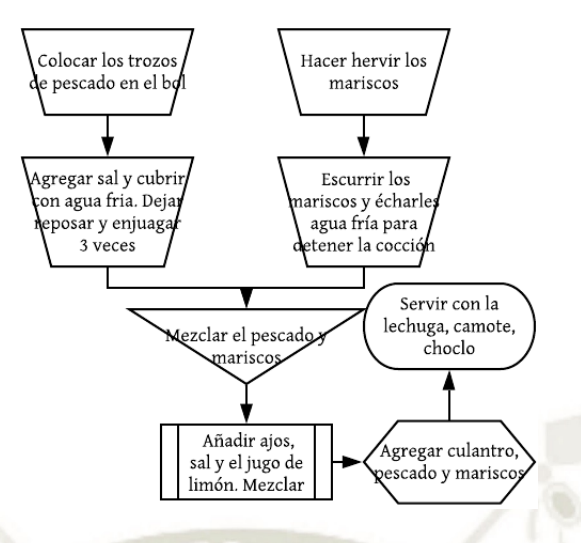

**Figura 11.** Flujograma de preparación "Cebiche mixto"

**Fuente**: Elaboración propia

## **Cebicopa clásica**

# **Ingredientes**

- 50 gr. Pescado merluza
- 100 gr. Limón
- 50 gr. Cebolla
- 60 gr. Choclo desgranado

- 1. Verter el pescado en trozos pequeños añadir el limón la cebolla acompañar con la base leche de tigre más camote, lechuga hidropónica y el maíz desgranado.
- 2. En un recipiente, coloca las verduras: la cebolla morada sin corazón, el apio sin hilos, los tallos de culantro sin hojas, el kion picado, el ajo y finalmente el ají limo sin pepas, si lo prefieres sin picante puedes quitarle las venas.
- 3. Pica en trozos el pescado y colócalo en el recipiente.
- 4. Sazónalo con sal y pimienta blanca
- 5. Vierte el jugo de limón y déjalo reposar por un minuto.
- 6. Lleva la mezcla a la licuadora, echa el hielo y apenas un chorrito de agua.

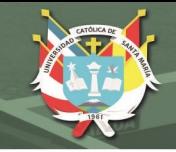

220 ml. Base de legre de tigre

10 gr. Lechuga hidropónica

80 gr. Camote

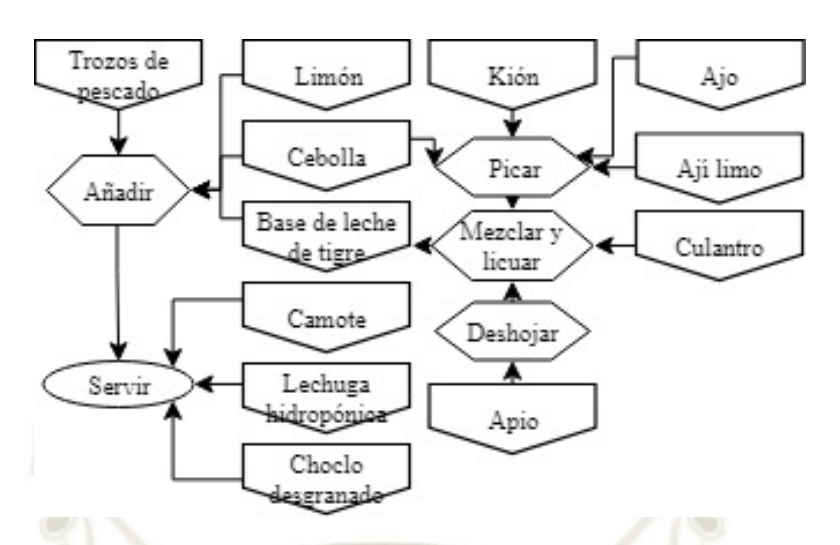

**Figura 12.** Flujograma de preparación "Cebichop de pescado"

**Fuente:** Elaboración propia

#### **Cebicopa mixta**

# **Ingredientes**

- 50 gr. Mixtura fríos
- 100 gr. Limón
- 50 gr. Cebolla
- 60 gr. Choclo desgranado

#### **Preparación**

Verter el pescado en trozos pequeños añadir la mistura salteada 5 minutos, el limón, dejar marinar por 5 min la cebolla acompañar con la leche de tigre más camote, lechuga hidropónica y maíz desgranado.

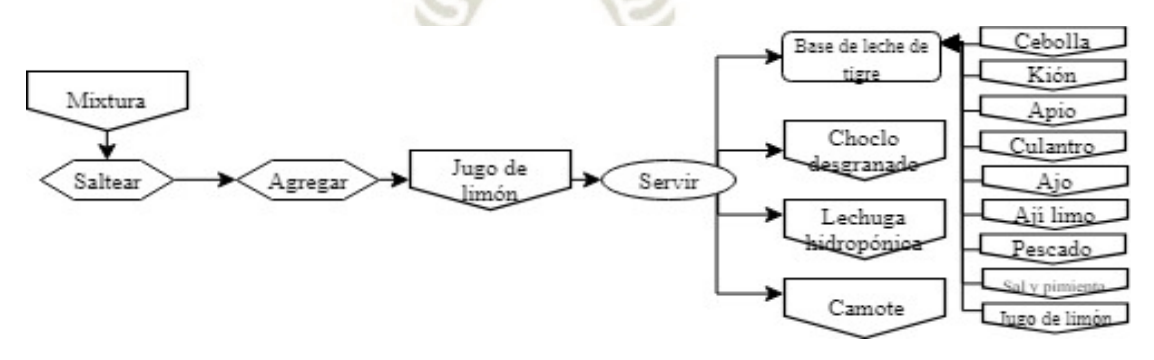

**Figura 13.** Flujograma de preparación "Cebichop mixto"

#### **Fuente:** Elaboración propia

Publicación autorizada con fines académicos e investigativos En su investigación no olvide referenciar esta tesis

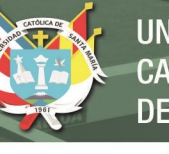

#### **Chalaquita de choros**

#### **Ingredientes**

- 16 a 20 choritos (dependiendo de si cada comensal degustara 4 o 5 unidades)
- 2 cebollas rojas medianas
- 1 ají rocoto
- 1 ají amarillo
- 2 tomates medianos
- 6 limones
- 100 gramos de culantro (cilantro)
- Sal al gusto
- Pimienta al gusto
- 2 cucharadas de aceite vegetal
- Opcional: 2 choclos (maíz tierno, elote) cocidos.

- **1.** Limpiamos bien los choros, retirando la arena y todo y todo lo que encontremos pegado a las conchas. Es recomendable usar una escobilla para retirar esas impurezas y pasar luego las valvas por abundante agua fría.
- 2. Una vez limpios ponemos a hervir los choros a fuego lento hasta que se abran las conchas (o valvas, como se dice propiamente).
- **3.** Cuando las conchas estén abiertas las retiramos del agua caliente y las dejamos enfriar.
- **4.** Ahora abrimos totalmente las conchas (se partirán en dos) retiramos la pulpa y la guardamos en un recipiente.
- **5.** En estos momentos nos dedicamos a la salsa: quitamos las venas al ají rocoto y al ají amarillo y los picamos en cuadraditos, pelamos los tomates y luego picamos el culantro. Si queremos desgranamos maíz choclo. Finalmente extraemos el jugo de los limones y mezclamos todo en un recipiente. Agregamos sal y pimienta al gusto, e incorporamos el aceite vegetal. Volvemos a mezclar y dejamos reposar unos pocos minutos mientras preparamos los choritos.

**6.** Por último, cogemos una valva y colocamos en ella una pulpa de choro, luego la cubrimos con la salsa. Repetimos hasta que no nos quede pulpa.

#### **Leche de tigre clásica**

#### **Ingredientes**

- 20 gr. Pescado merluza

140 gr. Base de legre de tigre

100 gr. Limón

- 10 gr. Lechuga hidropónica

20 gr. Cebolla

## **Preparación**

- 1. En un recipiente (bowl) coloca las verduras: la cebolla morada sin corazón, el apio sin hilos, los tallos de culantro sin hojas, el kion picado, el ajo y finalmente el ají limo sin pepas, si lo prefieres sin picante puedes quitarle las venas.
- 2. Pica en trozos el pescado y colócalo en el recipiente.
- 3. Sazónalo con sal y pimienta blanca
- 4. Vierte el jugo de limón y déjalo reposar por un minuto.
- 5. Lleva la mezcla a la licuadora, echa el hielo y apenas un chorrito de agua. Licúalo y está listo.
- 6. Puedes personalizarlo usando mariscos cocidos, trozos de pesado y/o cebolla cortado a cuadritos.

#### **Chaufa de mariscos**

- 150 gr. Mixtura para calientes 0.8 gr. Huevos
- 600 gr. Arroz cocido
- 10 gr. Cebolla china
- 99

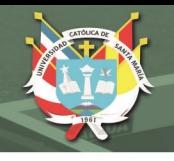

- 20 gr. Pimiento
- 10 gr. Sillao claro

- 10 gr. Salsa ostión

- 5 gr. Kion
- 5 ml. Aceite de ajonjolí
- 20 gr. Condimentos

# **Preparación**

- 1. Poner el aceite en la sartén y esperar que caliente, dorar el ajo y el kion, agregar la cebollita china picada y dorar, aumentar el chilcano.
- 2. Picar los mariscos y añadirlos al aderezo (salsa de ostión y aceite de ajonjolí), dejar cocer 3 minutos, preparar la tortilla de huevos, picarla y agregar a la sartén.
- 3. Mezclar el aderezo con el arroz, que previamente ha sido graneado con el chilcano y sazonar con el sillao, sal y pimiento.

# **Chilcano de pescado**

- 150 gr. Filete de perico
- 50 gr. Cebolla
- 500 ml. Fondo de pescado
- 10 gr. Culantro macho
- 5 gr. Orégano seco
- 10 gr. Condimentos
- 10 ml. Leche
- 5 gr. Queso paria
- 10 gr. Habas
- 50 gr. Choclo desgranado
- 100 gr. Papa
- 30 gr. Ají paprika
- 30 gr. Pasta de ají

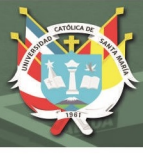

- 1. Lava muy bien la cabeza y el espinazo del pescado, cortar en varios pedazos.
- 2. En una olla a fuego medio o medio alto, sofríe ajo, cebolla, y culantro. Agrega la cabeza o el espinazo junto con las 10 tazas de caldo y sal al gusto.
- 3. Dejar hervir a fuego lento y cuela el caldo para retirar la cabeza o el espinazo
- 4. Agregar la leche, mezclar y servir.

## **Chupe de camarón**

## **Ingredientes**

- 150 gr. Colas de camarón
- 50 gr. Cebolla
- 500 ml. Fondo de pescado
- 10 gr. Huacatay
- 50 gr. Tomate
- 80 gr. Huevos
- 50 gr. Leche

- 1. Se fríe la cebolla y los ajos en aceite cuidando que no se quemen los ajos.
- 2. Se agrega el ají colorado y el huacatay.
- 3. Cuando corta el aderezo se colocan los camarones enteros y limpios.
- 4. Apenas los camarones hayan adquirido una alegre tonalidad se agrega el caldo o agua caliente en proporción a los comensales y la sal.
- 5. Se aplica la leche en el momento en que alcanza el punto de hervor.
- 6. Una vez que ha agarrado el hervor se echan las verduras picadas.
- 7. Cuando las verduras están blandas se agregan las papas, el arroz y el zapallo
- 8. Cuando las papas están en punto se prueba el punto de sazón y se agrega una ramita más de huacatay.
- 9. Se quiebran los huevos sobre el caldo con cuidado para que no se dispersen.
- 10. Es conveniente dejar reposar unos 15 a 30 minutos.

#### **Pulpo al olivo**

# **Ingredientes**

- 130 gr. Pulpo
- 100 gr. Crema de olivo
- 10 gr. Lechuga hidropónica
- 30 gr. Galleta de soda

- 1. Para la crema de olivo. Hacer mayonesa casera sal condimentada levemente, agregar las 50 gr. aceitunas, 20 gr. crema con leche y 10 gr. Ajos.
- 2. Dejar reposar el pulpo con sal, lavar y limpiar.
- 3. Hervir el pulpo y dejar sancochar
- 4. Cortar en rodajas muy finas y reservar, en una fuente poner las rodajas de pulpo y bañarlas con la salsa.
- 5. Adornar el plato con lechuga hidropónica y galletas de soda.

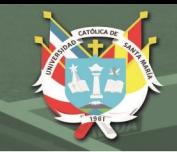

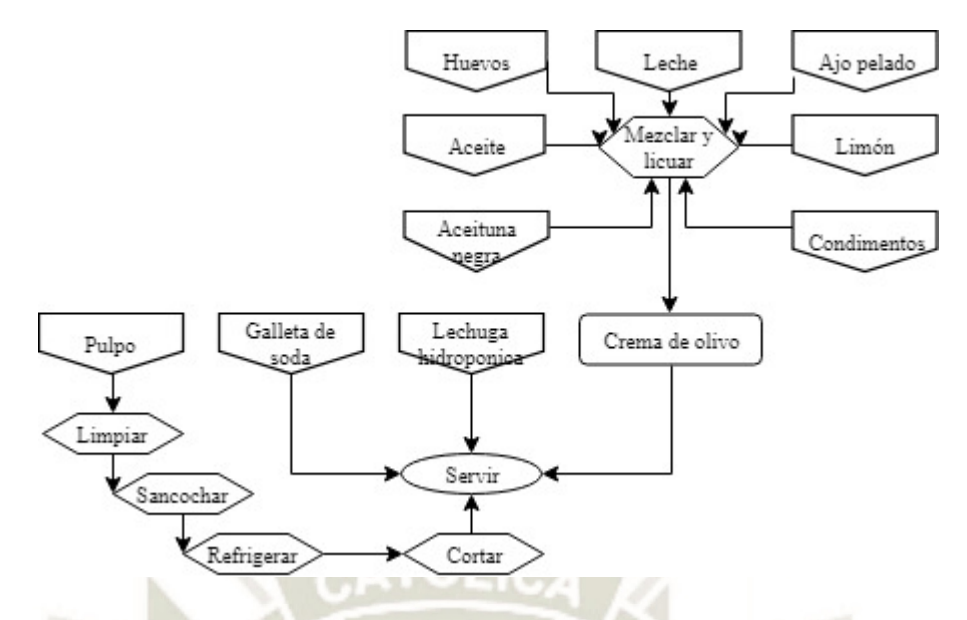

**Figura 14.** Flujograma de preparación "Pulpo al olivo"

**Fuente:** Elaboración propia

### **Sudado de pescado**

**Ingredientes** 150 gr. Filete de perico

- 50 gr. Cebolla
- 600 ml. Fondo de pescado
- 10 gr. Culantro macho
- 50 gr. Tomate
- 15 gr. Pasta de ají
- 30 ml. Vino blanco

- 1. Cortar el pescado en filetes y reservar.
- 2. En una olla con aceite dorar el tomate, agregar la pimienta y el comino.
- 3. Añadir a la preparación ají amarillo, cebolla, vinagre y agua. Tapar la olla.

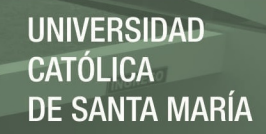

- 4. Agregar el kión escurrido y el ajo. Volver a tapar la olla.
- 5. Una vez que hierva, agregar los filetes de pescado y la sal. Dejar cocinar por 5 minutos y retirar del fuego.
- 6. En un plato colocar el sudado, decorar con limón, culantro y yuyo.
- 7. Acompañar con arroz, camote, papa o canchita.

#### **Tiradito de pescado en crema de ají**

#### **Ingredientes**

- $\frac{1}{2}$  kilo de pescado
- Jugo de seis limones
- 1/<sub>2</sub> taza de ají amarillo
- 1 diente de ajo, sal y pimienta
- 2 choclos sancochados y
- desgranados
- 2 camotes sancochados
- 1 cucharada de culantro picado

1 chorrito de crema de leche

- **1.** Lavamos y cortamos el pescado en láminas delgadas y las ponemos en una fuente.
- **2.** Sancochamos el ají amarillo sin semillas y lo licuamos junto con el ajo y el jugo de los limones para formar la crema. Sazonamos con sal y pimienta. Agregamos la crema de leche y reservamos.
- **3.** Servir esta crema sobre el pescado y espolvorear con culantro picado. Acompañamos con choclo y camote sancochado.

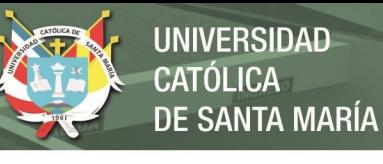

'ÓLICA

# **Tiradito de pescado en crema de olivo**

#### **Ingredientes**

- 650 gr lenguado o corvina en filetes
- 1/4 Cebolla roja pequeña en trozos
- 1 cdta. Ajo molido
- 2 Ajíes limo rojos sin venas ni pepas en trozos
- 1 ¼ cda. Culantro picado
- 1/4 cdta. Kion picado
- $\frac{1}{4}$  tallo de apio
- 4 limones
- $\frac{3}{4}$  tz. Aceite de oliva extra virgen
- Lechuga hidropónica
- $1\frac{1}{2}$  cda. Vino blanco
- 1 cdta. Ají limo rojo sin venas ni pepas, finamente picado
	- 1 tz. Cancha chulpi tostada
- Choclo desgranado
- Sal y pimienta blanca

# **Preparación**

- **1.** Corte el pescado en láminas finas y reserve en el refrigerador
- **2.** Triture en un mortero la cebolla, el ajo, el ají limo, ¼ de cda. de culantro, el kion, el apio y ¼ de cdta. De sal. Cuele. Mezcle con el jugo de limón y el vino blanco y sazone con sal y pimienta blanca. Añada el aceite de oliva en forma de hilo y emulsione la salsa de tiradito.
- **3.** Cubra la base de un plato con las láminas de pescado y vierta encima la salsa de tiradito. Esparza el ají limo picado, el resto de culantro, la cancha, el choclo desgranado, la lechuga hidropónica y sirva.

#### **Tiradito de pescado tradicional**

- 180 gr. Pescado merluza - 10 gr. Lechuga hidropónica
- 150 gr. Choclo desgranado 3 gr. Condimentos
- 105

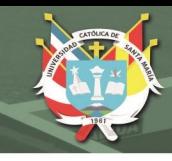

20 gr. Pasta de ajo  $-300$  gr. Limón

## **Preparación**

- 1. Coger un cuchillo y realizar cortes delgados a los files de pescado. Luego, colocarlas en un plato y llévalos a la refrigeradora por algunos minutos.
- 2. Después, en un tazón de vidrio, vierta pedazos frescos de filete de pescado, ají picado, sal, jugo de limón recién exprimido, pasta de ajo. Prueba la sazón y servir colando sobre el plato inicial.
- 3. Finalmente, adornar con las hojas de culantro. Si deseas, acompañar con lechuga, choclo desgranado.

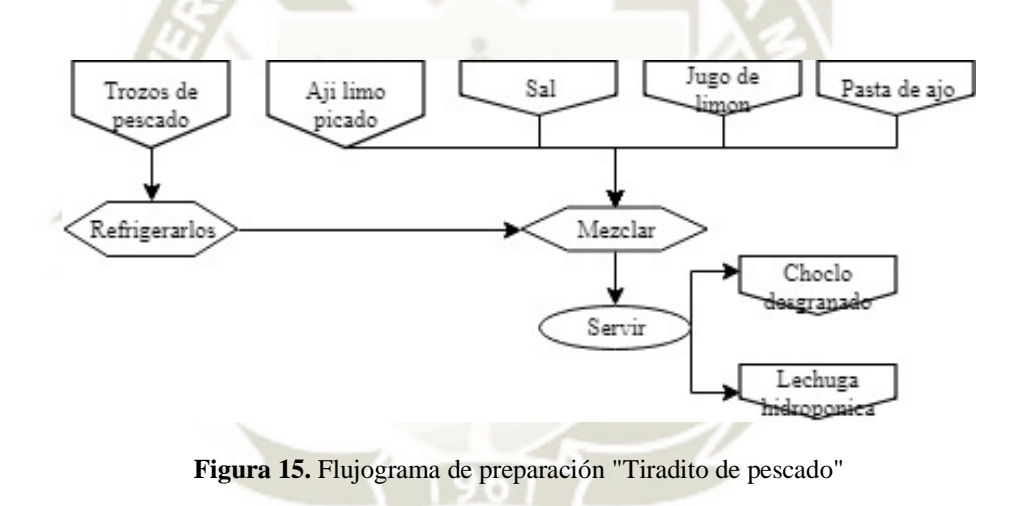

**Fuente**: Elaboración propia

#### **Tiradito en crema de rocoto**

#### **Ingredientes**

- 180 gr. Pescado merluza - 3 gr. Condimentos
- 150 gr. Choclo desgranado - 100 gr. Crema de rocoto

- 300 gr. Limón

10 gr. Lechuga hidropónica

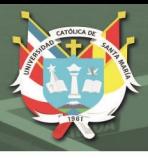

- 1. Para la crema de rocoto. Grillar 20 gr. rocoto, 10 gr. el ajo y licuar con el 15 ml. aceite, la 10 gr. leche y salpimentar.
- 2. Realizar cortes delgados al pescado. Luego, colocarlas en un plato y llévalos a la refrigeradora por algunos minutos.
- 3. Después, en un tazón de vidrio, vierta los filetes de pescado, ají picado, sal, jugo de limón recién exprimido. Prueba la sazón. Agregar la crema de rocoto
- 4. Finalmente, adornar con las hojas de culantro. Si deseas, acompañar con lechuga, choclo desgranado.

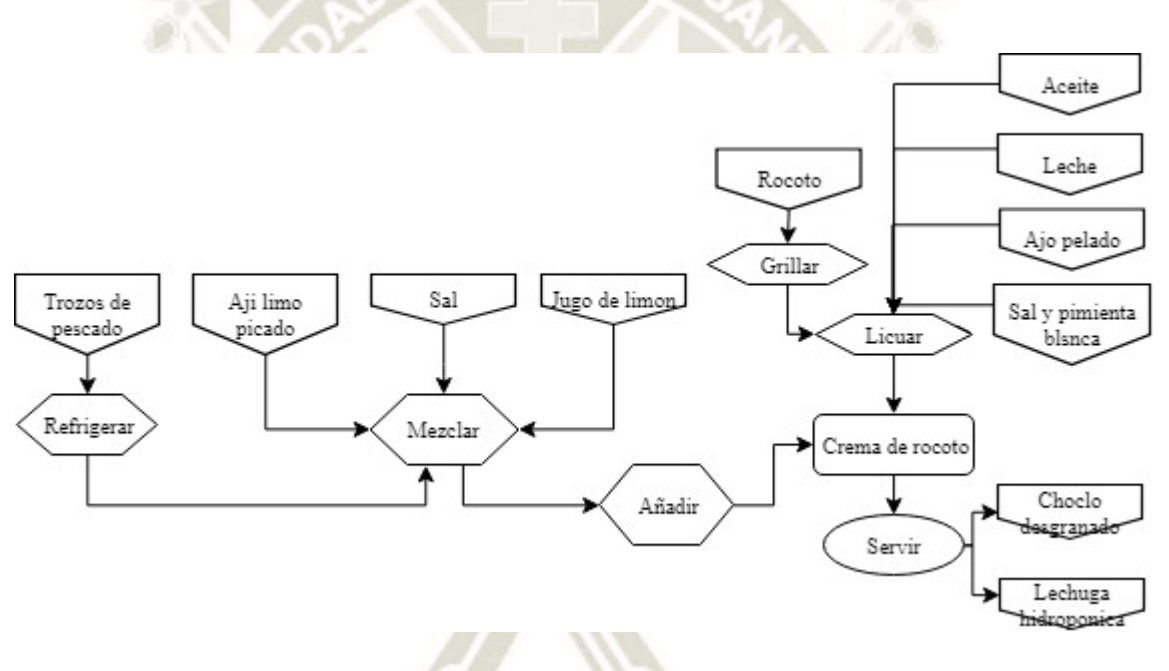

**Figura 16.** Flujograma de preparación "Tiradito en salsa de rocoto"

**Fuente:** Elaboración propia

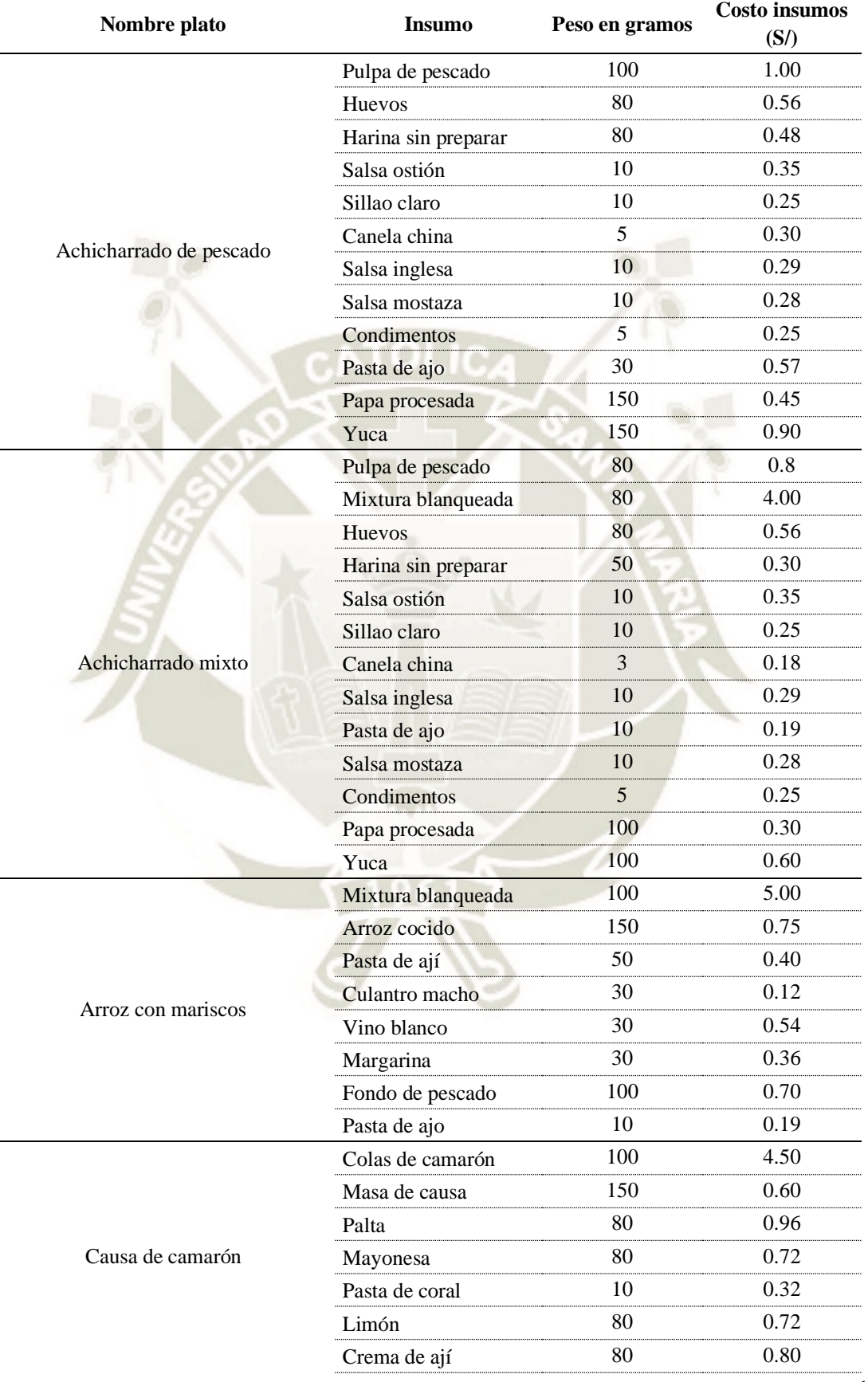

## **Anexo D. Costo de materia prima por plato**
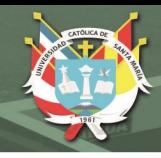

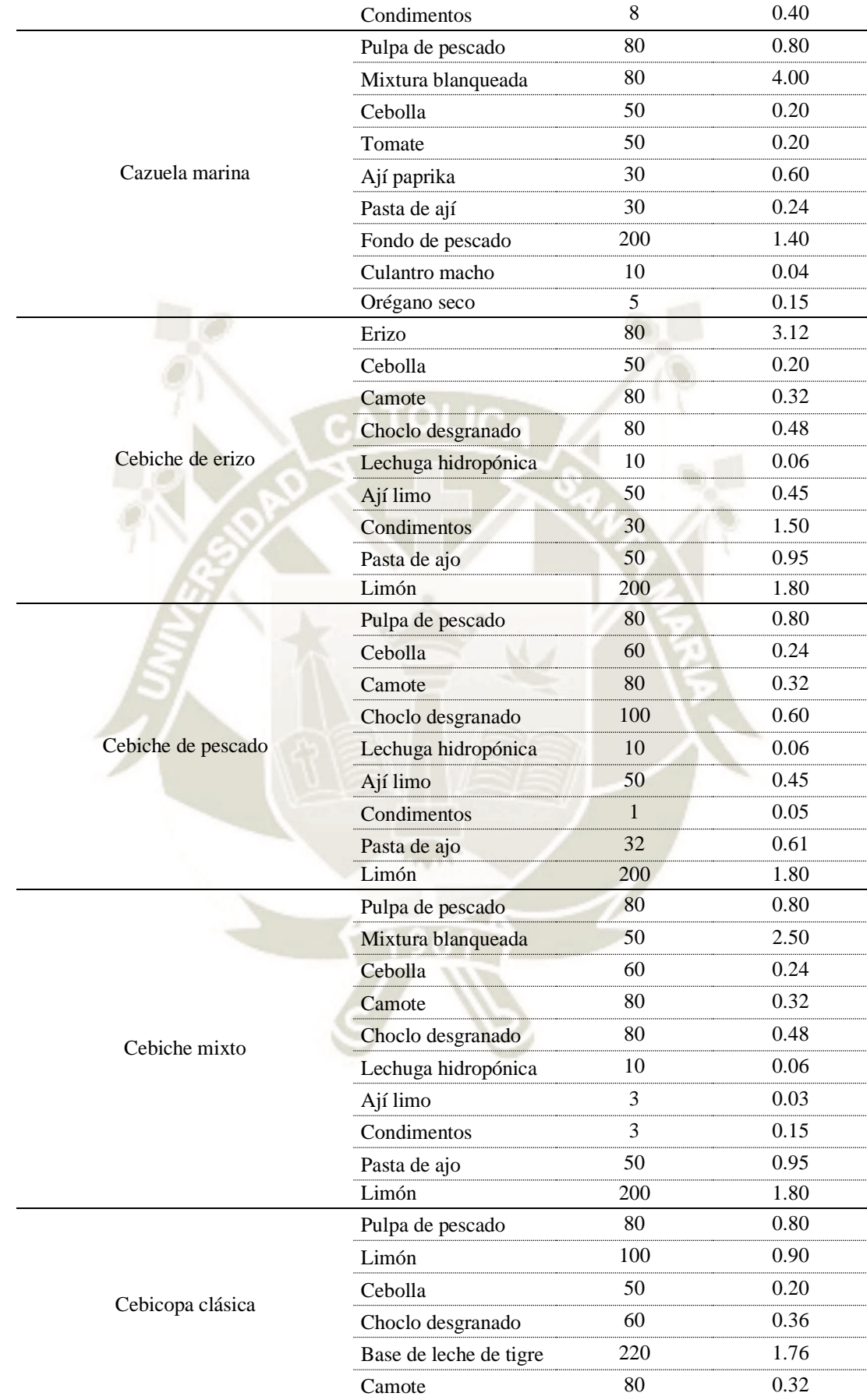

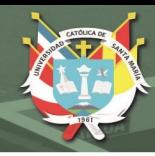

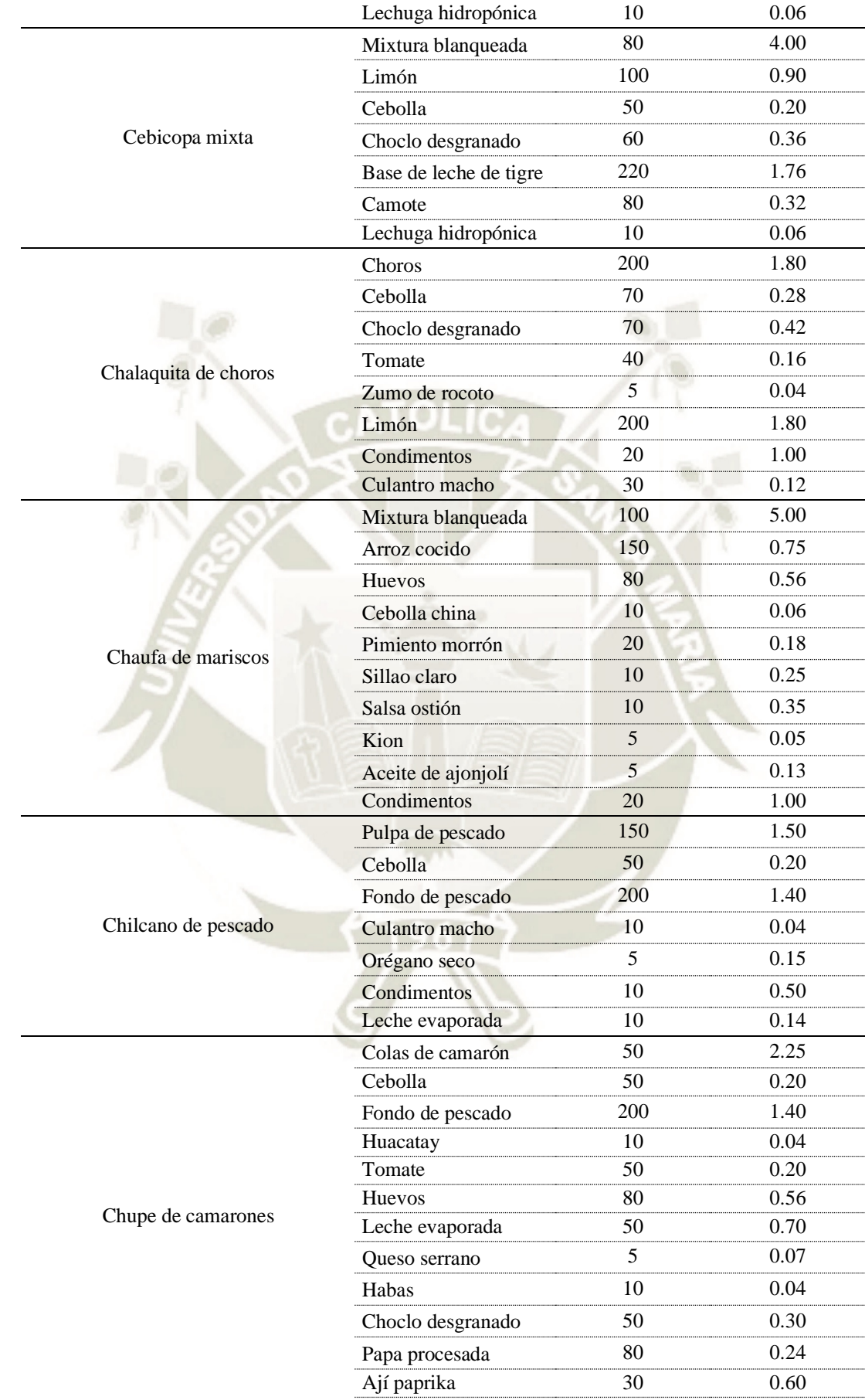

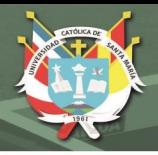

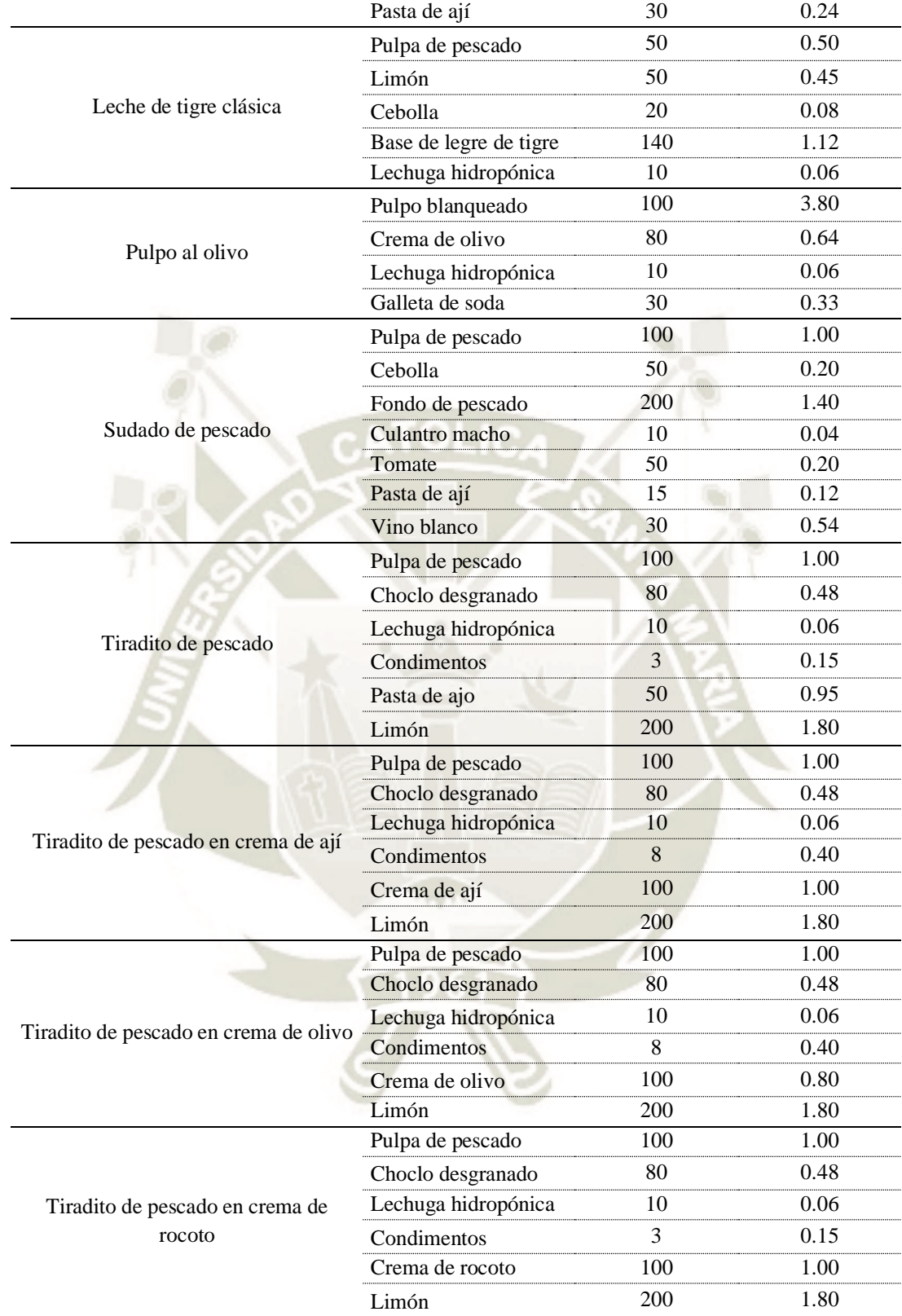

*Fuente: Elaboración propia*

## **Anexo E. Matriz de costos - Enero**

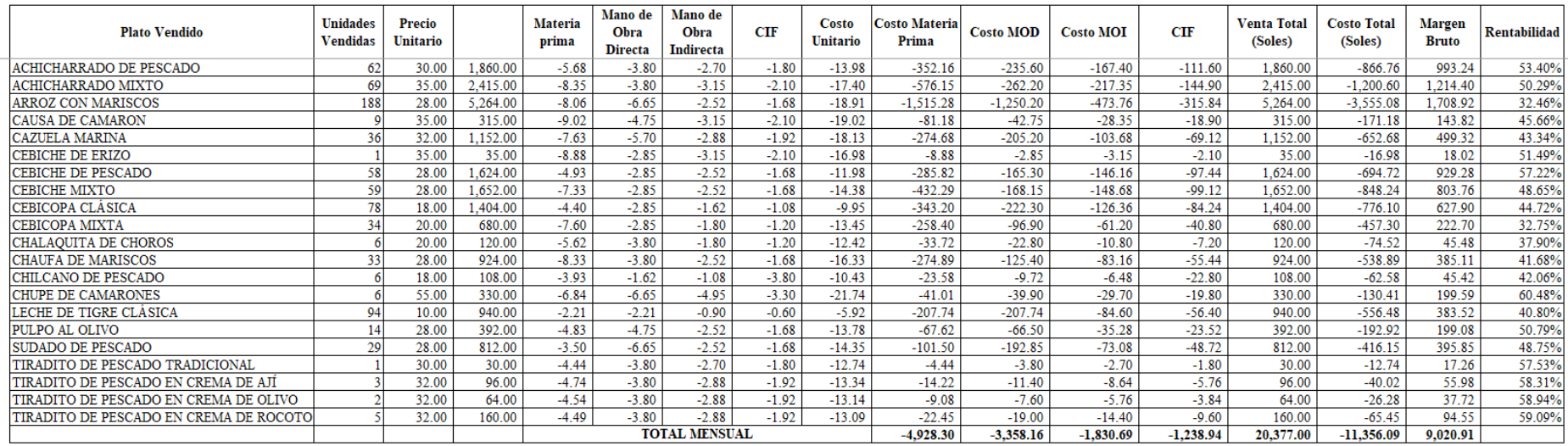

*Fuente:* Elaboración propia en base a la empresa

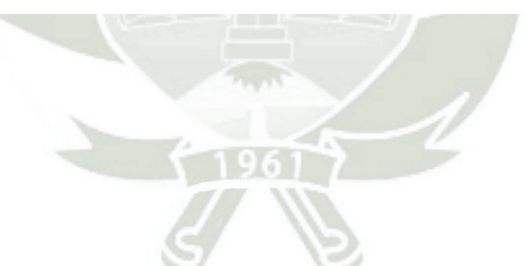

## **Anexo F. Matriz de costos - Febrero**

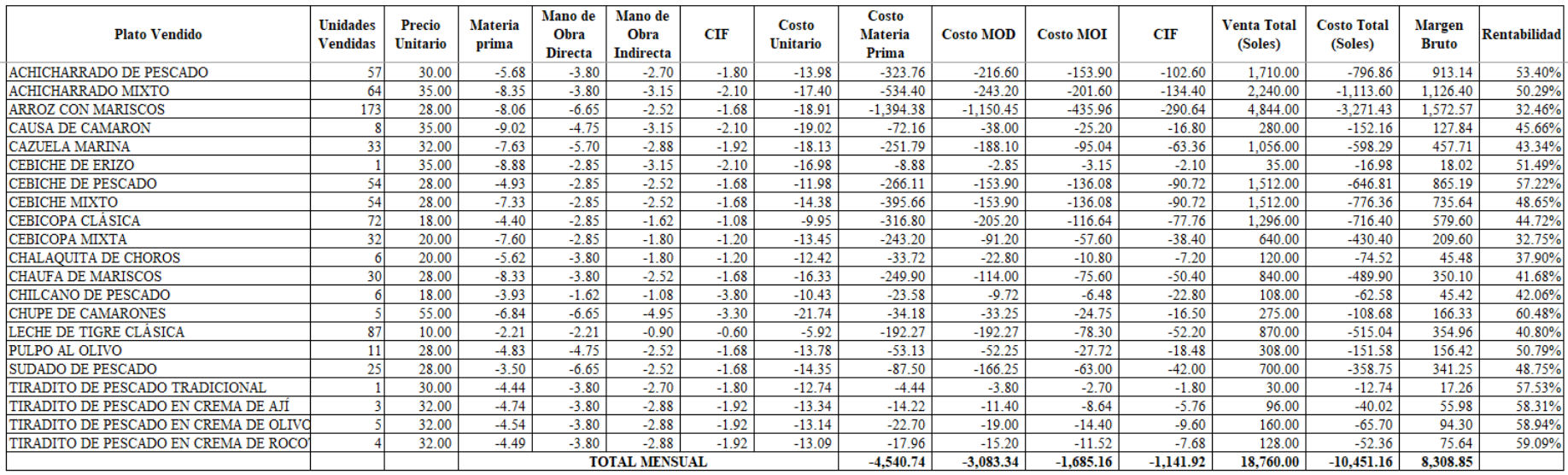

 $\mathcal{L}$ 

#### **Anexo G. Matriz de costos - Marzo**

**Tax** 

 $\sim$   $-$ 

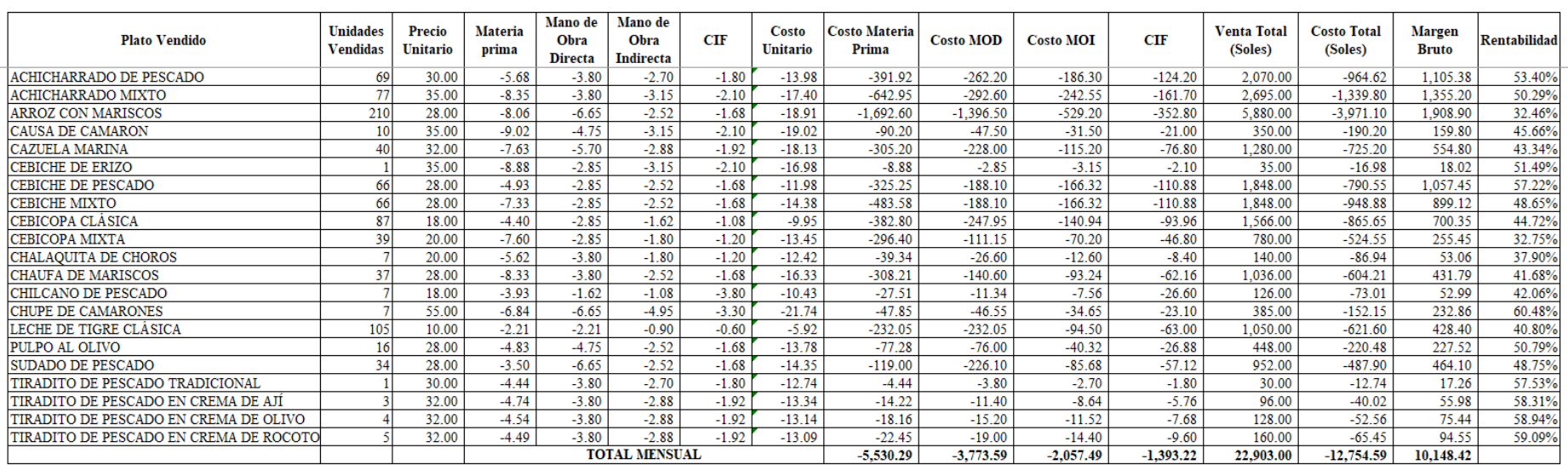

*Fuente:* Elaboración propia en base a la Empresa objeto de estudio.

 $\sim$ 

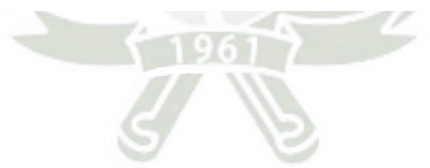

#### **Anexo H. Matriz de costos - Abril**

 $\sim$   $\sim$ 

**Da** 

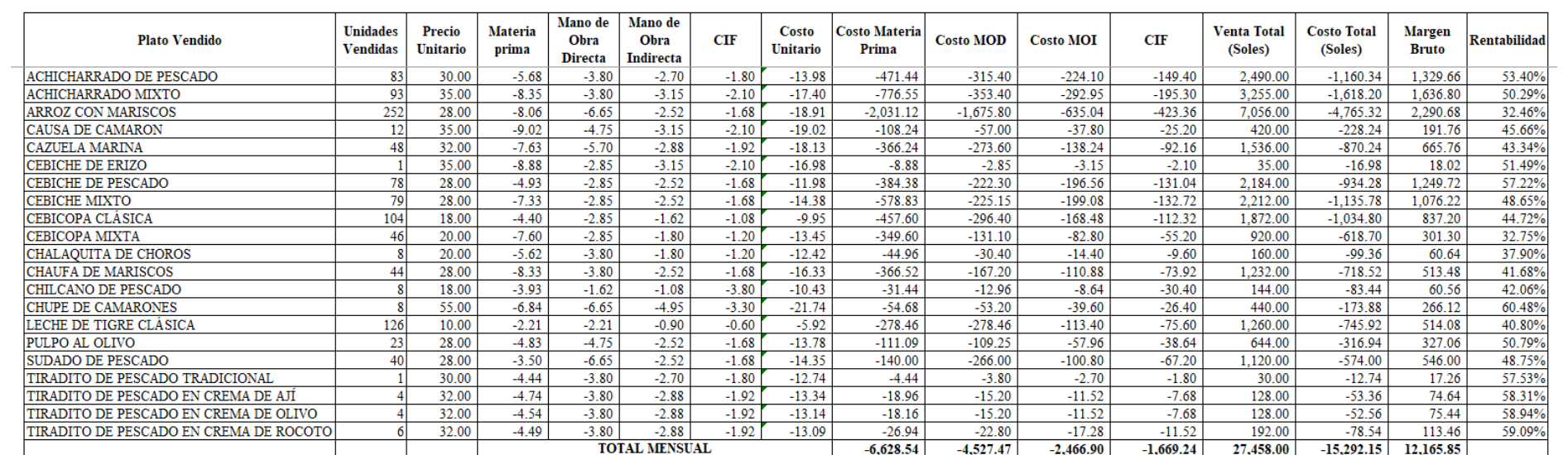

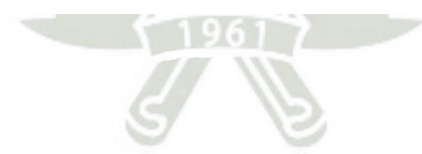

# **Anexo I. Matriz de costos - Mayo**

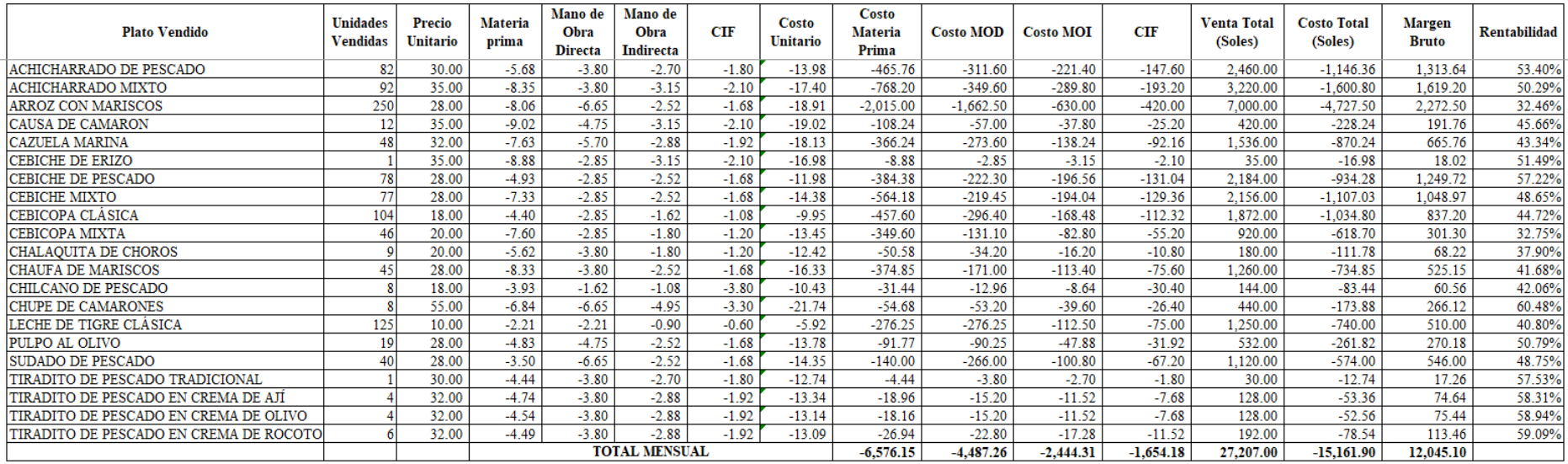

 $...$ 

3  $\overline{J}$ 

## **Anexo J. Matriz de costos - Junio**

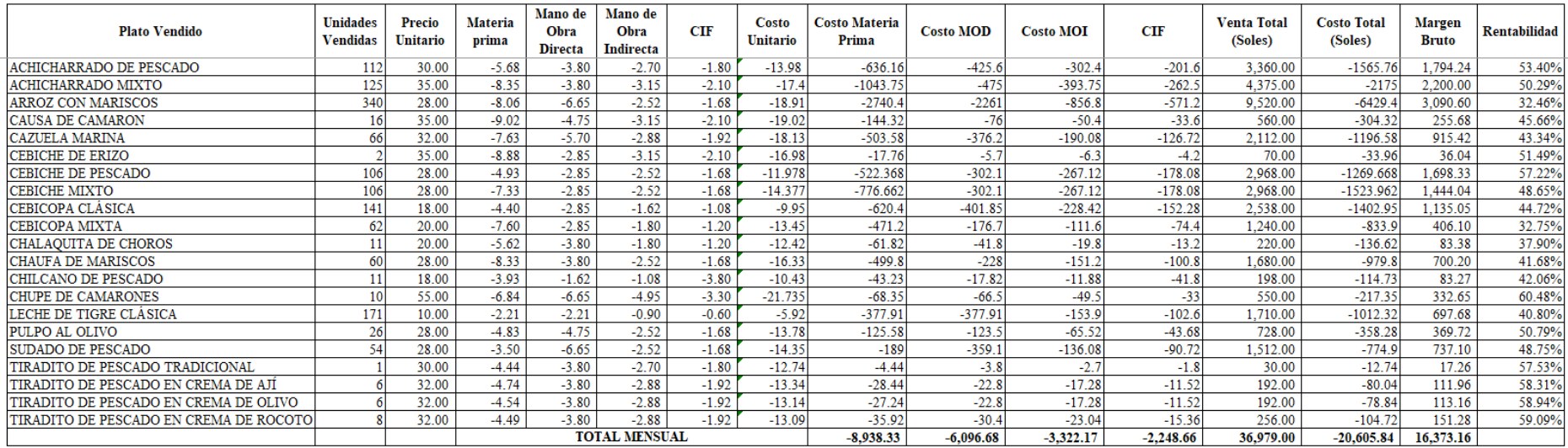

 $\sim$  1411  $\sim$ 

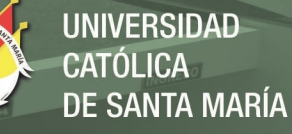

## **Anexo K Hojas de Costos**

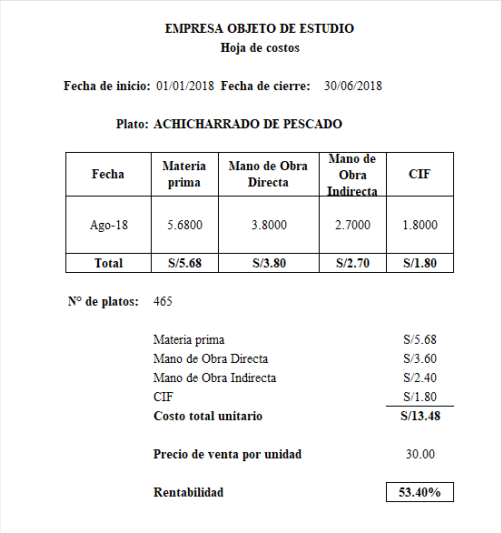

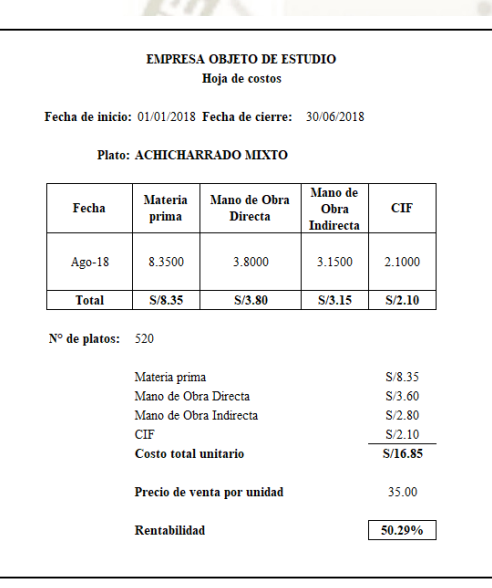

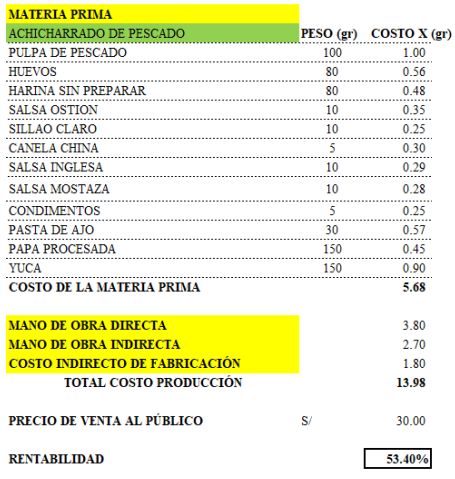

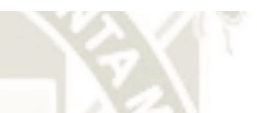

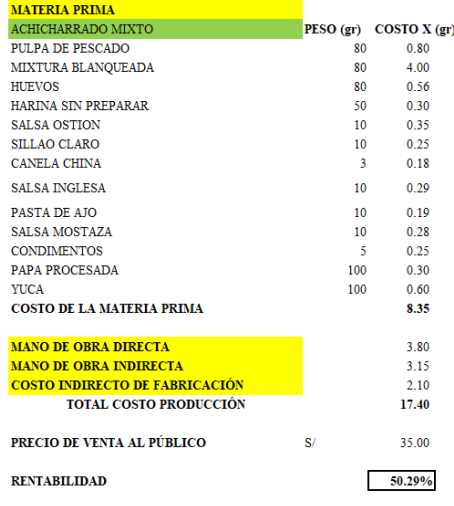

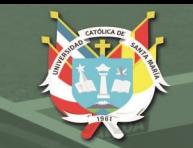

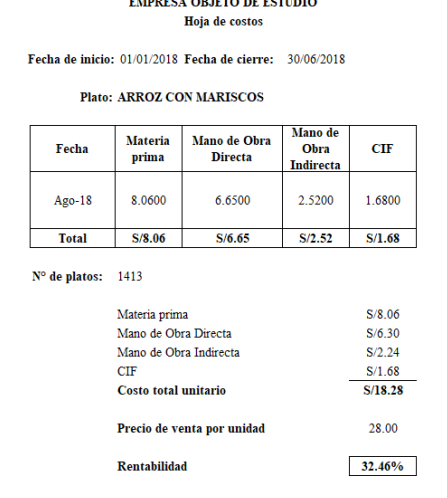

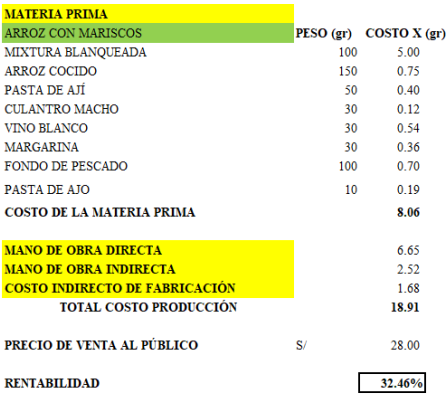

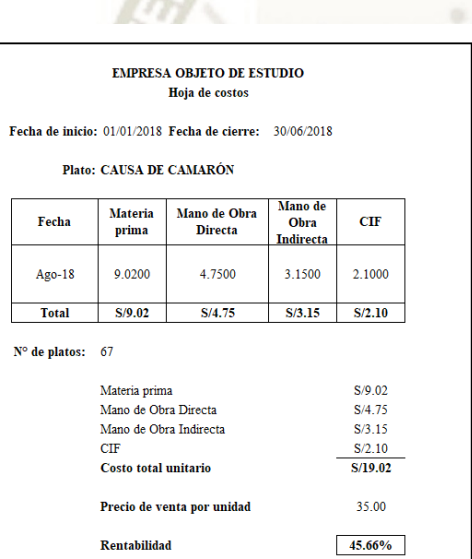

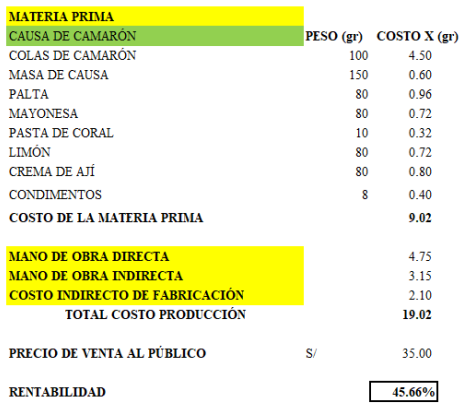

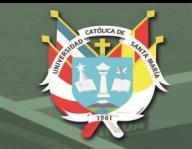

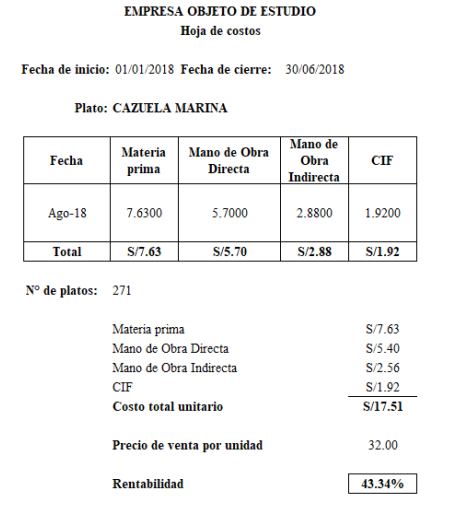

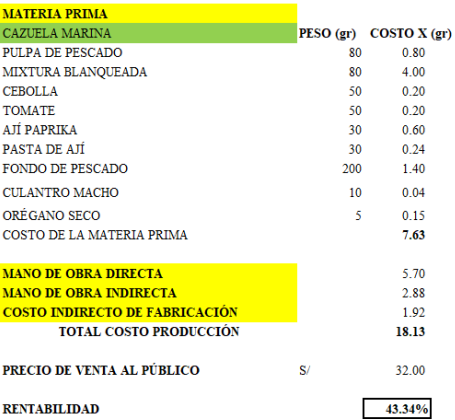

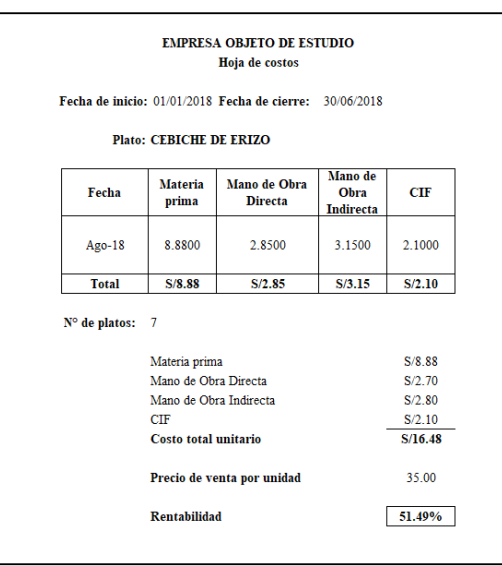

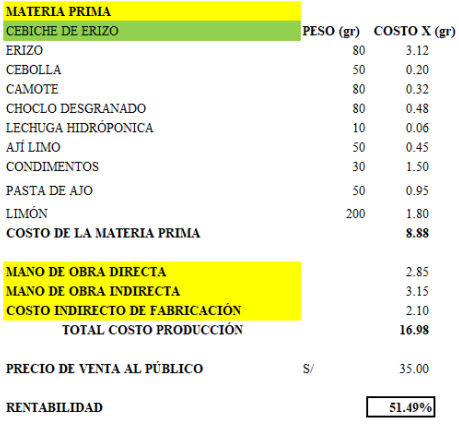

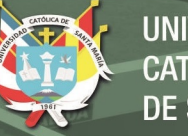

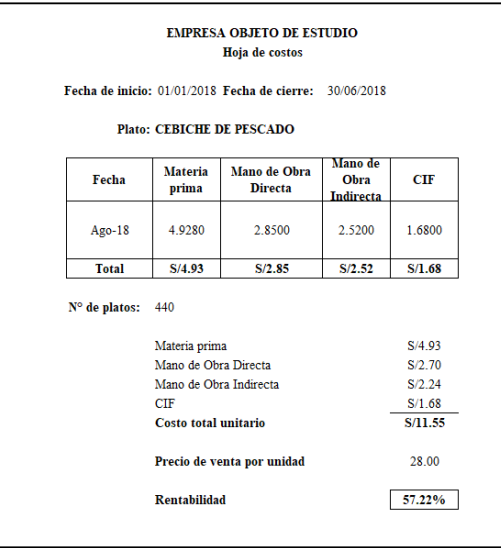

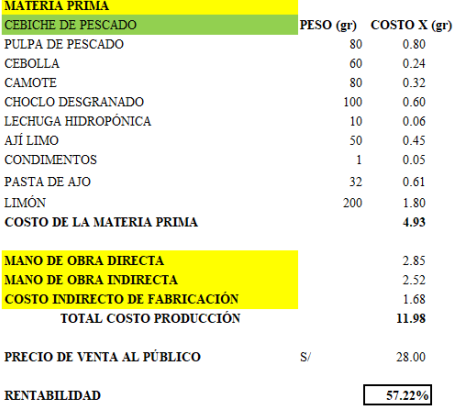

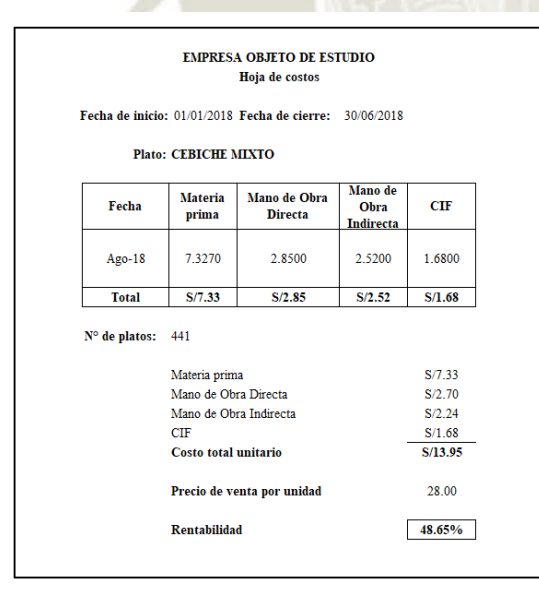

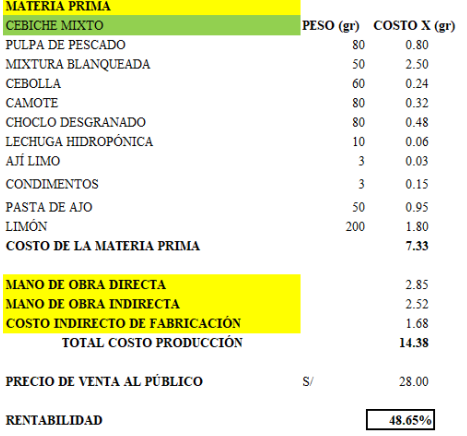

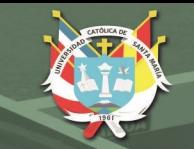

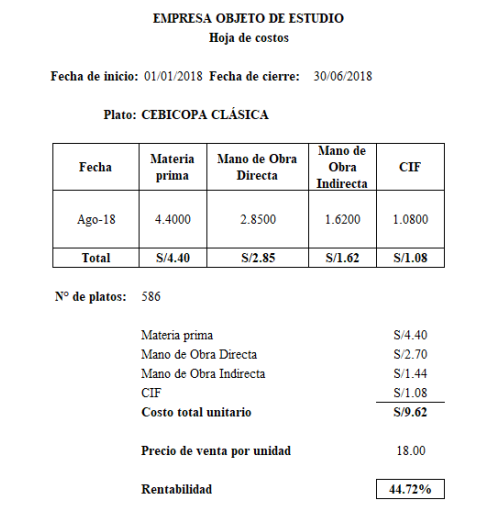

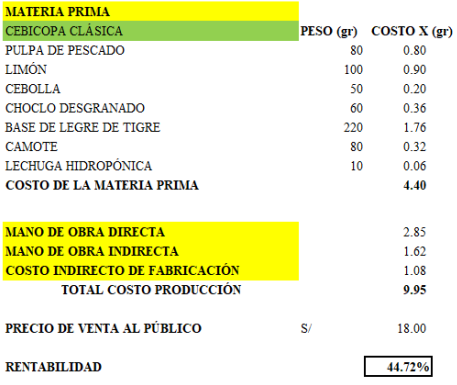

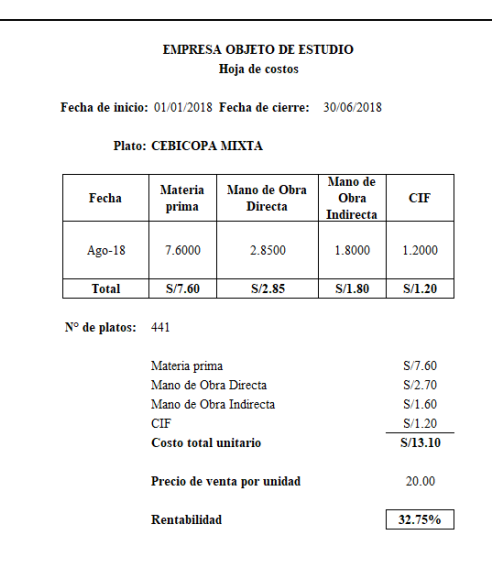

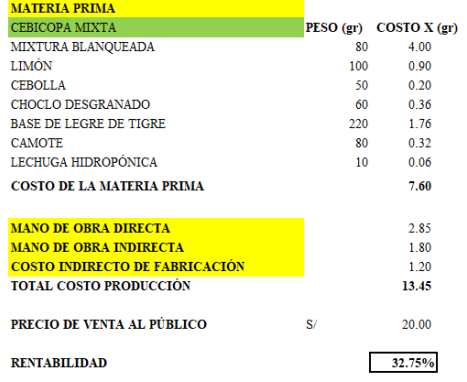

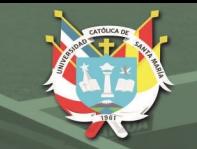

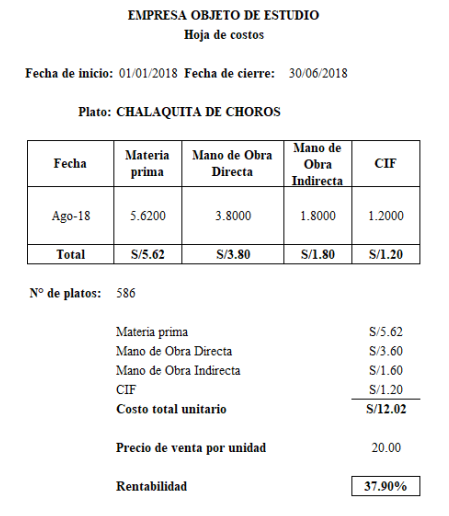

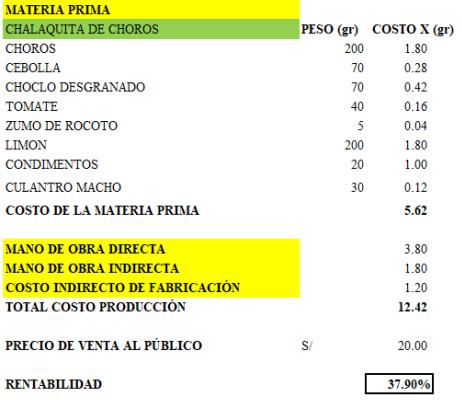

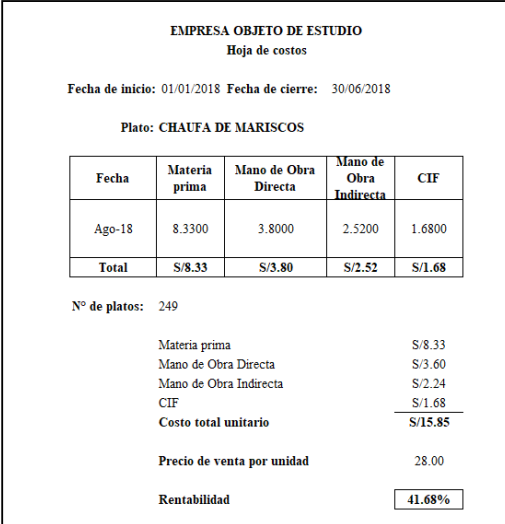

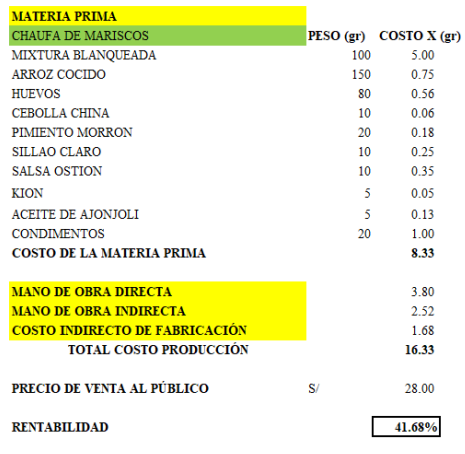

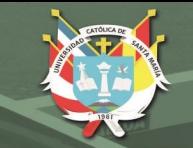

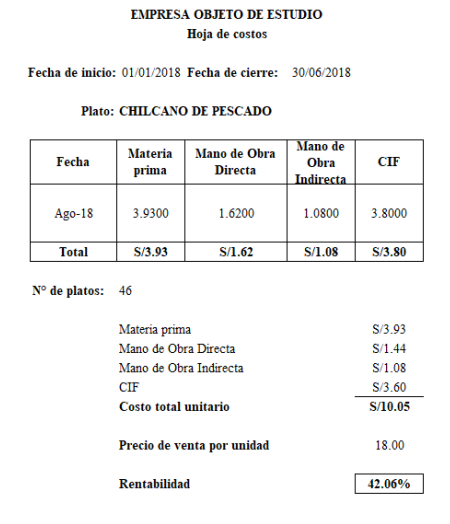

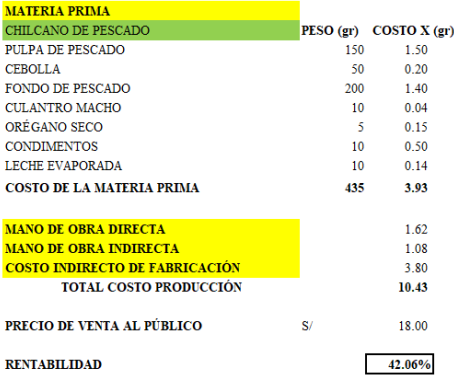

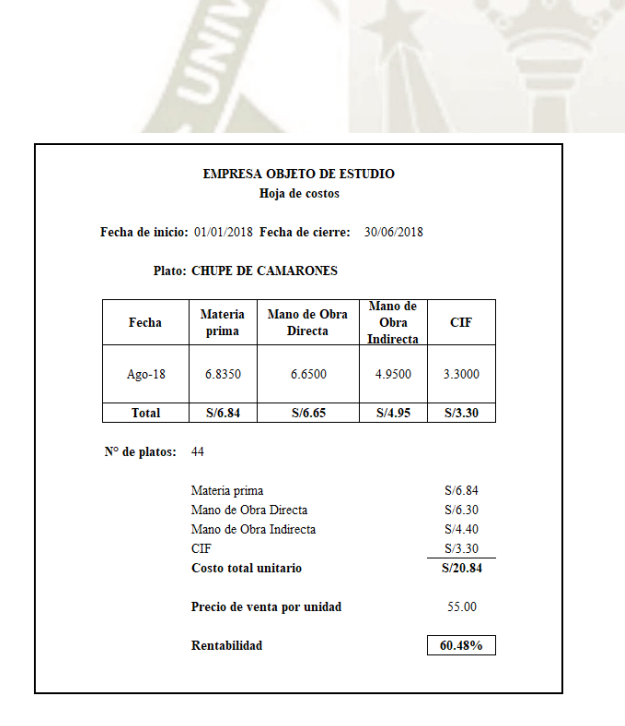

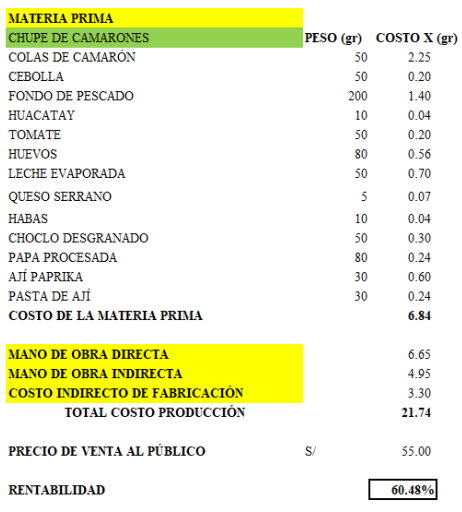

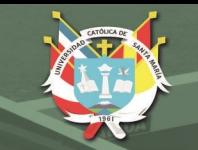

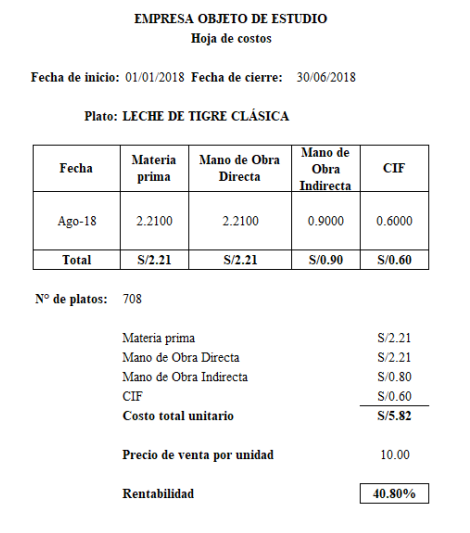

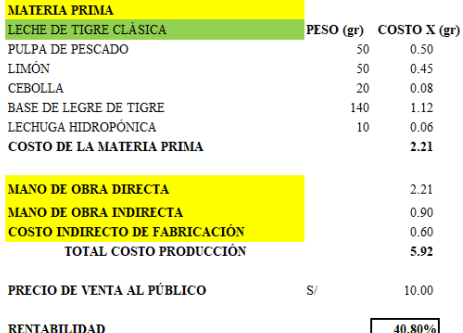

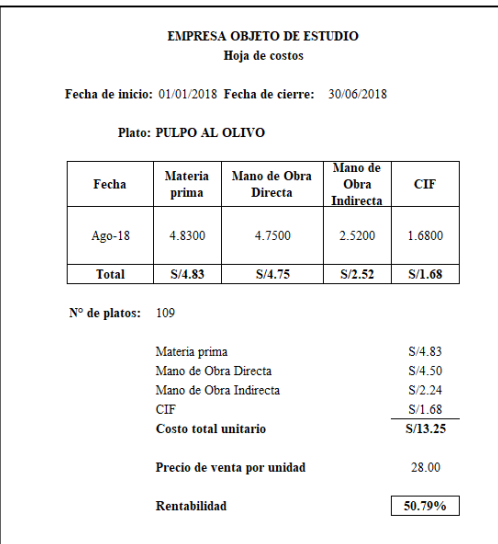

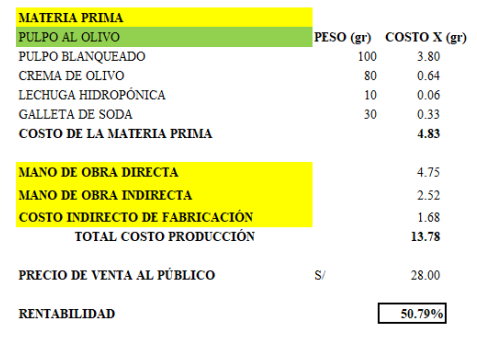

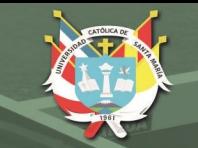

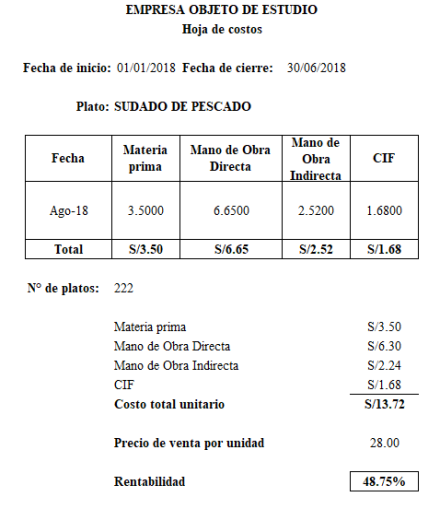

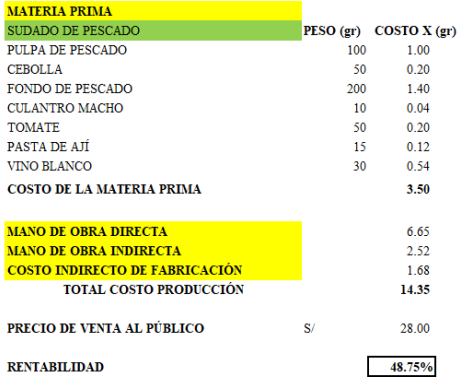

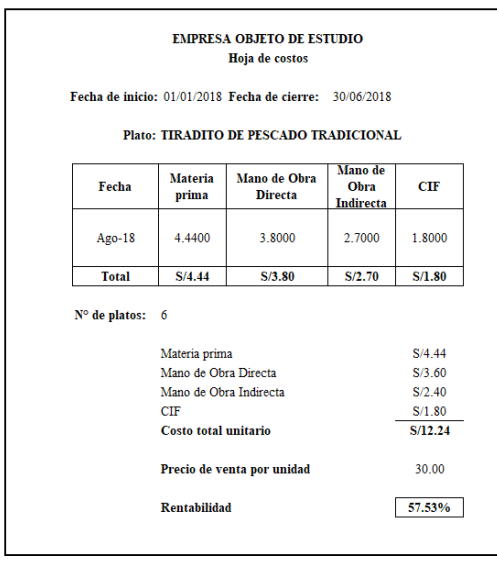

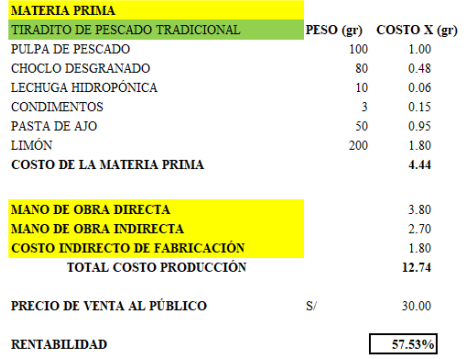

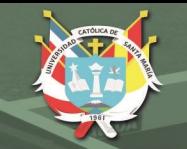

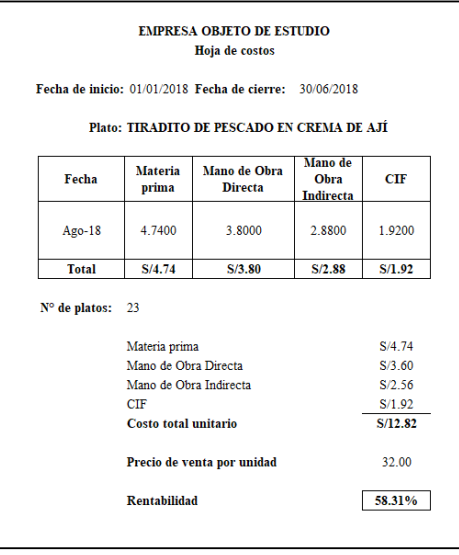

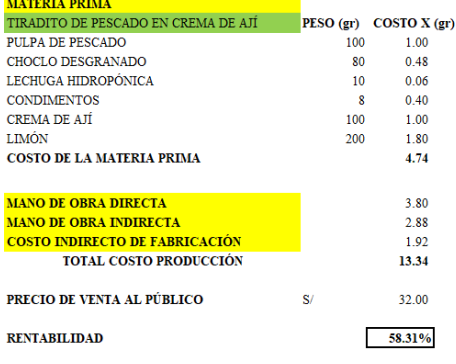

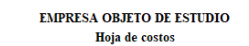

Fecha de inicio: 01/01/2018 Fecha de cierre: 30/06/2018

Plato: TIRADITO DE PESCADO EN CREMA DE OLIVO

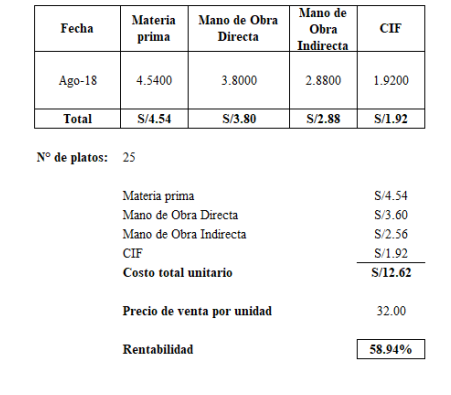

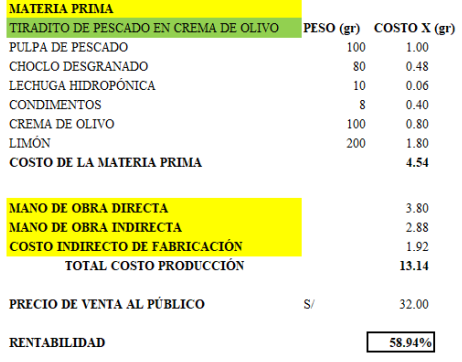

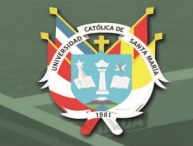

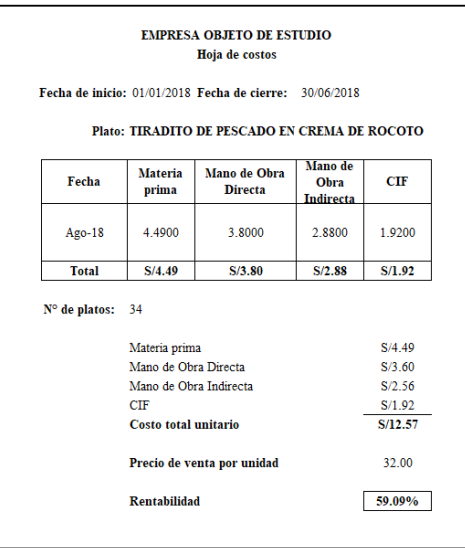

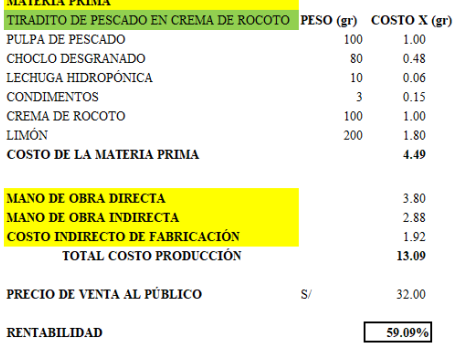

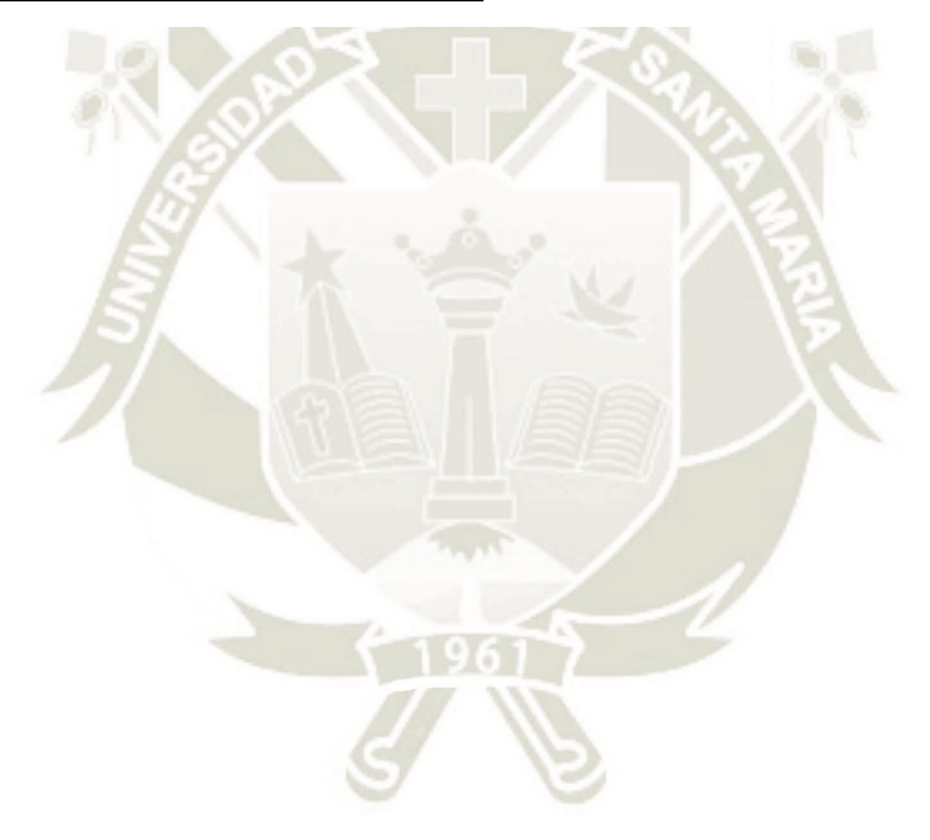